# LIAISON LYON - TURIN / COLLEGAMENTO TORINO - LIONE

Partie commune franco-italienne Section transfrontalière

Parte comune italo-francese Sezione transfrontaliera

# **NOUVELLE LIGNE LYON TURIN - NUOVA LINEA TORINO LIONE PARTIE COMMUNE FRANCO-ITALIENNE - PARTE COMUNE ITALO-FRANCESE**

# **PARTE IN TERRITORIO ITALIANO - PROGETTO IN VARIANTE** (OTTEMPERANZA ALLA PRESCRIZIONE N. 235 DELLA DELIBERA CIPE 19/2015)

# CUP C11J05000030001 - PROGETTO DEFINITIVO

# AUTORISATION INTEGREE ENVIRONNEMENTALE - AUTORIZZAZIONE INTEGRATA AMBIENTALE

**DOCUMENTS POUR DEMANDE AIA - DOCUMENTI PER RICHIESTA AIA GENERALITES - ELABORATI GENERALI** 

Fiches de demande AIA (Fiches AIA Città Metropolitana) - Modulistica di domanda AIA (Schede AIA Città Metropoliana)

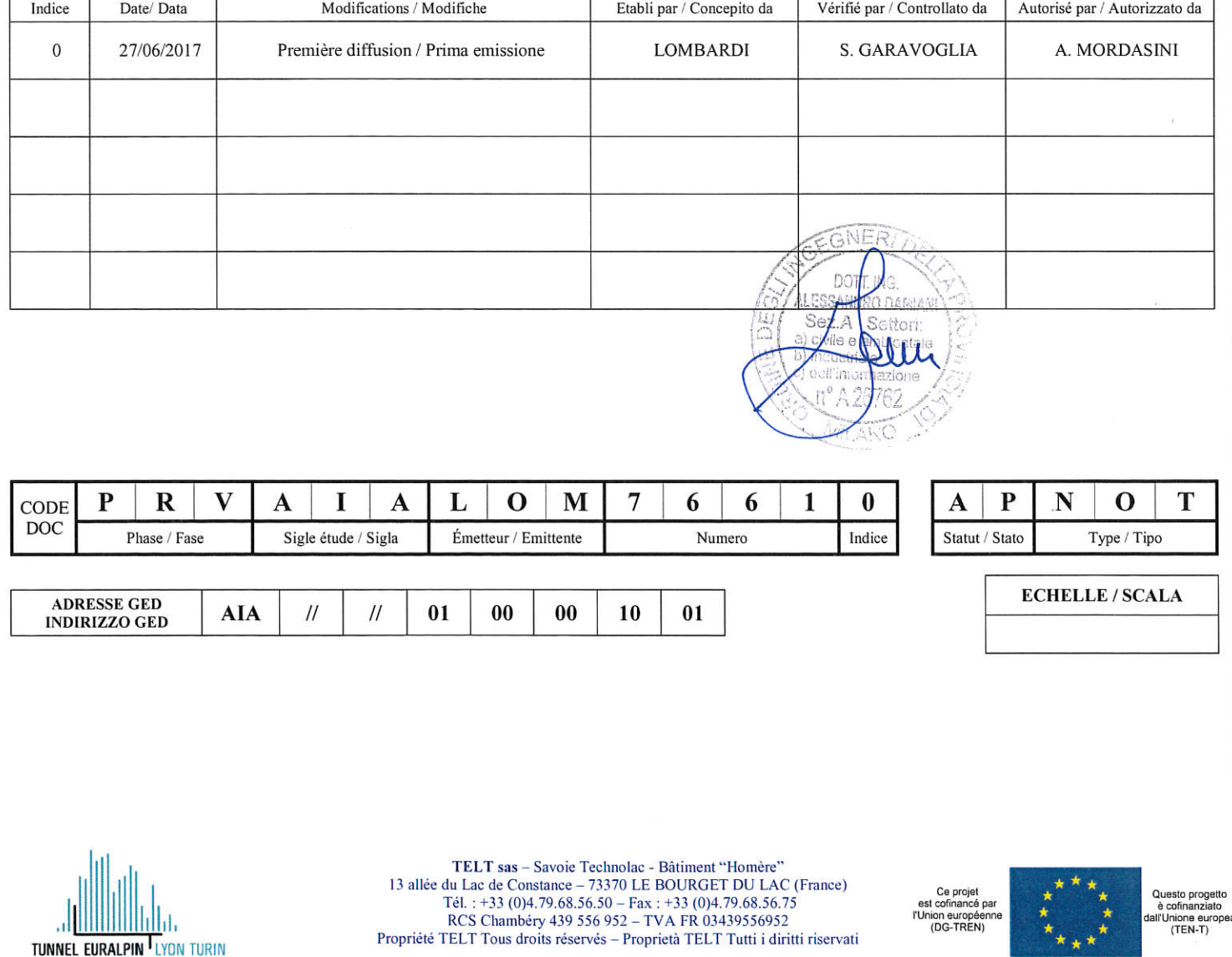

# Autorizzazione Integrata Ambientale

# **SCHEDE TECNICHE**

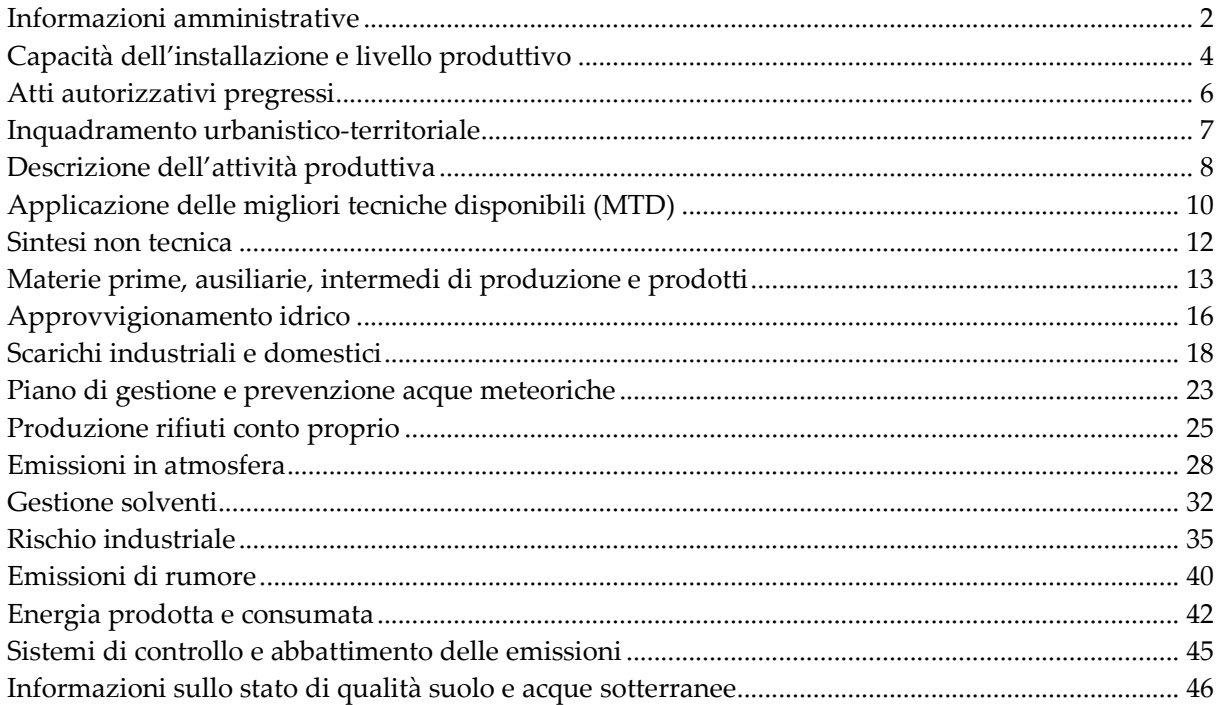

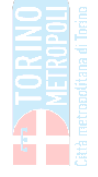

# **A1** <sup>I</sup>NFORMAZIONI AMMINISTRATIVE

# TABELLA A1.1 – DATI IDENTIFICATIVI DELL'INSTALLAZIONE

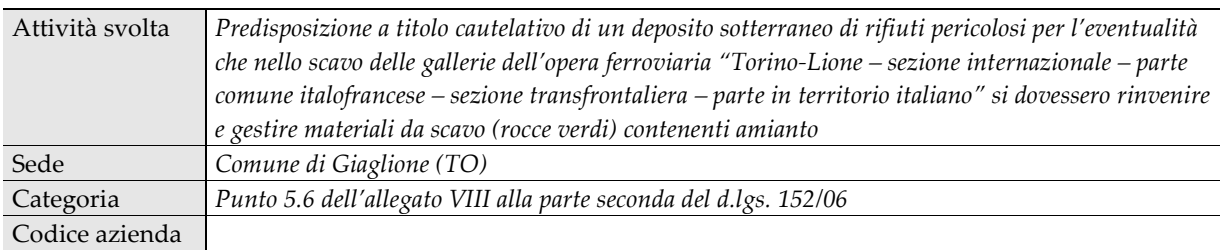

# TABELLA A1.2 – DATI IDENTIFICATIVI DEL GESTORE

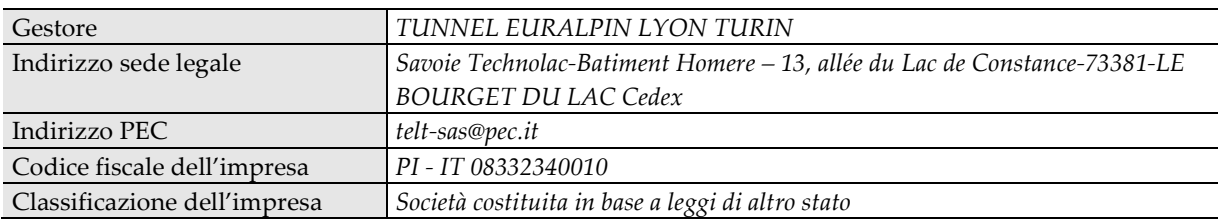

# TABELLA A1.3 – RIFERIMENTI E CONTATTI

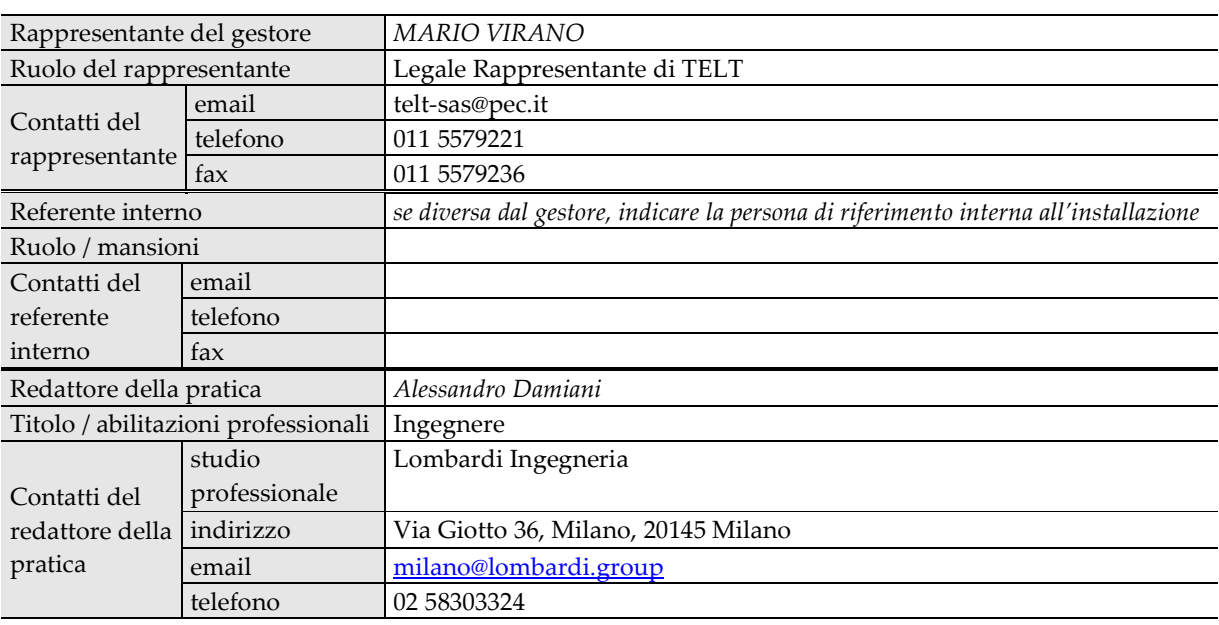

# TABELLA A1.4 – SISTEMA DI GESTIONE AMBIENTALE

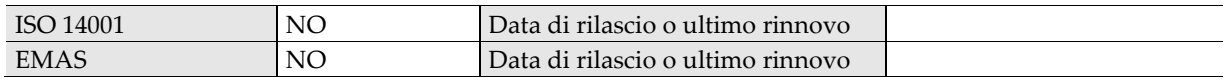

Allegare copia del certificato

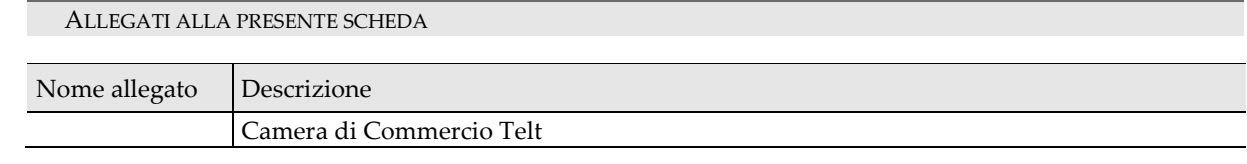

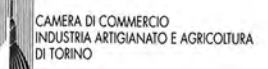

# Camera di Commercio Industria Artigianato e Agricoltura di TORINO

Registro Imprese - Archivio ufficiale della CCIAA

# **VISURA ORDINARIA SOCIETA' DI CAPITALE**

# **TUNNEL EURALPIN LYON TURIN**

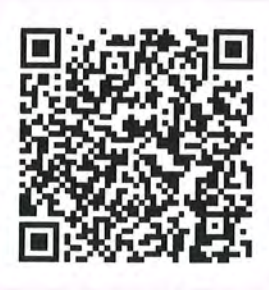

#### GJ73JT

Il QR Code consente di verificare la corrispondenza tra questo documento e quello archiviato al momento dell'estrazione. Per la verifica utilizzare l'App RI QR Code o visitare il sito ufficiale del Registro Imprese.

# **DATI ANAGRAFICI**

Indirizzo Sede legale

Indirizzo PEC Numero REA Codice fiscale Partita IVA Forma giuridica

Data iscrizione Data ultimo protocollo Presidente Consiglio Amministrazione

#### CHAMBERY AVENUE DE LA BOISSE 1091 FRANCIA

## telt-sas@pec.it

TO - 964387 08332340010 08332340010 societa' costituita in base a leggi di altro stato 08/01/2002 19/05/2016 DU MESNIL HUBERT MARIE Rappresentante dell'Impresa

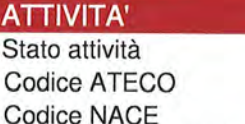

Attività import export Contratto di rete Albi ruoli e licenze

# attiva  $71.1$  $71.1$ Albi e registri ambientali

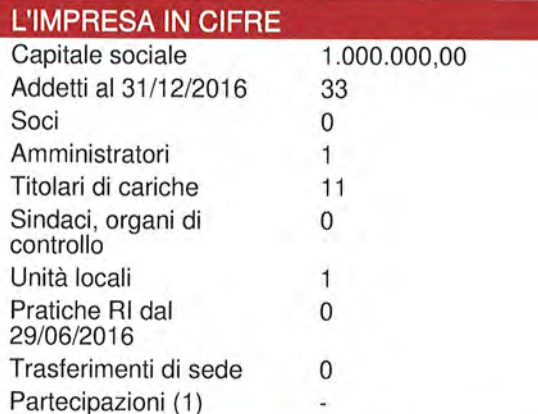

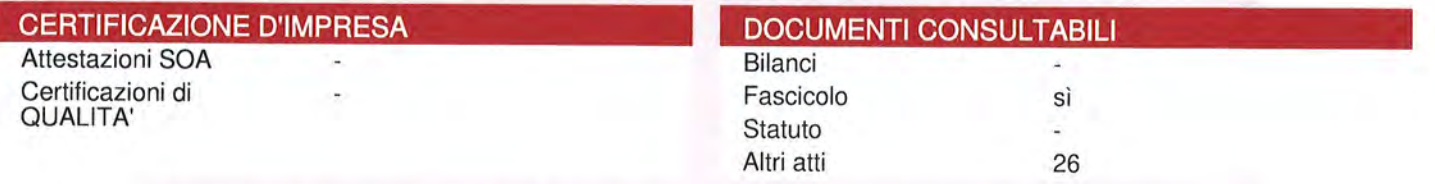

Le informazioni, sopra riportate, sono tutte di fonte Registro Imprese o REA (Repertorio Economico Amministrativo); si possono trovare i dettagli nella Visura o nel Fascicolo d'Impresa

(1) Da elenchi soci e trasferimenti di quote

Servizio realizzato da InfoCamere per conto delle Camere di Commercio Italiane Documento n . T 248010482 estratto dal Registro Imprese in data 29/06/2017

Registro Imprese<br>Archivio ufficiale della CCIAA<br>Documento n . T 248010482<br>estratto dal Registro Imprese in data 29/06/2017

Indice

#### TUNNEL EURALPIN LYON TURIN Codice Fiscale 08332340010

# Sede

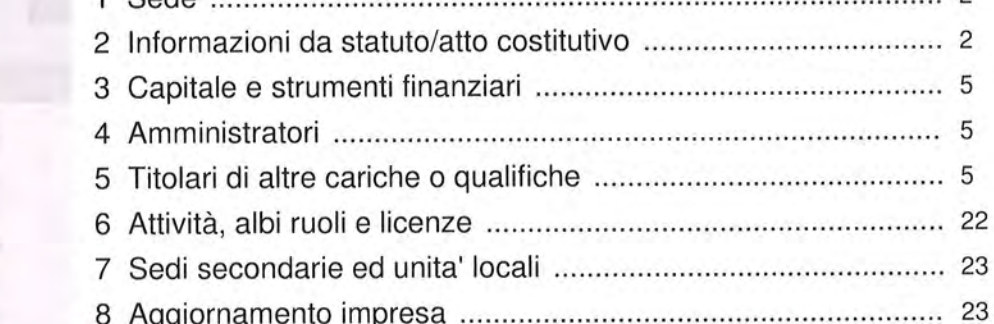

#### Sede 1 Indirizzo Sede legale CHAMBERY AVENUE DE LA BOISSE 1091 FRANCIA **Indirizzo PEC** telt-sas@pec.it 08332340010 Partita IVA **Numero REA** TO - 964387 Numero repertorio economico amministrativo (REA): TO - 964387 iscrizione REA CHAMBERY sede legale AVENUE DE LA BOISSE 1091 FRANCIA Indirizzo pubblico di posta elettronica certificata: telt-sas@pec.it indirizzo elettronico 08332340010 partita iva

## 2 Informazioni da statuto/atto costitutivo

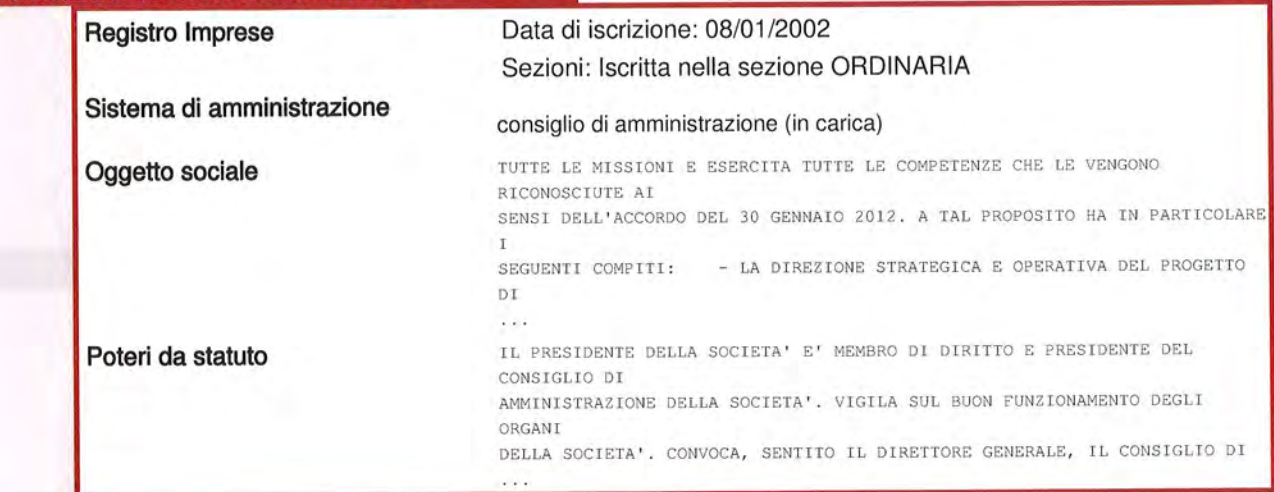

# Estremi di costituzione

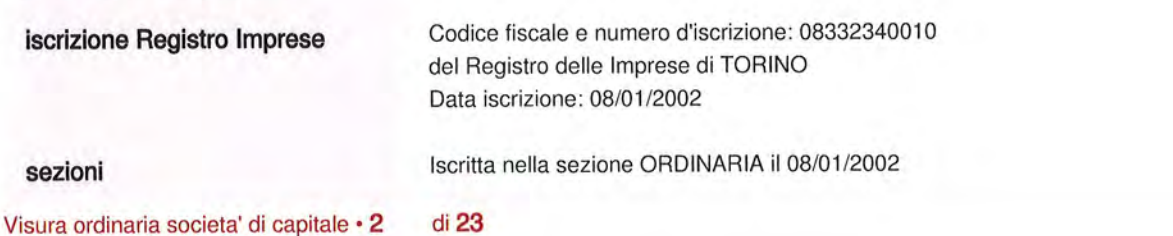

Registro Imprese Archivio ufficiale della CCIAA<br>Documento n . T 248010482<br>estratto dal Registro Imprese in data 29/06/2017

#### TUNNEL EURALPIN LYON TURIN Codice Fiscale 08332340010

Sistema di amministrazione e controllo

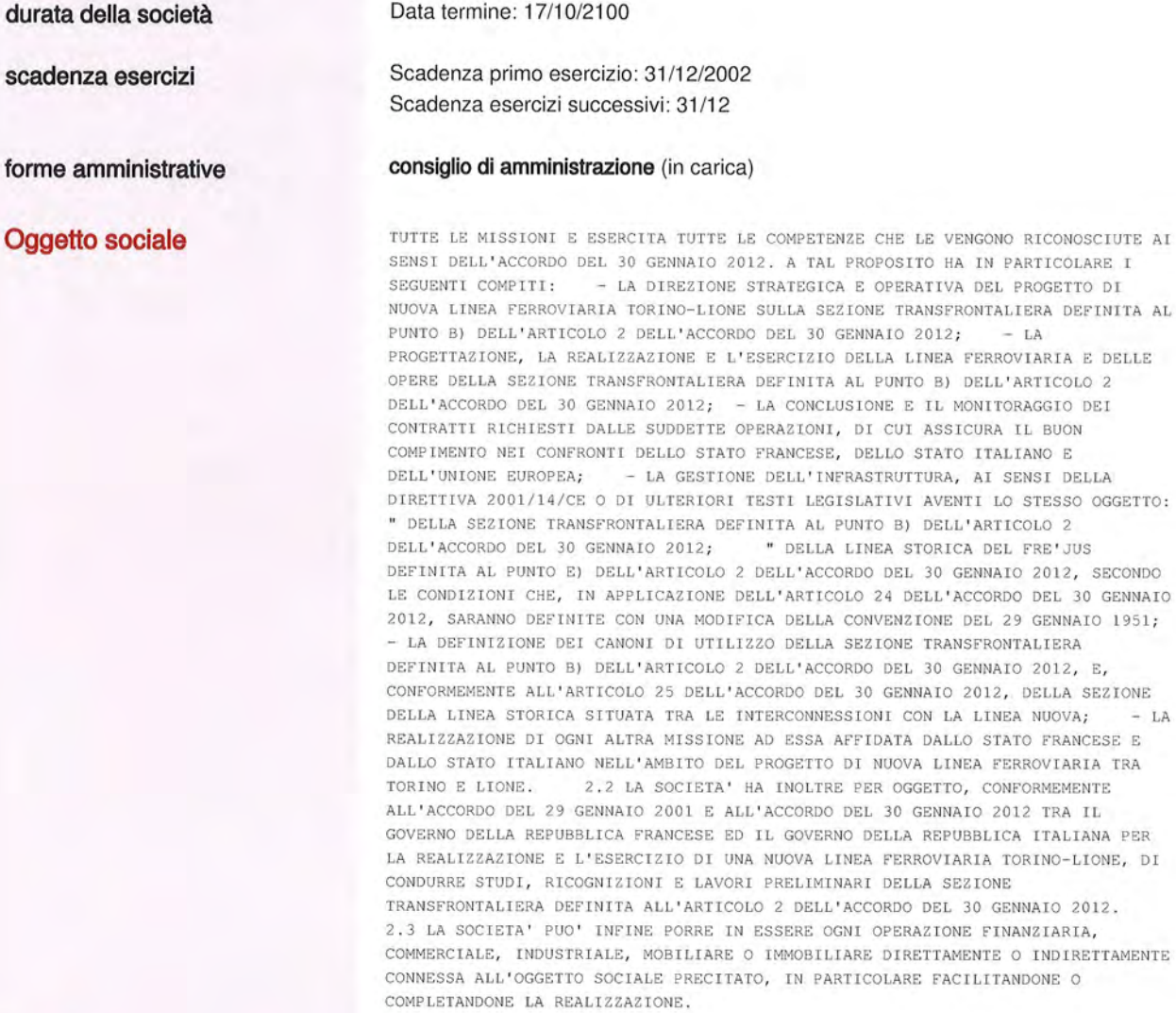

## Poteri

poteri da statuto

IL PRESIDENTE DELLA SOCIETA' E' MEMBRO DI DIRITTO E PRESIDENTE DEL CONSIGLIO DI AMMINISTRAZIONE DELLA SOCIETA'. VIGILA SUL BUON FUNZIONAMENTO DEGLI ORGANI DELLA SOCIETA'. CONVOCA, SENTITO IL DIRETTORE GENERALE, IL CONSIGLIO DI AMMINISTRAZIONE E LE ASSEMBLEE.

GENNAIO

 $- LA$ 

CONFORMEMENTE ALLA LEGGE, IL PRESIDENTE RAPPRESENTA LA SOCIETA' NEI CONFRONTI DEI TERZI. DISPONE DI TUTTI I POTERI NECESSARI, COMPRESO IL POTERE DI RAPPRESENTANZA IN GIUDIZIO, PER AGIRE IN OGNI CIRCOSTANZA IN NOME DELLA SOCIETA' NEL LIMITE DELL'OGGETTO SOCIALE, SU RISERVA DELLE COMPETENZE CHE LA LEGGE E IL PRESENTE STATUTO ATTRIBUISCONO ALLA COLLETTIVITA' DEI SOCI, AL CONSIGLIO DI AMMINISTRAZIONE E AL DIRETTORE GENERALE.

IN CASO D'IMPEDIMENTO DEFINITIVO, DI DIMISSIONI O DI REVOCA DEL PRESIDENTE DELLA SOCIETA', LO STATO FRANCESE NOMINA UN NUOVO PRESIDENTE DELLA SOCIETA' PER LA RIMANENTE DURATA DEL MANDATO DEL SUO PREDECESSORE.

IN CASO DI IMPEDIMENTO TEMPORANEO, LO STATO FRANCESE NOMINA UN NUOVO PRESIDENTE E NE STABILISCE LA DURATA DEL MANDATO. NELL'ATTESA DELLA DECISIONE DELLO STATO

Registro Imprese Archivio ufficiale della CCIAA<br>Documento n . T 248010482 estratto dal Registro Imprese in data 29/06/2017

#### **TUNNEL EURALPIN LYON TURIN** Codice Fiscale 08332340010

FRANCESE, LE FUNZIONI DI PRESIDENTE VENGONO ESERCITATE DALL'AMMINISTRATORE PIU' ANZIANO TRA QUELLI NOMINATI DALLO STATO FRANCESE.

IL PRESIDENTE PUO' ESSERE REVOCATO PER GRAVI MOTIVI, CON DECISIONE DEL CONSIGLIO DI AMMINISTRAZIONE ALLE CONDIZIONI PREVISTE NELL'ARTICOLO 11.3 DELLO STATUTO.

IN OUESTA EVENTUALITA', IL PRESIDENTE VIENE ASCOLTATO DAL CONSIGLIO DI AMMINISTRAZIONE, MA NON PARTECIPA AL VOTO.

13.2 FACENDO SALVE LE COMPETENZE DELLA COLLETTIVITA' DEI SOCI, DEL CONSIGLIO DI AMMINISTRAZIONE E DEL PRESIDENTE, IL DIRETTORE GENERALE E' INCARICATO DELLA DIREZIONE DELLA SOCIETA'.

A OUESTO TITOLO E CON TALE RISERVA, ASSICURA IN PARTICOLARE:

- L'ELABORAZIONE DEL BILANCIO PREVENTIVO E DEL RESOCONTO ESECUTIVO, COSI' COME LA GESTIONE DI BILANCIO E FINANZIARIA DELLA SOCIETA';

- LA PREPARAZIONE E L'ADATTAMENTO DELLA STRATEGIA DELLA SOCIETA'; - LA PREPARAZIONE, L'AGGIUDICAZIONE, LA CONCLUSIONE E IL CONTROLLO DELL'ESECUZIONE DEI CONTRATTI, IN PARTICOLARE QUELLI NECESSARI ALLA

PROGETTAZIONE, ALLA REALIZZAZIONE E ALL'ESERCIZIO DELLA SEZIONE TRANSFRONTALIERA COME DEFINITA AL B) DELL'ARTICOLO 2 DELL'ACCORDO DEL 30 GENNAIO 2012 E ALL'ESERCIZIO DELLA LINEA STORICA DEL FRE'JUS PREVISTA ALL'ARTICOLO 2 DEL PRESENTE STATUTO:

L'ORGANIZZAZIONE E IL MONITORAGGIO DEGLI STUDI, DEI CANTIERI E DEI LAVORI NECESSARI ALLA REALIZZAZIONE DEL PROGETTO DELLA NUOVA LINEA;

- LA DIREZIONE DELLA SEDE E DELLE SEDI SECONDARIE, DEI SITI DI CANTIERE E DI LAVORI DELLA SOCIETA'; A TALE SCOPO HA FACOLTA' DI:

" ACQUISTARE AI PREZZI, ONERI E CONDIZIONI CHE CONSIDERERA' CONVENIENTI, QUALSIASI IMMOBILE COSTRUITO O MENO, PARTI DI IMMOBILI O DIRITTI IMMOBILIARI NECESSARI ALL'ATTIVITA' DELLA SEDE E DELLE SEDI SECONDARIE;

" PRENDERE TUTTI I PROVVEDIMENTI LEGATI ALLA GESTIONE DEL PERSONALE, DELL'IGIENE, DELLA SICUREZZA E DELLE RISORSE UMANE DI TUTTA LA SOCIETA' E DEL CONTENZIOSO SOCIALE; A TALE SCOPO DETERMINA L'ORGANIGRAMMA DELLA SOCIETA' NEL RISPETTO DEGLI ARTICOLI DEL PRESENTE STATUTO, DECIDE L'ASSUNZIONE E METTE FINE AI CONTRATTI DEI COLLABORATORI, DETERMINA LE LORO MISSIONI E I LORO LUOGHI DI LAVORO.

" STIPULARE E RESCINDERE OGNI POLIZZA O CONTRATTO DI ASSICURAZIONE PER LA COPERTURA DEI RISCHI DI QUALSIASI NATURA;

" RITIRARE DA OUALSIASI UFFICIO POSTALE O MESSAGGERIE QUALSIASI LETTERA, TELEGRAMMA O SPEDIZIONI DI OGNI GENERE INVIATE ALLA SOCIETA'. IL DIRETTORE GENERALE DISPONE DEL POTERE DI RAPPRESENTANZA DELLA SOCIETA' NEI

RIGUARDI DEI TERZI, COMPRESO IL POTERE DI RAPPRESENTANZA IN GIUDIZIO, NECESSARIO PER AGIRE IN NOME E PER CONTO DELLA SOCIETA' NELL'AMBITO DEI POTERI

DI DIREZIONE CHE GLI SONO CONFERITI PERSONALMENTE E DIRETTAMENTE DAL PRESENTE STATUTO O GLI SONO DELEGATI DAL PRESIDENTE O DAL CONSIGLIO DI AMMINISTRAZIONE.

#### Altri riferimenti statutari

modifiche statutarie, atti e fatti soggetti a deposito

#### \*\* DAL 22/12/2004 MODIFICA:

ART. 5 - DURATA - LA MODIFICA AL PRIMO COMMA DELL'ART. 5 DELLO STATUTO, COSI' COME APPROVATA DALL'ASSEMBLEA DEI SOCI IN DATA 22 DICEMBRE 2004, IN RIFERIMENTO ALLA SCADENZA DEL TERMINE DI DURATA DELLA SOCIETA', CHE PREVEDE QUALE DATA PIU' TARDIVA TRA LE DUE SEGUENTI: "1) IL 31 DICEMBRE 2007, O 2) LA DATA DI DESIGNAZIONE DELL'ORGANISMO INCARICATO DEL TRAFORO DELLA GALLERIA DI BASE CONFORMEMENTE ALLE DISPOSIZIONI DELL'ART. 7 (C) DELL'ACCORDO DEL 29 GENNAIO 2001 SOPRA CITATO, SALVO SCIOGLIMENTO ANTICIPATO DECISO COLLETTIVAMENTE DAGLI ASSOCIATI ALLE CONDIZIONI PREVISTE DALL'ART. 18 DEL PRESENTE STATUTO"; E DEPOSITO DELLO STATUTO AGGIORNATO.

modifica articoli dello statuto

#### MODIFICA: ARTICOLO 5 - DURATA

LA SOCIETA' E' COSTITUITA CON DECORRENZA DAL GIORNO DELLA SUA IMMATRICOLAZIONE NEL REGISTRO DEL COMMERCIO, FINO ALLA DATA DI COMPLETAMENTO DELLE MISSIONI DEFINITE ALL'ARTICOLO 2 DEL PRESENTE STATUTO, E, AL PIU' TARDI ALLA DATA DEL 31 DICEMBRE 2013.

ALL'ART. 4 CONCERNENTE LA SEDE SOCIALE, LA MODIFICA NEL SECONDO COMMA, DELL'INDIRIZZO DELLA SEDE SECONDARIA IN TORINO (ITALIA), DA GALLERIA SAN FEDERICO 16 - 10125, A PIAZZA NIZZA 46 - 10126, COSI' COME APPROVATA CON DELIBERA ADOTTATA DALLA 22? ASSEMBLEA GENERALE DEI SOCI IN DATA 17 NOVEMBRE 2008.

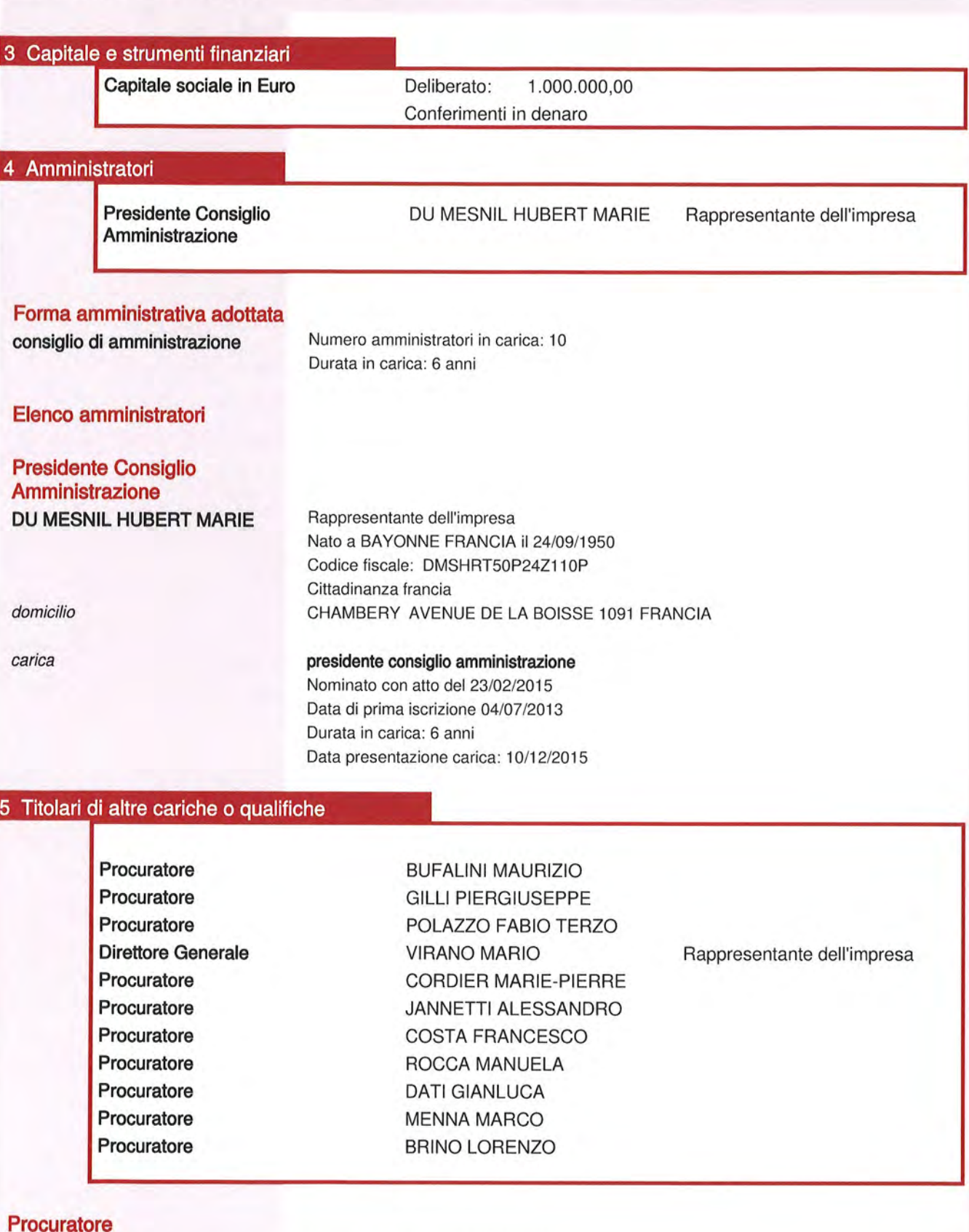

**BUFALINI MAURIZIO** 

Nato a ROMA (RM) il 21/10/1962 Codice fiscale: BFLMRZ62R21H501X domicilio

#### TUNNEL FURALPIN LYON TURIN Codice Fiscale 08332340010

#### TORINO (TO) VIA PAOLO BORSELLINO 17/B CAP 10138

procuratore carica Nominato con atto del 17/04/2014 Data iscrizione: 21/05/2014 poteri ATTO DEL 09/10/2015 IN DEPOSITO CON ATTO PUBBLICO DEL 10 MARZO 2016 REP. N. 6871 DEL NOTAIO ROBERTO GRASSI REVERDINI: POTERI IN QUALITA' DI DIRETTORE GENERALE AGGIUNTO - ITALIA E DI DIRETTORE DELLA " DIVISIONE TECNICA " (TEC) COSI' DEFINITI: 2. DETERMINAZIONE DEI POTERI DELEGATI PER QUANTO RIGUARDA LE SUE MANSIONI DI DIRETTORE GENERALE AGGIUNTO - ITALIA : " RAPPRESENTARE IL DIRETTORE GENERALE SU SUA RICHIESTA IN CASO DI IMPEDIMENTO NET RAPPORTI ESTERNI IN ITALIA : " FIRMARE OGNI CORRISPONDENZA PER CONTO DEL DIRETTORE GENERALE SU SUA RICHIESTA/IN CASO DI IMPEDIMENTO; " COORDINARE LE DIVERSE ATTIVITA' IN ITALIA DELLE DIREZIONI DELLA SOCIETA' TELT, IN PARTICOLARE AL FINE DI : " SINCERARSI DELLA CONVERGENZA TRA GLI STUDI, I LAVORI E LE RELAZIONI CON GLI ENTI TERRITORIALI " ASSICURARSI DEL CORRETTO COORDINAMENTO DELLE ATTIVITA' DIVISE TRA VARIE DIREZIONI IL DELEGANTE DELEGA AL DELEGATO IL POTERE DI NOMINA DEI RUP "RESPONSABILE UNICO DEL PROCEDIMENTO. PER QUANTO RIGUARDA LE SUE MANSIONI DI DIRETTORE DELLA DIVISIONE TECNICA : " PER QUANTO RIGUARDA LA FUNZIONE " PIANIFICAZIONE E CONTROLLO DEI PROGETTI ": - SEGUIRE LA DEFINIZIONE E L'AGGIORNAMENTO DEL "PIANO DEGLI INVESTIMENTI"; - SEGUIRE LA DEFINIZIONE ED IL CONTROLLO DEI TEMPI E DEI COSII DEGLI STUDI, DELLE RICOGNIZIONI, DEI LAVORI E DELLE OPERE DEL PROGETTO, VERIFICANDO IL RISPETTO DEGLI OBIETTIVI STABILITI. " PER QUANTO RIGUARDA LA FUNZIONE " PROCEDURE, ACCORDI E CONCERTAZIONI ", IN FRANCIA E IN ITALIA : - SEGUIRE LE PROCEDURE AUTORIZZATIVE PRESSO GLI ENTI PUBBLICI, SIA CENTRALI CHE TERRITORIALI: - ORGANIZZARE E SEGUIRE LA CONCERTAZIONE TECNICA CON GLI ENTI PUBBLICI TERRITORIALI : SEGUIRE GLI ACCORDI E LE CONVENZIONI SUL TERRITORIO CON GLI ENTI PUBBLICI ED I PRIVATI; - SEGUIRE LE ACOUISIZIONI FONDIARIE: " PER QUANTO RIGUARDA LA FUNZIONE " STUDI E PROGETTI " : - ASSICURARE L'EFFETTUAZIONE DEGLI STUDI, NEL RISPETTO DEGLI OBIETTIVI STABILITI; - ASSICURARE LA GESTIONE E IL COORDINAMENTO DELLA PROGETTAZIONE DELLE OPERE E DEGLI IMPIANTI: - ASSICURARE IL RACCORDO FUNZIONALE: " CON LA DIREZIONE COSTRUZIONI (CO) PER LA VERIFICA DELLA COERENZA TECNICA DEL REALIZZATO RISPETTO AL PROGETTATO E PER LA DEFINIZIONE DELLE EVENTUALI VARIANTI; " CON LA DIREZIONE SICUREZZA E AMBIENTE (SE) AL FINE DI VERIFICARE LA CORRETTA APPLICAZIONE DELLE REGOLE E DELLE PROCEDURE DI SICUREZZA E DI TUTELA DELL'AMBIENTE. " PER QUANTO RIGUARDA LA FUNZIONE " COSTRUZIONE " IN FRANCIA E IN ITALIA : - ASSICURARE LA REALIZZAZIONE DELLE RICOGNIZIONI, DEI LAVORI E DELLE OPERE; - SEGUIRE LA GESTIONE DEI SITI DI CANTIERE E DEI LAVORI ; - ASSICURARE LA DEFINIZIONE E LA CONSUNTIVAZIONE DEL BUDGET NONCHE' IL MONITORAGGIO AMMINISTRATIVO DEI LAVORI. INOLTRE, IL DELEGANTE DELEGA AL DELEGATO OGNI SUO POTERE PER LA CONCLUSIONE DI CONTRATTI IL CUI OGGETTO RIGUARDA LE SUDDETTE MISSIONI E DI IMPORTO MASSIMO PARI A 9.000.000 E. IVA ESCLUSA (NOVE MILIONI DI EURO IVA ESCLUSA). 3. COMPETENZA, AUTORITA' E RISORSE DEL DELEGATO IN CONSIDERAZIONE DEL SUO LIVELLO DI COMPETENZA, RESPONSABILITA' ED ESPERIENZA, DELLA SUA QUALITA' DI DIRETTORE GENERALE AGGIUNTO - ITALIA E DIRETTORE DELLA DIVISIONE TECNICA (TEC) NONCHE' DELL'AUTORITA' DIPENDENTE DA TALI FUNZIONI, VIENE CONFERITO AL DELEGATO I POTERI DI CONTROLLO, DI DIREZIONE E DI DISCIPLINA AL FINE DI GARANTIRE IL COMPLETO ESPLETAMENTO DEI SUDDETTI OBBLIGHI E PIU' IN GENERALE, IL RISPETTO DELLA LEGGE E DELLE NORMATIVE SPECIFICHE RELATIVE AI POTERI AD ESSO DELEGATI. IL DELEGATO DEVE QUINDI SINCERARSI CHE LE SUE DIRETTIVE, ISTRUZIONI O MISURE ADOTTATE NELL'AMBITO DELLA PRESENTE DELEGA DI POTERI SIANO EFFETTIVAMENTE

RISPETTATE, APPLICANDO SE NECESSARIO SANZIONI DISCIPLINARI CHE RITERRA' EVENTUALMENTE APPROPRIATE.

AVENDO A DISPOSIZIONE TUTTE LE RISORSE UMANE E MATERIALI DELL'IMPRESA, ESSO E' AUTORIZZATO A IMMEDIATAMENTE IMPEGNARE OGNI SPESA NECESSARIA DI IMPORTO MASSIMO PARI A 9.000.000 E. IVA ESCLUSA (NOVE MILION1 DI EURO IVA ESCLUSA) E A CONFERIRE ESSO STESSO DELLE SUBDELEGHE DI POTERI CHE RITERRA' NECESSARIE AL FINE DI ESERCITARE I POTERI CHE GLI SONO STATI SUBDELEGATI.

AVENDO PERTANTO A DISPOSIZIONE LA COMPETENZA, L'AUTORITA' E LE RISORSE NECESSARIE ALL'ESERCIZIO DI TALI POTERI, IL DELEGATO SI DICHIARA DISPOSTO A PARTECIPARE A TUTTE LE RIUNIONI DI CONCERTAZIONE ED INFORMAZIONE DECISE DALLA SOCIETA', NONCHE' AD OGNI CORSO DI FORMAZIONE CHE POSSA AVERE AD OGGETTO ASPETTI TECNICI O GIURIDICI, O QUALSIASI TEMATICA RELATIVA ALLA PRESENTE DELEGA.

4. CONSEGUENZE DELLA DELEGA DI POTERI

SI INFORMA IL SIGNOR BUFALINI CHE IN QUALITA' DI DELEGATO. E' PERSONALMENTE RESPONSABILE DI OGNI REATO AVVENUTO NELL'AMBITO DEI SUDDETTI AMBITI DELEGATI. PERTANTO, SE IL SIGNOR BUFALINI RITIENE DI NON ESSERE IN GRADO DI POTER VALIDAMENTE ESERCITARE LA DELEGA AFFIDATA, PER MOTIVI DI RISORSE, DI FORMAZIONE O PER QUALSIASI ALTRO MOTIVO, DOVRA' IMMEDIATAMENTE INFORMARNE PER ISCRITTO IL SIGNOR VIRANO, AFFINCHE' SI TROVI UNA SOLUZIONE TALE DA CONSENTIRE LE PIENA EFFETTIVITA! DELLA PRESENTE DELEGA

SI INFORMA INOLTRE IL SIGNOR BUFALINI CHE, IN SUA ASSENZA, LA PRESENTE DELEGA DI POTERI CONTINUA AD APPLICARSI. E' PERTANTO SUA RESPONSABILITA', IN QUESTO CASO, FARE IL NECESSARIO PER GARANTIRNE LA CONTINUITA' E L'EFFICACIA. IL SIGNOR BUFALINI E' AUTORIZZATO A DELEGARE PARTE DEI SUOI POTERI IN UNO DEI SUDDETTI AMBITI, A UNO O PIU' DIPENDENTI POSTI SOTTO LA SUA AUTORITA', A PATTO CHE ABBIANO LA COMPETENZA E L'AUTORITA' NECESSARIE E ABBIANO A DISPOSIZIONE LE RISORSE PER ESERCITARE TALI POTERI. IL SIGNOR BUFALINI E' QUINDI TENUTO AD INFORMARE IL SIGNOR VIRANO DELLE SUBDELEGHE CONSENTITE.

5. DURATA E PUBBLICITA'

LA PRESENTE DELEGA, CON PIENO VALORE LEGALE, POTRA' EVENTUALMENTE ESSERE ACCOMPAGNATA DA UN ATTO NOTARILE SE LE AUTORITA' ITALIANE LO RITENESSERO NECESSARIO. TALE DELEGA AVRA' EFFETTO A DECORRERE DALLA DATA ODIERNA E PRODURRA' I SUOI EFFETTI FINO A REVOCA DELLA STESSA, E ANNULLA E SOSTITUISCE OGNI EVENTUALE DELEGA PRECEDENTEMENTE CONSENTITA.

PUO' ESSERE MODIFICATA O REVOCATA IN OGNI MOMENTO, SU INIZIATIVA DEL DIRETTORE GENERALE DELLA SOCIETA!

AL FINE DI GARANTIRE LA PIENA EFFICACIA DELLA PRESENTE DELEGA DI POTERI CONSENTITA AL SIGNOR BUFALINI, NE SARA' DATA LA PUBBLICITA' AL PERSONALE DELLA SOCIETA' TRAMITE AFFISSIONE NEI LUOGHI DI LAVORO / PUBBLICAZIONE SUL SITO INTRANET.

\*\*\* ATTO DEL 10/03/2016 IN DEPOSITO CON ATTO PUBBLICO DEL 10 MARZO 2016 REP. N. 6871 DEL NOTAIO ROBERTO GRASSI REVERDINI \*\*\*:

POTERI IN QUALITA' DI DIRETTORE GENERALE AGGIUNTO - ITALIA E DIRETTORE DELLA DIVISIONE TECNICA:

IL DELEGATO E' PREPOSTO ALLA SEDE SECONDARIA DI TORINO, CON FUNZIONI GESTORIE ED OPERATIVE LATO ITALIA.

IN PARTICOLARE VIENE CONFERITO ALLO STESSO IL POTERE DI RAPPRESENTARE LA SOCIETA' IN QUALSIASI RAPPORTO CON I TERZI FIRMANDO I RELATIVI ATTI E CONTRATTI ED ASSUMENDO OBBLIGAZIONI DI QUALSIASI NATURA E SPECIE; NELL'AMBITO DI TALI POTERI POTRA' STIPULARE, ESEGUIRE, CONCLUDERE O RISOLVERE QUALSIASI CONTRATTO, FATTA SALVALA COMPETENZA RISARVATA AL CDA:

ED INOLTRE SONO DELEGATI I POTERI DI:

1. COMPIERE QUALSIASI OPERAZIONE BANCARIA, IVI COMPRESA LA RICHIESTA O IL RILASCIO DI FIDEIUSSIONI BANCARIE ANCHE A FAVORE DI TERZI, RICHIEDERE FIDI ED UTILIZZARLI, COSTITUIRE, MODIFICARE O ESTINGUERE, PRESSO BANCHE ED ISTITUTI DI CREDITO IN GENERE, NONCHE' PRESSO GLI UFFICI POSTALI, CONTRATTI DI APERTURA DI CREDITO, DI CONTO CORRENTE, DI DEPOSITO, DI ANTICIPAZIONE ANCHE GARANTITA DI TITOLI, CASSETTE DI SICUREZZA, CONTRATTI DI BORSA ANCHE PER L'ACQUISTO A TERMINE DI VALUTE ESTERE IN RELAZIONE AD OBBLIGAZIONI ASSUNTE DALLA SOCIETA' VERSO TERZI; EFFETTUARE OPERAZIONI, IN QUALSIASI FORMA, SUI CONTI CORRENTI DELLA SOCIETA' PRESSO GLI ISTITUTI DI CREDITO ED IN PARTICOLARE EFFETTUARE PAGAMENTI, PRELEVARE SOMME, EMETTERE, GIRARE, INCASSARE ASSEGNI BANCARI; EMETTERE GIRARE ED INCASSARE ASSEGNI CIRCOLARI E VAGLIA; EMETTERE, ACCETTARE, QUIETANZARE, GIRARE PER SCONTO, CESSIONE ED INCASSO EFFETTI CAMBIARI; EMETTERE E FAR EMETTERE TITOLI RAPPRESENTATIVI DI MERCI, ACCETTARLI E GIRARLI PER CESSIONE, SCONTO E ANTICIPAZIONE; FARE QUALSIASI OPERAZIONE DI VINCOLO E SVINCOLO DI TITOLI E CAUZIONI, ED IN GENERE QUALSIVOGLIA OPERAZIONE BANCARIO O CREDITIZIA; RISCUOTERE SOMME, MANDATI E BUONI DEL TESORO, VAGLIA, ASSEGNI DI QUALSIASI GENERE, DEPOSITI CAUZIONALI DELL'ISTITUTO DI EMISSIONE DA QUALUNQUE

#### Registro Imprese Archivio ufficiale della CCIAA<br>Documento n . T 248010482 estratto dal Registro Imprese in data 29/06/2017

#### **TUNNEL EURALPIN LYON TURIN** Codice Fiscale 08332340010

UFFICIO PUBBLICO O PRIVATO IN GENERE, ED ESONERARE LE PARTI PAGATRICI DA RESPONSABILITA', RILASCIANDO RICEVUTE E QUIETANZE; COMPIERE TUTTE LE OPERAZIONI PRESSO CON LA CASSA DD. PP., LA TESORERIA E CON QUALUNQUE ALTRA AUTORITA' PRIVATA O PUBBLICA, CON POTERE DI CONFERIRE DELEGHE PER IL COMPIMENTO DELLE RICHIAMATE OPERAZIONI:

2. COMPIERE OGNI OPERAZIONE ED AZIONE CONNESSA ALLA SPEDIZIONE E RITIRO MERCI E SIMILI PRESSO QUALSIASI VETTORE; COMPIERE OGNI AZIONE CONNESSA CON LA SPEDIZIONE, LO SVINCOLO ED IL RITIRO DI MERCI, PACCHI, LETTERE, ANCHE RACCOMANDATE E ASSICURATE, VALORI, PIEGHI, PLICHI ED EFFETTI, E QUANTO ALTRO DI SPETTANZA DELLA SOCIETA' E ALLA STESSA INDIRIZZATI E FIRMATI E OGNI RELATIVA RICEVUTA, PRESSO GLI UFFICI POSTALI, LE FERROVIE DELLO STATO, LE COMPAGNIE DI TRASPORTO, LE DOGANE, GLI UTIF, LE C.C.I.A.A., CONFERENDO DELEGHE AD INCARICATI PER LO SVOLGIMENTO DELLE ATTIVITA' SUMMENZIONATE, PROMUOVENDO RICORSI DI DANNO ED ESIGENDO EVENTUALI INDENNIZZI;

3. STIPULARE, MODIFICARE O RISOLVERE, NELLA QUALITA' DI ASSICURATO, OGNI POLIZZA O CONTRATTO DI ASSICURAZIONE RIGUARDANTE LA COPERTURA DEI RISCHI, DI OUALSIASI NATURA; DEFINIRE, ANCHE TRANSIGENDO, LA LIQUIDAZIONE DI SINISTRI; NOMINARE ALL'UOPO PERITI, LEGALI ED ARBITRI;

4. STIPULARE, MODIFICARE E RISOLVERE, NEL RISPETTO DELLA NORMATIVA VIGENTE, CONTRATTI DI ACQUISTO, CESSIONE E LICENZA DI MARCHI, BREVETTI, MODELLI INDUSTRIALI, PROCEDIMENTI TECNICI, OPERE D'INGEGNO E CONTRATTI KNOW-HOW; RAPPRESENTARE LA SOCIETA' NELLE PROCEDURE AVANTI L'UFFICIO CENTRALE DEI BREVETTI, LA COMMISSIONE DEI RICORSI IN MATERIA DI BREVETTI ED ANALOGHI ORGANI ED UFFICI ESTERI COMPETENTI IN MATERIA DI PROPRIETA' INDUSTRIALE; SOTTOSCRIVERE DOMANDE E COMPIERE PRESSO L'AUTORITA' E GLI UFFICI COMPETENTI, NAZIONALI ED ESTERI, INCLUSI QUELLI COMUNITARI, TUTTE LE PRATICHE, LE FORMALITA' E GLI ATTI PER OTTENERE IL RICONOSCIMENTO, MANTENERE ED ESTENDERE LA PROTEZIONE DEI BREVETTI PER INVENZIONI INDUSTRIALI, MARCHI, MODELLI E TECNOLOGIE; 5. CURARE E VIGILARE AFFINCHE' VENGA CORRETTAMENTE CURATA, LA CORRETTA APPLICAZIONE, DA PARTE DI PERSONALE DELLA SOCIETA', DELLE PRESCRIZIONI DETTATE DALLE LEGGI E/O REGOLAMENTI IN MATERIA DI PREVENZIONE INFORTUNI, SICUREZZA E

SALUTE DEI LAVORATORI, IGIENE DEL LAVORO; 6. ADOTTARE, E VIGILARE AFFINCHE' VENGANO ADOTTATE, E CONTROLLARE LA CONCRETA OSSERVANZA, DA PARTE DELLA SOCIETA', DI TUTTE LE NORME DI LEGGE E/O REGOLAMENTI IN MATERIA DI URBANISTICA ED EDILIZIA;

7. CONTROLLARE L'OSSERVANZA DA PARTE DELLA SOCIETA' DI TUTTE LE PRESCRIZIONI IN MATERI DI ECOLOGIA ED AMBIENTE; SOTTOSCRIVERE E PRESENTARE RICHIESTE DI AUTORIZZAZIONI, DENUNCE, DOMANDE ED AUTORIZZAZIONI IN MATERIA DI ECOLOGIA ED AMBIENTE; RAPPRESENTARE LA SOCIETA' INNANZI LE COMPETENTI AUTORITA', PUBBLICHE E PRIVATE, CHE SI OCCUPANO DI ECOLOGIA ED AMBIENTE;

NOMINARE E REVOCARE PROCURATORI PER IL COMPIMENTO DEGLI ATTI SOPRA ELENCATI. 4. DURATA E PUBBLICITA'

LA PRESENTE DELEGA, CON PIENO VALORE LEGALE, POTRA' EVENTUALMENTE ESSERE ACCOMPAGNATA DA UN ATTO NOTARILE SE LE AUTORITA' ITALIANE LO RITENESSERO NECESSARIO. TALE DELEGA AVRA' EFFETTO A DECORRERE DALLA DATA ODIERNA E PRODURRA' I SUOI EFFETTI FINO A REVOCA DELLA STESSA, ED INTEGRA LADELEGA PRECEDENTEMENTE CONFERITA IN DATA 9 OTTOBRE 2015

PUO' ESSERE MODIFICATA O REVOCATA IN OGNI MOMENTO, SU INIZIATIVA DEL DIRETTORE GENERALE DELLA SOCIETA'.

AL FINE DI GARANTIRE LA PIENA EFFICACIA DELLA PRESENTE DELEGA DI POTERI CONSENTITA AL SIGNOR BUFALINI, NE SARA' DATA LA PUBBLICITA' AL PERSONALE DELLA SOCIETA' TRAMITE AFFISSIONE NEI LUOGHI DI LAVORO / PUBBLICAZIONE SUL SITO INTRANET.

# Procuratore **GILLI PIERGIUSEPPE**

domicilio

carica

poteri

Nato a SUSA (TO) il 02/02/1964 Codice fiscale: GLLPGS64B02L013S TORINO (TO) VIA PAOLO BORSELLINO 17/B CAP 10138

#### procuratore

Nominato con atto del 07/10/2014 Data iscrizione: 01/12/2014 Durata in carica: fino alla revoca

ATTO DEL 09/10/2015 IN DEPOSITO CON ATTO PUBBLICO DEL 10 MARZO 2016 REP. N. 6872 DEL NOTAIO ROBERTO GRASSI REVERDINI: POTERI IN QUALITA' DI DIRETTORE DELLA DIREZIONE " COSTRUZIONI " (CO) COSI'

DEFINITI:

2. DETERMINAZIONE DEI POTERI DELEGATI

" NELL'AMBITO DELLE MANSIONI DI DIRETTORE DELLA DIREZIONE " COSTRUZIONI " - ASSICURARE LA REALIZZAZIONE DELLE RICOGNIZIONI, DEI LAVORI E DELLE OPERE NONCHE' LA RELATIVA MANUTENZIONE;

- SEGUIRE LA DIREZIONE DEI SITI DI CANTIERE E DEI LAVORI;

- ASSICURARE LA DEFINIZIONE E LA CONSUNTIVAZIONE DEL BUDGET NONCHE' IL MONITORAGGIO AMMINISTRATIVO DEI LAVORI:

INOLTRE, IL SUBDELEGANTE DELEGA AL SUBDELEGATO OGNI SUO POTERE PER LA CONCLUSIONE DI CONTRATTI IL CUI OGGETTO RIGUARDA LE SUDDETTE MISSIONI E DI IMPORTO MASSIMO PARI A 6.000.000 IVA ESCLUSA (SEI MILIONI DI EURO IVA ESCLUSA). 3. COMPETENZA, AUTORITA' E RISORSE DEL SUBDELEGATO

IN CONSIDERAZIONE DEL SUO LIVELLO DI COMPETENZA, RESPONSABILITA' ED ESPERIENZA, DELLA SUA QUALITA' DI DIRETTORE DELLA DIREZIONE " COSTRUZIONI " (CO) NONCHE' DELL'AUTORITA' DIPENDENTE DA TALI FUNZIONI, VIENE CONFERITO AL SUBDELEGATO I POTERI DI CONTROLLO. DI DIREZIONE E DI DISCIPLINA AL FINE DI GARANTIRE IL COMPLETO ESPLETAMENTO DEI SUDDETTI OBBLIGHI E PIU' IN GENERALE, IL RISPETTO DELLA LEGGE E DELLE NORMATIVE SPECIFICHE RELATIVE A1 POTERI AD ESSO DELEGATI. IL SUBDELEGATO DEVE QUINDI SINCERARSI CHE LE SUE DIRETTIVE, ISTRUZIONI O MISURE ADOTTATE NELL'AMBITO DELLA PRESENTE DELEGA DI POTERI SIANO EFFETTIVAMENTE RISPETTATE, APPLICANDO SE NECESSARIO SANZIONI DISCIPLINARI CHE RITERRA' EVENTUALMENTE APPROPRIATE.

AVENDO A DISPOSIZIONE TUTTE LE RISORSE UMANE E MATERIALI DELL'IMPRESA, ESSO E' AUTORIZZATO A IMMEDIATAMENTE IMPEGNARE OGNI SPESA NECESSARIA DI IMPORTO MASSIMO PARI A 6.000.000 E. IVA ESCLUSA (SEI MILIONI DI EURO IVA ESCLUSA) E A CONFERIRE ESSO STESSO DELLE SOTTODELEGHE DI POTERI CHE RITERRA' NECESSARIE AL FINE DI ESERCITARE I POTERI CHE GLI SONO STATI SUBDELEGATI.

AVENDO PERTANTO A DISPOSIZIONE LA COMPETENZA, L'AUTORITA' E LE RISORSE NECESSARIE ALL'ESERCIZIO DI TALI POTERI, IL SUBDELEGATO SI DICHIARA DISPOSTO A PARTECIPARE A TUTTE LE RIUNIONI DI CONCERTAZIONE ED INFORMAZIONE DECISE DALLA SOCIETA', NONCHE' AD OGNI CORSO DI FORMAZIONE CHE POSSA AVERE AD OGGETTO ASPETTI TECNICI O GIURIDICI, O QUALSIASI TEMATICA RELATIVA ALLA PRESENTE DELEGA.

4. CONSEGUENZE DELLA DELEGA DI POTERI

SI INFORMA IL SIGNOR GILLI CHE IN QUALITA' DI SUBDELEGATO, E' PERSONALMENTE RESPONSABILE DI OGNI REATO AVVENUTO NELL'AMBITO DEI SUDDETTI AMBITI DELEGATI. PERTANTO, SE IL SIGNOR GILLI RITIENE DI NON ESSERE IN GRADO DI POTER VALIDAMENTE ESERCITARE LA DELEGA AFFIDATA, PER MOTIVI DI RISORSE, DI FORMAZIONE O PER QUALSIASI ALTRO MOTIVO, DOVRA' IMMEDIATAMENTE INFORMARNE PER ISCRITTO IL SIGNOR BUFALINI, AFFINCHE' SI TROVI UNA SOLUZIONE TALE DA CONSENTIRE LE PIENA EFFETTIVITA' DELLA PRESENTE DELEGA.

SI INFORMA INOLTRE IL SIGNOR GILLI CHE, IN SUA ASSENZA, LA PRESENTE DELEGA DI POTERI CONTINUA AD APPLICARSI. E' PERTANTO SUA RESPONSABILITA', IN QUESTO CASO, FARE IL NECESSARIO PER GARANTIRNE LA CONTINUITA' E L'EFFICACIA.

IL SIGNOR GILLI E' AUTORIZZATO A DELEGARE PARTE DEI SUOI POTERI IN UNO DEI SUDDETTI AMBITI, A UNO O PIU' DIPENDENTI POSTI SOTTO LA SUA AUTORITA', A PATTO CHE ABBIANO LA COMPETENZA E L'AUTORITA' NECESSARIE E ABBIANO A DISPOSIZIONE LE RISORSE PER ESERCITARE TALI POTERI. IL SIGNOR GILLI E' QUINDI TENUTO AD INFORMARE IL SIGNOR BUFALINI DELLE SUBDELEGHE CONSENTITE.

5. DURATA E PUBBLICITA'

LA PRESENTE DELEGA, CON PIENO VALORE LEGALE, POTRA' EVENTUALMENTE ESSERE ACCOMPAGNATA DA UN ATTO NOTARILE SE LE AUTORITA' ITALIANE LO RITENESSERO NECESSARIO, TALE DELEGA AVRA' EFFETTO A DECORRERE DALLA DATA ODIERNA E PRODURRA' I SUOI EFFETTI FINO A REVOCA DELLA STESSA, E ANNULLA E SOSTITUISCE OGNI EVENTUALE DELEGA PRECEDENTEMENTE CONSENTITA

PUO' ESSERE MODIFICATA O REVOCATA IN OGNI MOMENTO, SU INIZIATIVA DEL DIRETTORE DELLA DIVISIONE TECNICA DELLA SOCIETA'.

AL FINE DI GARANTIRE LA PIENA EFFICACIA DELLA PRESENTE DELEGA DI POTERI CONSENTITA AL SIGNOR GILLI, NE SARA' DATA LA PUBBLICITA' AL PERSONALE DELLA SOCIETA' TRAMITE AFFISSIONE NEI LUOGHI DI LAVORO / PUBBLICAZIONE SUL SITO INTRANET.

#### Procuratore

POLAZZO FABIO TERZO

domicilio

carica

poteri

Nato a ROMA (RM) il 08/06/1961 Codice fiscale: PLZFTR61H08H501P TORINO (TO) VIA PAOLO BORSELLINO 17/B CAP 10138

#### procuratore

Nominato con atto del 07/10/2014 Data iscrizione: 01/12/2014 Durata in carica: fino alla revoca

ATTO DEL 09/10/2015 IN DEPOSITO CON ATTO PUBBLICO DEL 10 MARZO 2016 REP. N. 6872 DEL NOTAIO ROBERTO GRASSI REVERDINI.

POTERI IN QUALITA' DI RESPONSABILE DELLA FUNZIONE " PROCEDURE, ACCORDI E CONCERTAZIONI - ITALIA " (PACI) COSI' DEFINITI:

2. DETERMINAZIONE DEI POTERI DELEGATI

- SEGUIRE LE PROCEDURE AUTORIZZATIVE PRESSO GLI ENTI PUBBLICI, SIA CENTRALI CHE TERRITORIALI:

- ORGANIZZARE E SEGUIRE LA CONCERTAZIONE TECNICA CON GLI ENTI PUBBLICI TERRITORIALI ;

- SEGUIRE GLI ACCORDI E LE CONVENZIONI SUL TERRITORIO CON GLI ENTI PUBBLICI ED I PRIVATI;

- SEGUIRE LE ACQUISIZIONI FONDIARIE;

INOLTRE, IL SUBDELEGANTE DELEGA AL SUBDELEGATO OGNI SUO POTERE PER LA CONCLUSIONE DI CONTRATTI IL CUI OGGETTO RIGUARDA LE SUDDETTE MISSIONI E DI IMPORTO MASSIMO PARI A 300.000 IVA ESCLUSA (TRECENTOMILA EURO IVA ESCLUSA). 3. COMPETENZA, AUTORITA' E RISORSE DEL SUBDELEGATO

IN CONSIDERAZIONE DEL SUO LIVELLO DI COMPETENZA, RESPONSABILITA' ED ESPERIENZA, DELLA SUA QUALITA' DI RESPONSABILE DELLA FUNZIONE " PROCEDURE, ACCORDI E " (PACI) E DELL'AUTORITA' DIPENDENTE DA TALI FUNZIONI, CONCERTAZIONI - ITALIA VIENE CONFERITO AL SUBDELEGATO I POTERI DI CONTROLLO, DI DIREZIONE E DI DISCIPLINA AL FINE DI GARANTIRE IL COMPLETO ESPLETAMENTO DEI SUDDETTI OBBLIGHI E PIU' IN GENERALE, IL RISPETTO DELLA LEGGE E DELLE NORMATIVE SPECIFICHE RELATIVE AI POTERI AD ESSO DELEGATI.

IL SUBDELEGATO DEVE QUINDI SINCERARSI CHE LE SUE DIRETTIVE, ISTRUZIONI O MISURE ADOTTATE NELL'AMBITO DELLA PRESENTE DELEGA DI POTERI SIANO EFFETTIVAMENTE RISPETTATE, SE NECESSARIO APPLICANDO SANZIONI DISCIPLINARI CHE RITERRA EVENTUALMENTE APPROPRIATE.

AVENDO A DISPOSIZIONE TUTTE LE RISORSE UMANE E MATERIALI DELL'IMPRESA, ESSO E' AUTORIZZATO A IMPEGNARE OGNI SPESA NECESSARIA DI IMPORTO MASSIMO PARI A 300.000 E. IVA ESCLUSA (TRECENTOMILA EURO IVA ESCLUSA) E A CONFERIRE ESSO STESSO DELLE DELEGHE DI POTERI CHE RITERRA' NECESSARIE AL FINE DI ESERCITARE I POTERI CHE GLI SONO STATI DELEGATI.

AVENDO PERTANTO A DISPOSIZIONE LA COMPETENZA, L'AUTORITA' E LE RISORSE NECESSARIE ALL'ESERCIZIO DI TALI POTERI, IL SUBDELEGATO SI DICHIARA DISPOSTO A PARTECIPARE A TUTTE LE RIUNIONI DI CONCERTAZIONE ED INFORMAZIONE DECISE DALLA SOCIETA', COSI' COME AD OGNI CORSO DI FORMAZIONE CHE POSSA AVERE AD OGGETTO ASPETTI TECNICI O GIURIDICI, O QUALSIASI TEMATICA RELATIVA ALLA PRESENTE DELEGA.

4. CONSEQUENZE DELLA DELEGA DI POTERI

SI INFORMA IL SIGNOR POLAZZO CHE IN QUALITA' DI SUBDELEGATO, E' PERSONALMENTE RESPONSABILE DI OGNI REATO AVVENUTO NELL'AMBITO DEI SUDDETTI AMBITI DELEGATI. PERTANTO, SE IL SIGNOR POLAZZO RITIENE DI NON ESSERE IN GRADO DI POTER VALIDAMENTE ESERCITARE LA DELEGA AFFIDATA, PER MOTIVI DI RISORSE, DI FORMAZIONE O PER QUALSIASI ALTRO MOTIVO, DOVRA' IMMEDIATAMENTE INFORMARNE PER ISCRITTO IL SIGNOR BUFALINI, AFFINCHE' SI TROVI UNA SOLUZIONE TALE DA CONSENTIRE LE PIENA EFFETTIVITA' DELLA PRESENTE DELEGA.

SI INFORMA INOLTRE IL SIGNOR POLAZZO CHE, IN SUA ASSENZA, LA PRESENTE DELEGA DI POTERI CONTINUA AD APPLICARSI. E' PERTANTO SUA RESPONSABILITA', IN QUESTO CASO, FARE IL NECESSARIO PER GARANTIRNE LA CONTINUITA' E L'EFFICACIA.

IL SIGNOR POLAZZO E' AUTORIZZATO A DELEGARE PARTE DEI SUOI POTERI IN UNO DEI SUDDETTI AMBITI, A UNO O PIU' QUADRI DIRIGENTI POSTI SOTTO LA SUA AUTORITA', A PATTO CHE ABBIANO LA COMPETENZA E L'AUTORITA' NECESSARIE E ABBIANO A DISPOSIZIONE LE RISORSE PER ESERCITARE TALI POTERI. IL SIGNOR POLAZZO E' QUINDI TENUTO AD INFORMARE IL SIGNOR BUFALINI DELLE SUBDELEGHE CONSENTITE.

5. DURATA E PUBBLICITA' LA PRESENTE DELEGA, CON PIENO VALORE LEGALE, POTRA' EVENTUALMENTE ESSERE

ACCOMPAGNATA DA UN ATTO NOTARILE SE LE AUTORITA' ITALIANE LO RITENESSERO NECESSARIO. TALE DELEGA AVRA' EFFETTO A DECORRERE DALLA DATA ODIERNA E PRODURRA' I SUOI EFFETTI FINO A REVOCA DELLA STESSA, E ANNULLA E SOSTITUISCE OGNI EVENTUALE DELEGA PRECEDENTEMENTE CONSENTITA.

PUO' ESSERE MODIFICATA O REVOCATA IN OGNI MOMENTO, SU INIZIATIVA DEL DIRETTORE DELLA DIVISIONE TECNICA DELLA SOCIETA'.

AL FINE DI GARANTIRE LA PIENA EFFICACIA DELLA PRESENTE DELEGA DI POTERI CONSENTITA AL SIGNOR POLAZZO, NE SARA' DATA LA PUBBLICITA' AL PERSONALE DELLA SOCIETA' TRAMITE AFFISSIONE NEI LUOGHI DI LAVORO / PUBBLICAZIONE SUL SITO INTRANET.

\*\*\*PROCURA DEL 23/03/2016 NOTAIO ANDREA GANELLI REP. 33223\*\*\* AFFINCHE', IN NOME, PER CONTO ED IN RAPPRESENTANZA DELLA SOCIETA' MANDANTE -CON IL LIMITE MASSIMO DI SPESA PARI AD EURO 1.000.000,00 (UNMILIONE VIRGOLA ZERO ZERO) - POSSA, NEL RISPETTO DELLE VIGENTI NORME DI LEGGE, COMPIERE TUTTE LE OPERAZIONI NECESSARIE E/O UTILI ALL'ACQUISIZIONE FONDIARIA, TRAMITE ESPROPRIO O MODALITA' EQUIVALENTI, DELLE AREE CHE, A VARIO TITOLO, SONO INTERESSATE DALLA REALIZZAZIONE DELL'OPERA NELLA SEZIONE TRANSFRONTALIERA IN TERRITORIO ITALIANO. AI FINI DI CUI SOPRA VENGONO CONFERITE AL NOMINATO PROCURATORE SPECIALE TUTTE LE PIU' AMPIE FACOLTA'' PER:

- PROMUOVERE, DISPORRE, GESTIRE LE PRATICHE DI ESPROPRIO, SOTTOSCRIVENDO TUTTE LE RELATIVE DOCUMENTAZIONI:

- INTERVENIRE NEI RELATIVI ATTI DI ACQUISIZIONE FONDIARIA, SOTTOSCRIVENDO GLI STESSI CON OGNI EVENTUALE ALLEGATO;

DESCRIVERE DETTAGLIATAMENTE, PERTANTO NELLA ESATTA UBICAZIONE, COERENZE, DATI CATASTALI E QUANT'ALTRO NECESSARIO, L'OGGETTO DELL'ACQUISIZIONE/ESPROPRIO;

- DETERMINARE L'INDENNITA' E/O IL CORRISPETTIVO, PAGARLI E RICEVERE QUIETANZA A SALDO CON RINUNCIA ALL'IPOTECA LEGALE, SEMPRE NEL LIMITE DI SPESA DI CUI SOPRA; - RICEVERE LE GARANZIE DI LEGGE;

- STABILIRE LA DECORRENZA DEL POSSESSO:

- FARE TUTTE LE DICHIARAZIONI RICHIESTE DALLE VIGENTI NORME DI LEGGE;

- INTERVENIRE AVANTI OGNI E QUALSIASI AUTORITA' AMMINISTRATIVA (ANCHE IN SEDE CONTENZIOSA) AL FINE DI RESISTERE AD EVENTUALI IMPUGNAZIONI PRESENTATE DA PARTE DEI PROPRIETARI DELLE AREE ESPROPRIANDE:

- FARE INFINE PER IL BUON ESITO DEL PRESENTE MANDATO TUTTO QUANTO OPPORTUNO E/O NECESSARIO, INTENDENDOSI DELEGATI I PIU' AMPI POTERI IN ORDINE ALL'ESECUZIONE DEL MANDATO CONFERITO.

# **Direttore Generale VIRANO MARIO**

domicilio

carica

poteri

Rappresentante dell'impresa Nato a RIVOLI (TO) il 07/01/1944 Codice fiscale: VRNMRA44A07H355A TORINO (TO) VIA PAOLO BORSELLINO 17 B CAP 10138

#### direttore generale

Nominato con atto del 23/02/2015 Data iscrizione: 11/11/2015 Durata in carica: 6 anni

DAL 14/12/2015 IL CONSIGLIO DI AMMINISTRAZIONE DELIBERA DI NOMINARE IL CONSIGLIERE ARCH. MARIO VIRANO, CONFERENDO JUTTI I POTERI DI DIREZIONE, AMMINISTRAZIONE E RAPPRESENTANZA. ANCHE IN GIUDIZIO, CONNESSI ALLA CARICA DI DIRETTORE GENERALE. AD ECCEZIONE DEI POTERI RISERVATI DALLA LEGGE E/O DALLO STATUTO AL CONSIGLIO DI AMMINISTRAZIONE, ALL'ASSEMBLEA DEI SOCI ED AL PRESIDENTE DELLA SOCIETA', E' ATTRIBUITO AL DIRETTORE GENERALE IL POTERE DI COMPIERE IN NOME E PER CONTO DELLA SOCIETA' TUTTI GLI ATTI DI ORDINARIA E STRAORDINARIA AMMINISTRAZIONE PER TUTTI GLI AFFARI SOCIALI CHE COMPORTINO IMPEGNI DI SPESA PER LA SOCIETA' DI AMMONTARE INFERIORE A 15 MILIONI DI EURO. IN PARTICOLARE, IN VIA ESEMPLIFICATIVA E NON ESAUSTIVA, AL DIRETTORE GENERALE VENGONO CONFERITI I POTERI DI: - RAPPRESENTARE LA SOCIETA' IN QUALSIASI RAPPORTO CON I TERZI E CON LE PUBBLICHE AMMINISTRAZIONI, CON ENTI PUBBLICI ED ISTITUTI ASSICURATIVI E PREVIDENZIALI, CON L'AUTORITA' GARANTE DELLA CONCORRENZE E DEL MERCATO, CON LA BANCA D'ITALIA ED OGNI ALTRO ORGANO DI CONTROLLO, ENTE O AMMINISTRAZIONE DELLO STATO, DELL'UNIONE EUROPEA E DEGLI STATI ESTERI, FIRMANDO I RELATIVI ATTI E CONTRATTI ED ASSUMENDO OBBLIGAZIONI DI QUALSIASI NATURA E SPECIE; NELL'AMBITO DI TALI POTERI POTRA' STIPULARE, ESEGUIRE, CONCLUDERE O RISOLVERE QUALSIASI

CONTRATTO:

- INDIRE GARE DI APPALTO E LICITAZIONE IN ITALIA ED ALL'ESTERO, PER LA COSTRUZIONE E/O LA FORNITURA DI BENI E SERVIZI, SOTTOSCRIVENDO I RELATIVI CONTRATTI DI LAVORI, SERVIZI E FORNITURE;

- STIPULARE, MODIFICARE E RISOLVERE QUALUNQUE TIPO DI CONTRATTO COMUNQUE NECESSARIO ALLA PREPARAZIONE, ALL'AGGIUDICAZIONE, ALLA PROGETTAZIONE, ALLA REALIZZAZIONE ED ALL'ESERCIZIO DELL'OPERA ED AL PERSEGUIMENTO DELL'OGGETTO SOCIALE:

- STIPULARE, MODIFICARE E RISOLVERE CONTRATTI DI COMPRAVENDITA E PERMUTA DI BENI IMMOBILI, DI BENI MOBILI E DI BENI MOBILI REGISTRATI, E COMUNQUE DI BENI CHE DETERMINANO INVESTIMENTI IN IMMOBILI E IN IMMOBILIZZAZIONI TECNICHE, NECESSARI ALL'ATTIVITA' DELLA SEDE E DELLE SEDI SECONDARIE, DEI SITI DI CANTIERE ED IN GENERE ALL'ATTIVITA' DELL'IMPRESA;

- STIPULARE, MODIFICARE E RISOLVERE CONTRATTI DI COMPRAVENDITA DI MERCI, MACCHINARI, MATERIE PRIME, MOBILI, ACCESSORI, ATTREZZATURE, MACCHINE D'UFFICIO, ARREDI, CENTRI DI ELABORAZIONE DATI, AUTOMEZZI, E QUANTO ALTRO NECESSARIO ALL'ATTIVITA' DELLA SOCIETA', SVOLGENDO OVE NECESSARIO PRATICHE PRESSO PUBBLICI REGISTRI ED UFFICI COMPETENTI;

- STIPULARE, MODIFICARE E RISOLVERE CONTRATTI DI CONCESSIONE, DI AFFITTO E LOCAZIONE RELATIVI AD IMMOBILI, IMPIANTI, MACCHINARI, ACCESSORI, ATTREZZATURE, ARREDI, MACCHINE D'UFFICIO, CENTRI DI ELABORAZIONE DATI, AUTOMEZZI, ANCHE SOTTO LA FORMA DELLA LOCAZIONE FINANZIARIA (LEASING);

- STIPULARE IN QUALITA' DI LOCATARIO, MODIFICARE, RISOLVERE E CEDERE, NEL RISPETTO DELLA NORMATIVA VIGENTE, CONTRATTI AVENTI PER OGGETTO LA LOCAZIONE FINANZIARIA DI BENI IMMOBILI E BENI MOBILI REGISTRATI IN ITALIA ED ALL'ESTERO, IVI COMPRESA LA FACOLTA', ALLA SCADENZA, DI RISCATTO RESTITUZIONE, PROROGA DELLA LOCAZIONE;

- COMPIERE OUALSIASI OPERAZIONE BANCARIA, IVI COMPRESA LA RICHIESTA O IL RILASCIO DI FIDEIUSSIONI BANCARIE ANCHE A FAVORE DI TERZI, RICHIEDERE FIDI ED UTILIZZARLI, COSTITUIRE, MODIFICARE O ESTINGUERE, PRESSO BANCHE ED ISTITUTI DI CREDITO IN GENERE, NONCHE' PRESSO GLI UFFICI POSTALI, CONTRATTI DI APERTURA DI CREDITO, DI CONTO CORRENTE, DI DEPOSITO, DI ANTICIPAZIONE ANCHE GARANTITA DI TITOLI, CASSETTE DI SICUREZZA, CONTRATTI DI BORSA ANCHE PER L'ACQUISTO A TERMINE DI VALUTE ESTERE IN RELAZIONE AD OBBLIGAZIONI ASSUNTE DALLA SOCIETA' VERSO TERZI; EFFETTUARE OPERAZIONI, IN QUALSIASI FORMA, SUI CONTI CORRENTI DELLA SOCIETA' PRESSO GLI ISTITUTI DI CREDITO ED IN PARTICOLARE EFFETTUARE PAGAMENTI, PRELEVARE SOMME, EMETTERE, GIRARE, INCASSARE ASSEGNI BANCARI; EMETTERE GIRARE ED INCASSARE ASSEGNI CIRCOLARI E VAGLIA; EMETTERE, ACCETTARE, QUIETANZARE, GIRARE PER SCONTO, CESSIONE

ED INCASSO EFFETTI CAMBIARI; EMETTERE E FAR EMETTERE TITOLI RAPPRESENTATIVI DI MERCI, ACCETTARLI E GIRARLI PER CESSIONE, SCONTO E ANTICIPAZIONE; FARE QUALSIASI OPERAZIONE DI VINCOLO E SVINCOLO DI TITOLI E CAUZIONI, ED IN GENERE OUALSIVOGLIA OPERAZIONE BANCARIO O CREDITIZIA; RISCUOTERE SOMME, MANDATI E BUONI DEL TESORO, VAGLIA, ASSEGNI DI QUALSIASI GENERE, DEPOSITI CAUZIONALI DELL'ISTITUTO DI EMISSIONE DA QUALUNQUE UFFICIO PUBBLICO O PRIVATO IN GENERE, ED ESONERARE LE PARTI PAGATRICI DA RESPONSABILITA', RILASCIANDO RICEVUTE E QUIETANZE; COMPIERE TUTTE LE OPERAZIONI PRESSO CON LA CASSA DD. PP., LA TESORERIA E CON QUALUNQUE ALTRA AUTORITA<sup>,</sup> PRIVATA O PUBBLICA, CON POTERE DI CONFERIRE DELEGHE PER IL COMPIMENTO DELLE RICHIAMATE OPERAZIONI;

- RAPPRESENTARE LA SOCIETA' PRESSO LE PREFETTURE, LE QUESTURE E COMUNQUE NEI RAPPORTI CON LE AUTORITA' DI PUBBLICA SICUREZZA;

- CONFERIRE, AI SENSI DELL'ART. 1704 DEL CODICE CIVILE, MANDATO DI RAPPRESENTANZA ALL'INCASSO A FERROVIE DELLO STATO S.P.A. ( CON POTERE DI SVOLGERE OGNI ATTIVITA' STRUMENTALE ALL'INCASSO, QUALE, A TITOLO DI ESEMPIO, IL RILASCIO DI QUIETANZE E DISCARICHI) AFFINCHE', IN NOME E PER CONTO DELLA SOCIETA' RICHIEDA E RICEVA IL PAGAMENTO DI TUTTE LE SOMME DOVUTE DALLO STATO ITALIANO, ANCHE DI PROVENIENZA U.E., ALLA SOCIETA' TELT PER LE ATTIVITA' CONNESSE ALLA REALIZZAZIONE ED ALL'ESERCIZIO DELLA NUOVA LINEA FERROVIARIA TORINO-LIONE;

- ESIGERE, CEDERE E TRANSIGERE CREDITI RILASCIANDO QUIETANZA LIBERATORIA; - RICEVERE DEPOSITI CAUZIONALI DI TITOLI PUBBLICI E PRIVATI E DI VALORI IN GENERE. RILASCIANDO RICEVUTA:

- COMPIERE OGNI OPERAZIONE ED AZIONE CONNESSA ALLA SPEDIZIONE E RITIRO MERCI E SIMILI PRESSO QUALSIASI VETTORE; COMPIERE OGNI AZIONE CONNESSA CON LA SPEDIZIONE, LO SVINCOLO ED IL RITIRO DI MERCI, PACCHI, LETTERE, ANCHE RACCOMANDATE E ASSICURATE, VALORI, PIEGHI, PLICHI ED EFFETTI, E QUANTO ALTRO DI SPETTANZA DELLA SOCIETA' E ALLA STESSA INDIRIZZATI E FIRMATI E OGNI RELATIVA RICEVUTA, PRESSO GLI UFFICI POSTALI, LE FERROVIE DELLO STATO, LE COMPAGNIE DI TRASPORTO, LE DOGANE, GLI UTIF, LE C.C.I.A.A., CONFERENDO DELEGHE AD INCARICATI PER LO SVOLGIMENTO DELLE ATTIVITA' SUMMENZIONATE, PROMUOVENDO RICORSI DI DANNO

 $\mathcal{L}$ 

ED ESIGENDO EVENTUALI INDENNIZZI-

- STIPULARE, MODIFICARE O RISOLVERE, NELLA QUALITA' DI ASSICURATO, OGNI POLIZZA O CONTRATTO DI ASSICURAZIONE RIGUARDANTE LA COPERTURA DEI RISCHI, DI QUALSIASI NATURA; DEFINIRE, ANCHE TRANSIGENDO, LA LIQUIDAZIONE DI SINISTRI; NOMINARE ALL'UOPO PERITI, LEGALI ED ARBITRI;

- STIPULARE, MODIFICARE E RISOLVERE, NEL RISPETTO DELLA NORMATIVA VIGENTE. CONTRATTI DI ACQUISTO, CESSIONE E LICENZA DI MARCHI, BREVETTI, MODELLI INDUSTRIALI, PROCEDIMENTI TECNICI, OPERE D'INGEGNO E CONTRATTI KNOW-HOW; RAPPRESENTARE LA SOCIETA' NÉLLE PROCEDURE AVANTI L'UFFICIO CENTRALE DEI BREVETTI, LA COMMISSIONE DEI RICORSI IN MATERIA DI BREVETTI ED ANALOGHI ORGANI ED UFFICI ESTERI COMPETENTI IN MATERIA DI PROPRIETA' INDUSTRIALE; SOTTOSCRIVERE DOMANDE E COMPIERE PRESSO L'AUTORITA' E GLI UFFICI COMPETENTI, NAZIONALI ED ESTERI, INCLUSI QUELLI COMUNITARI, TUTTE LE PRATICHE, LE FORMALITA' E GLI ATTI PER OTTENERE IL RICONOSCIMENTO, MANTENERE ED ESTENDERE LA PROTEZIONE DEI BREVETTI PER INVENZIONI INDUSTRIALI, MARCHI, MODELLI E TECNOLOGIE; - PRESENTARE ISTANZE PER L'ACCESSO A FINANZIAMENTI, CONTRIBUTI E/O ALTRE

PROVVIDENZE DI FONTE PUBBLICA NAZIONALE (IN ITALIA ED IN FRANCIA) E/O DI FONTE COMUNITARIA:

- STIPULARE E RISOLVERE CON LE AMMINISTRAZIONI PUBBLICHE CENTRALI E PERIFERICHE E CON GLI ENTI LOCALI ATTI DI CONCESSIONI AMMINISTRATIVE E/O PRECARI; - STIPULARE, MODIFICARE O RISOLVERE CONTRATTI DI LAVORO DEL PERSONALE

DIPENDENTE:

- ADOTTARE TUTTE LE MISURE LEGATE ALLA GESTIONE DEL PERSONALE, ALL'IGIENE, ALLA SICUREZZA ED ALLE RISORSE UMANE DELLA SOCIETA', AL CONTENZIOSO DEL LAVORO E PREVIDENZIALE; A TALE SCOPO DETERMINA L'ORGANIGRAMMA DELLA SOCIETA' NEL RISPETTO DELLO STATUTO, DECIDE LA SOTTOSCRIZIONE E LA RISOLUZIONE DEI CONTRATTI DEI COLLABORATORI, DETERMINA LE MANSIONI DEL PERSONALE E DEI COLLABORATORI ED IL LUOGO DI SVOLGIMENTO DELL'ATTIVITA' IN FAVORE DELLA SOCIETA'.

- RAPPRESENTARE LA SOCIETA' DINNANZI QUALSIASI AUTORITA' GIUDIZIARIA, CIVILE, PENALE, AMMINISTRATIVA E TRIBUTARIA, IN QUALSIASI STATO E GRADO, IN TUTTI I GIUDIZI IN CUI LA SOCIETA' SIA PARTE ATTIVA O PASSIVA; COMPROMETTERE LE VERTENZE AD ARBITRI, ANCHE IRRITUALI ED ANCHE AMICHEVOLI COMPOSITORI, RINUNCIANDO EVENTUALMENTE AD OGNI FORMALITA' DI PROCEDURA: PROMUOVERE. CONCILIARE E TRANSIGERE LE SINGOLE CONTROVERSIE, RINUNCIARE E/O ACCETTARE LA RINUNZIA SIA ALL'AZIONE CHE AGLI ATTI DEL GIUDIZIO, RISPONDERE

ALL'INTERROGATORIO LIBERO O FORMALE SUI FATTI DI CAUSA, FARSI SOSTITUIRE, LIMITATAMENTE AI SINGOLI GIUDIZI, DA PROCURATORI SPECIALI PER L'ESERCIZIO DEI POTERI CONFERITI; PRESENTARE QUERELE O DENUNCE PENALI, COSTITUIRSI PARTE CIVILE NEI PROCESSI PENALI; PROPORRE ISTANZE, OPPOSIZIONI, RICORSI AMMINISTRATIVI, RECLAMI, DINNANZI L'AUTORITA' AMMINISTRATIVA, CENTRALE, PERIFERICA, LOCALE; PRESENTARE, DISCUTERE ISTANZE, DENUNCE, RICORSI, DOMANDE AVANTI QUALSIASI UFFICIO ED AUTORITA' POLITICA, AMMINISTRATIVA, SINDACALE, FINANZIARIA, FISCALE, AVANTI UFFICI E COMMISSIONI DI QUALSIASI GRADO; PROCEDERE CON QUALSIASI ATTO GIUDIZIALE E STRAGIUDIZIALE NELL'INTERESSE DELLA SOCIETA', PROCEDERE AGLI ATTI ESECUTIVI E CONSERVATIVI; RAPPRESENTARE LA SOCIETA' IN TUTTI GLI ATTI OCCORRENTI PER L'INTERVENTO NELLE PROCEDURE CONCORSUALI;

- NOMINARE AVVOCATI E PROCURATORI ALLE LITI IN QUALSIASI GIUDIZIO, ANCHE IN FASE DI REVOCAZIONE, DINNANZI ALL'AUTORITA' GIUDIZIARIA ORDINARIA, SPECIALE ED AMMINISTRATIVA, PURE INNANZI LE GIURISDIZIONI SUPERIORI ED ALTRESI' IN SEDE DI GIUDIZI ARBITRALI, PER LA COSTITUZIONE DI PARTE CIVILE IN PROCESSI PENALI, PER I PROCEDIMENTI INNANZI LE COMMISSIONI TRIBUTARIE E PER GLI ATTI ESECUTIVI; FAR ELEVARE PROTESTI, INTIMARE PRECETTI;

- ADOTTARE, E VIGILARE PERCHE' VENGANO ADOTTATE, TUTTE LE MISURE OPPORTUNE PERCHE' GLI IMMOBILI DI PROPRIETA' SOCIALE E/O IN CONCESSIONE E/O IN AFFIDAMENTO, I CANTIERI ED I LUOGHI DI LAVORO UBICATI O MENO ALL'INTERNO DEGLI IMMOBILI PREDETTI E NEI CANTIERI, SIANO CONFORMI ALLE NORME DI LEGGE E/O REGOLAMENTI VIGENTI IN MATERIA DI PREVENZIONI ED INFORTUNI, SICUREZZA, SALUTE DEI LAVORATORI, ED IGIENE DEL LAVORO;

- CURARE E VIGILARE AFFINCHE' VENGA CORRETTAMENTE CURATA, LA CORRETTA APPLICAZIONE, DA PARTE DI PERSONALE DELLA SOCIETA', DELLE PRESCRIZIONI DETTATE DALLE LEGGI E/O REGOLAMENTI IN MATERIA DI PREVENZIONE INFORTUNI, SICUREZZA E SALUTE DEI LAVORATORI, IGIENE DEL LAVORO;

- ADOTTARE, E VIGILARE AFFINCHE' VENGANO ADOTTATE, E CONTROLLARE LA CONCRETA OSSERVANZA, DA PARTE DELLA SOCIETA', DI TUTTE LE NORME DI LEGGE E/O REGOLAMENTI IN MATERIA DI URBANISTICA ED EDILIZIA;

- CONTROLLARE L'OSSERVANZA DA PARTE DELLA SOCIETA' DI TUTTE LE PRESCRIZIONI IN MATERI DI ECOLOGIA ED AMBIENTE: SOTTOSCRIVERE E PRESENTARE RICHIESTE DI AUTORIZZAZIONI, DENUNCE, DOMANDE ED AUTORIZZAZIONI IN MATERIA DI ECOLOGIA ED AMBIENTE; RAPPRESENTARE LA SOCIETA' INNANZI LE COMPETENTI AUTORITA', PUBBLICHE E PRIVATE, CHE SI OCCUPANO DI ECOLOGIA ED AMBIENTE;

- NOMINARE E REVOCARE PROCURATORI PER IL COMPIMENTO DEGLI ATTI SOPRA ELENCATI.

#### Procuratore

**CORDIER MARIE-PIERRE** 

domicilio

carica

poteri

Nata a LYON FRANCIA il 21/04/1960 Codice fiscale: CRDMPR60D61Z110M Cittadinanza francia TORINO (TO) VIA PAOLO BORSELLINO 17/B CAP 10138

#### procuratore

#### Nominato con atto del 22/09/2015 Data iscrizione: 15/04/2016

ATTO DEL 22/09/2015 IN DEPOSITO CON ATTO PUBBLICO DEL 10 MARZO 2016 REP. N. 6871 DEL NOTAIO ROBERTO GRASSI REVERDINI: POTERI IN QUALITA' DI DIRETTORE DELLA " DIREZIONE GIURIDICA " (JUR) COSI'

DEFINITI:

2. DETERMINAZIONE DEI POTERI DELEGATI IN FRANCIA E IN ITALIA

" LA GESTIONE E IL CONTROLLO DI TUTTI I RISCHI RELATIVI AI CONTRATTI:

" ORGANIZZARE E GESTIRE IL CONTROLLO INTERNO DEI CONTRATTI.

" ORGANIZZARE E GESTIRE I CONTATTI CON LA COMMISSIONE DEI CONTRATTI ISTITUITA SULLA BASE DELL'ARTICOLO 7 DELL'ACCORDO TRA IL GOVERNO DELLA REPUBLICA ITALIANA E IL GOVERNO DELLA REPUBBLICA FRANCESE DEL 30 GENNAIO 2012.

- FORNIRE ASSISTENZA LEGALE ALLE DIREZIONI DELLA SOCIETA' NELL'ESPLETAMENTO DELLE LORO MISSIONI;

- GESTIRE LE DELEGHE DI POTERE;

- DIFENDERE GLI INTERESSI DELLA SOCIETA' IN CASO DI CONTROVERSIE E CONTENZIOSI; - ASSICURARE LE RELAZIONI CON LE ORGANIZZAZIONI E I TERZI PER LE ATTIVITA' CHE RIENTRANO NELLA SUA COMPETENZA.

INOLTRE. IL DELEGANTE DELEGA AL DELEGATO OGNI SUO POTERE PER LA CONCLUSIONE DI CONTRATTI IL CUI OGGETTO RIGUARDA LE SUDDETTE MISSIONI E DI IMPORTO MASSIMO PARI A 300.000 EURO IVA ESCLUSA (TRECENTOMILA EURO IVA ESCLUSA). 3. COMPETENZA, AUTORITA' E RISORSE DEL DELEGATO

IN CONSIDERAZIONE DEL SUO LIVELLO DI COMPETENZA, RESPONSABILITA' ED ESPERIENZA, DELLA SUA QUALITA' DI DIRETTRICE DELLA "DIREZIONE GIURIDICA" (JUR) E DELL'AUTORITA' DIPENDENTE DA TALE FUNZIONE, VIENE CONFERITO AL DELEGATO I POTERI DI CONTROLLO, DI DIREZIONE E DI DISCIPLINA AL FINE DI GARANTIRE IL COMPLETO ESPLETAMENTO DEI SUDDETTI OBBLIGHI E PIU' IN GENERALE, IL RISPETTO DELLA LEGGE E DELLE NORMATIVE SPECIFICHE RELATIVE AI POTERI AD ESSO DELEGATI. IL DELEGATO DEVE QUINDI SINCERARSI CHE LE SUE DIRETTIVE, ISTRUZIONI O MISURE ADOTTATE NELL'AMBITO DELLA PRESENTE DELEGA DI POTERI SIANO EFFETTIVAMENTE RISPETTATE, APPLICANDO SE NECESSARIO SANZIONI DISCIPLINARI CHE RITERRA' EVENTUALMENTE APPROPRIATE.

AVENDO A DISPOSIZIONE TUTTE LE RISORSE UMANE E MATERIALI DELL'IMPRESA, ESSO E' AUTORIZZATO A IMPEGNARE OGNI SPESA NECESSARIA DI IMPORTO MASSIMO PARI A 300.000 E. IVA ESCLUSA (TRECENTOMILA EURO IVA ESCLUSA) E A CONFERIRE ESSO STESSO DELLE SUBDELEGHE DI POTERI CHE RITERRA' NECESSARIE AL FINE DI ESERCITARE I POTERI CHE GLI SONO STATI DELEGATI.

AVENDO PERTANTO A DISPOSIZIONE LA COMPETENZA, L'AUTORITA' E LE RISORSE NECESSARIE ALL'ESERCIZIO DI TALI POTERI, IL DELEGATO SI DICHIARA DISPOSTO A PARTECIPARE A TUTTE LE RIUNIONI DI CONCERTAZIONE ED INFORMAZIONE DECISE DALLA SOCIETA', NONCHE' AD OGNI CORSO DI FORMAZIONE CHE POSSA AVERE AD OGGETTO ASPETTI TECNICI O GIURIDICI, O QUALSIASI TEMATICA RELATIVA ALLA PRESENTE DELEGA.

4. CONSEGUENZE DELLA DELEGA DI POTERI

SI INFORMA LA SIGNORA MARIE-PIERRE CORDIER CHE, IN QUALITA' DI DELEGATO, E' PERSONALMENTE RESPONSABILE DI OGNI REATO AVVENUTO NELL'AMBITO DEI SUDDETTI AMBITI DELEGATI. PERTANTO, SE LA SIGNORA MARIE-PIERRE CORDIER ORA RITIENE DI NON ESSERE IN GRADO DI POTER VALIDAMENTE ESERCITARE LA DELEGA AFFIDATA, PER MOTTVI DI RISORSE, DI FORMAZIONE O PER OUALSIASI ALTRO MOTIVO, DOVRA' IMMEDIATAMENTE INFORMARNE PER ISCRITTO IL SIGNOR VIRANO, AFFINCHE' SI TROVI UNA SOLUZIONE TALE DA CONSENTIRE LE PIENA EFFETTIVITA' DELLA PRESENTE DELEGA. SI INFORMA INOLTRE LA SIGNORA MARIE-PIERRE CORDIER CHE, IN SUA ASSENZA, LA PRESENTE DELEGA DI POTERI CONTINUA AD APPLICARSI. E' PERTANTO SUA RESPONSABILITA', IN OUESTO CASO, FARE IL NECESSARIO PER GARANTIRNE LA CONTINUITA' E L'EFFICACIA.

LA SIGNORA MARIE-PIERRE CORDIER E' AUTORIZZATA A SUBDELEGARE PARTE DEI SUOI POTERI IN UNO DEI SUDDETTI AMBITI, A UNO O PIU' DIPENDENTI POSTI SOTTO LA SUA

Registro Imprese Archivio ufficiale della CCIAA Documento n . T 248010482 estratto dal Registro Imprese in data 29/06/2017

#### **TUNNEL EURALPIN LYON TURIN** Codice Fiscale 08332340010

AUTORITA', A PATTO CHE ABBIANO LA COMPETENZA E L'AUTORITA' NECESSARIE E ABBIANO A DISPOSIZIONE LE RISORSE PER ESERCITARE TALI POTERI. LA SIGNORA MARIE-PIERRE CORDIER E' QUINDI TENUTA AD INFORMARE IL SIGNOR VIRANO DELLE SUBDELEGHE CONSENTITE.

5. DURATA E PUBBLICITA'

LA PRESENTE DELEGA, CON PIENO VALORE LEGALE, POTRA' EVENTUALMENTE ESSERE ACCOMPAGNATA DA UN ATTO NOTARILE SE LE AUTORITA' ITALIANE LO RITENESSERO NECESSARIO. TALE DELEGA AVRA' EFFETTO A DECORRERE DALLA DATA ODIERNA E PRODURRA' I SUOI EFFETTI FINO A REVOCA DELLA STESSA, E ANNULLA E SOSTITUISCE OGNI EVENTUALE DELEGA PRECEDENTEMENTE CONSENTITA, PUO' ESSERE MODIFICATA O REVOCATA IN OGNI MOMENTO, SU INIZIATIVA DEL DIRETTORE GENERALE DELLA SOCIETA'. AL FINE DI GARANTIRE LA PIENA EFFICACIA DELLA PRESENTE DELEGA DI POTERI CONSENTITA ALLA SIGNORA MARIE-PIERRE CORDIER, NE SARA' DATA LA PUBBLICITA' AL PERSONALE DELLA SOCIETA' TRAMITE AFFISSIONE NEI LUOGHI DI LAVORO / PUBBLICAZIONE SUL SITO INTRANET.

#### Procuratore

#### **JANNETTI ALESSANDRO**

domicilio

carica

poteri

#### Nato a ROMA (RM) il 24/11/1963 Codice fiscale: JNNLSN63S24H501V TORINO (TO) VIA PAOLO BORSELLINO 17/B CAP 10138

#### procuratore

## Nominato con atto del 19/02/2016

#### Data iscrizione: 15/04/2016

ATTO DEL 19/02/2016 IN DEPOSITO CON ATTO PUBBLICO DEL 10 MARZO 2016 REP. N. 6871 DEL NOTAIO ROBERTO GRASSI REVERDINI:

POTERI IN QUALITA' DI DIRETTORE DELLA DIREZIONE " AMMINISTRATIVA E FINANZIARIA " (AF) COSI' DEFINITI:

2. DETERMINAZIONE DEI POTERI DELEGATI

A. PER QUANTO RIGUARDA LA FUNZIONE " BILANCIO, CONTABILITA', ASSICURAZIONI E FISCALITA'":

" CURARE LA CONTABILITA' GENERALE DELLA SOCIETA';

" CONCLUDERE E SEGUIRE LE POLIZZE ASSICURATIVE DELLA SOCIETA'.

B. PER QUANTO RIGUARDA LA FUNZIONE " FINANZA E CONTROLLO DELLA GESTIONE":

" CURARE IL CONTROLLO DELLA GESTIONE DELLA SOCIETA';

DEFINIRE IL BUDGET DELLA SOCIETA' E CURARNE LA CONSUNTIVAZIONE;

" CURARE GLI INCASSI E I PAGAMENTI DEI CLIENTI/FORNITORI;

" DEFINIRE IL FABBISOGNO FINANZIARIO DELLA SOCIETA' E SEGUIRE L'ISTRUTTORIA DELLE PRATICHE E L'ESPLETAMENTO DELLE PROCEDURE PER L'OTTENIMENTO DEI FINANZIAMENTI DAGLI ORGANISMI FINANZIATORI ;

" GESTIRE LA TESORERIA DELLA SOCIETA';

C. PER QUANTO RIGUARDA LA FUNZIONE " CONTRATTI " :

COME RESPONSABILE DELLA FUNZIONE " CONTRATTI " : ORGANIZZARE E SEGUIRE LE FASI DI CANDIDATURA (RICEZIONE ED ANALISI DELLA CANDIDATURE), DI OFFERTA (RICEZIONE ED ANALISI DELLE OFFERTE) E DI AGGIUDICAZIONE ( PROPOSTA DI AGGIUDICAZIONE PRESENTATA ALLA PERSONA RESPONSABILE DEL CONTRATTO) CHE PRECEDONO LA FIRMA DEL CONTRATTO, IN CONFORMITA' CON IL DISPOSITIVO DI CONTROLLO INTERNO DEI CONTRATTI.

" REALIZZARE E SEGUIRE GLI ACQUISTI DELLA SOCIETA', RACCORDANDOSI CON LE DIREZIONI ALL'ORIGINE DEGLI ACQUISTI E LA DIREZIONE GIURIDICA;

" SEGUIRE LA CERTIFICAZIONE E LA QUALIFICAZIONE DEI FORNITORI (REGOLARITA' CONTRIBUTIVA, ANTIMAFIA, ?) NONCHE' LA TENUTA DELL'"ALBO DEI FORNITORI". INOLTRE, IL DELEGANTE DELEGA AL DELEGATO OGNI SUO POTERE PER LA CONCLUSIONE DI CONTRATTI IL CUI OGGETTO RIGUARDA LE SUDDETTE MISSIONI E DI IMPORTO MASSIMO PARI A 300.000 IVA ESCLUSA (TRECENTOMILA EURO IVA ESCLUSA). 3. COMPETENZA, AUTORITA' E RISORSE DEL DELEGATO

IN CONSIDERAZIONE DEL SUO LIVELLO DI COMPETENZA, RESPONSABILITA' ED ESPERIENZA, DELLA SUA QUALITA' DI DIRETTORE DELLA DIREZIONE "AMMINISTRATIVA E FINANZIARIA" E DELL'AUTORITA' DIPENDENTE DA TALI FUNZIONI, VIENE CONFERITO AL DELEGATO I POTERI DI CONTROLLO, DI DIREZIONE E DI DISCIPLINA AL FINE DI GARANTIRE IL COMPLETO ESPLETAMENTO DEI SUDDETTI OBBLIGHI E PIU' IN GENERALE, IL RISPETTO DELLA LEGGE E DELLE NORMATIVE SPECIFICHE RELATIVE AI POTERI AD ESSO DELEGATI IL DELEGATO DEVE QUINDI SINCERARSI CHE LE SUE DIRETTIVE, ISTRUZIONI O MISURE ADOTTATE NELL'AMBITO DELLA PRESENTE DELEGA DI POTERI SIANO EFFETTIVAMENTE RISPETTATE, SE NECESSARIO APPLICANDO SANZIONI DISCIPLINARI CHE RITERRA' EVENTUALMENTE APPROPRIATE.

#### Registro Imprese Archivio ufficiale della CCIAA Documento n . T 248010482 estratto dal Registro Imprese in data 29/06/2017

#### TUNNEL EURALPIN LYON TURIN Codice Fiscale 08332340010

AVENDO A DISPOSIZIONE TUTTE LE RISORSE UMANE E MATERIALI DELL'IMPRESA, ESSO E' AUTORIZZATO A IMPEGNARE OGNI SPESA NECESSARIA DI IMPORTO MASSIMO PARI A 300.000 E. IVA ESCLUSA (TRECENTOMILA EURO IVA ESCLUSA) E A CONFERIRE ESSO STESSO DELLE SOTTODELEGHE DI POTERI CHE RITERRA' NECESSARIE AL FINE DI ESERCITARE I POTERI CHE GLI SONO STATI DELEGATI.

AVENDO PERTANTO A DISPOSIZIONE LA COMPETENZA, L'AUTORITA' E LE RISORSE NECESSARIE ALL'ESERCIZIO DI TALI POTERI, IL DELEGATO SI DICHIARA DISPOSTO A PARTECIPARE A TUTTE LE RIUNIONI DI CONCERTAZIONE ED INFORMAZIONE DECISE DALLA SOCIETA', NONCHE' AD OGNI CORSO DI FORMAZIONE CHE POSSA AVERE AD OGGETTO ASPETTI TECNICI O GIURIDICI, O QUALSIASI TEMATICA RELATIVA ALLA PRESENTE DELEGA.

4. CONSEQUENZE DELLA DELEGA DI POTERI

SI INFORMA IL SIGNOR JANNETTI CHE IN QUALITA' DI DELEGATO, E' PERSONALMENTE RESPONSABILE DI OGNI REATO AVVENUTO NELL'AMBITO DEI SUDDETTI AMBITI DELEGATI. PERTANTO, SE IL SIGNOR JANNETTI RITIENE DI NON ESSERE IN GRADO DI POTER VALIDAMENTE ESERCITARE LA DELEGA AFFIDATA, PER MOTIVI DI RISORSE, DI FORMAZIONE O PER QUALSIASI ALTRO MOTIVO, DOVRA' IMMEDIATAMENTE INFORMARNE PER ISCRITTO IL SIGNOR VIRANO, AFFINCHE' SI TROVI UNA SOLUZIONE TALE DA CONSENTIRE LE PIENA EFFETTIVITA' DELLA PRESENTE DELEGA.

SI INFORMA INOLTRE IL SIGNOR JANNETTI CHE, IN SUA ASSENZA, LA PRESENTE DELEGA DI POTERI CONTINUA AD APPLICARSI. E' PERTANTO SUA RESPONSABILITA', IN QUESTO CASO, FARE IL NECESSARIO PER GARANTIRNE LA CONTINUITA' E L'EFFICACIA. IL SIGNOR JANNETTI E' AUTORIZZATO A SUBDELEGARE PARTE DEI SUOI POTERI IN UNO DEI SUDDETTI AMBITI, A UNO O PIU' DIPENDENTI POSTI SOTTO LA SUA AUTORITA', A PATTO CHE ABBIANO LA COMPETENZA E L'AUTORITA' NECESSARIE E ABBIANO A DISPOSIZIONE LE RISORSE PER ESERCITARE TALI POTERI. IL SIGNOR JANNETTI E' OUINDI TENUTO AD INFORMARE IL SIGNOR VIRANO DELLE SUBDELEGHE CONSENTITE. 5. DURATA E PUBBLICITA'

LA PRESENTE DELEGA, CON PIENO VALORE LEGALE, POTRA' EVENTUALMENTE ESSERE ACCOMPAGNATA DA UN ATTO NOTARILE SE LE AUTORITA' ITALIANE LO RITENESSERO NECESSARIO. TALE DELEGA AVRA' EFFETTO À DECORRERE DALLA DATA ODIERNA E PRODURRA' I SUOI EFFETTI FINO A REVOCA DELLA STESSA, E ANNULLA E SOSTITUISCE OGNI EVENTUALE DELEGA PRECEDENTEMENTE CONSENTITA. PUO' ESSERE MODIFICATA O REVOCATA IN OGNI MOMENTO, SU INIZIATIVA DEL DIRETTORE GENERALE DELLA SOCIETA'. AL FINE DI GARANTIRE LA PIENA EFFICACIA DELLA PRESENTE DELEGA DI POTERI CONSENTITA AL SIGNOR JANNETTI, NE SARA' DATA LA PUBBLICITA' AL PERSONALE DELLA SOCIETA' TRAMITE AFFISSIONE NEI LUOGHI DI LAVORO / PUBBLICAZIONE SUL SITO INTRANET.

## Procuratore **COSTA FRANCESCO**

domicilio

carica

poteri

#### Nato a BAGNARA CALABRA (RC) il 01/06/1961 Codice fiscale: CSTFNC61H01A552Q TORINO (TO) VIA PAOLO BORSELLINO 17/B CAP 10138

#### procuratore

Nominato con atto del 09/10/2015 Data iscrizione: 18/04/2016

ATTO DEL 09/10/2015 IN DEPOSITO CON ATTO PUBBLICO DEL 10 MARZO 2016 REP. N. 6871 DEL NOTAIO ROBERTO GRASSI REVERDINI:

POTERI IN QUALITA' DI DIRETTORE DELLA DIREZIONE " PERSONALE, ORGANIZZAZIONE, SISTEMI E SERVIZI " (POS) COSI' DEFINITI:

2. DETERMINAZIONE DEI POTERI DELEGATI

A. PER QUANTO RIGUARDA LA FUNZIONE "GESTIONE, AMMINISTRAZIONE E COSTO DEL PERSONALE" :

" ASSICURARE L'ASSISTENZA AI RESPONSABILI PER LA CORRETTA GESTIONE DEL RAPPORTO CONTRATTUALE CON IL PERSONALE, IN CONFORMITA' CON IL DIRITTO DEL LAVORO E LA CONTRATTAZIONE COLLETTIVA DI RIFERIMENTO;

" ASSICURARE L'ELABORAZIONE DELLE BUSTE PAGHE DEL PERSONALE E LA CORRESPONSIONE DELLE RETRIBUZIONI NONCHE' L'ADEMPIMENTO DEI RELATIVI OBBLIGHI DI NATURA SOCIALE E FISCALE:

" ASSICURARE LA DEFINIZIONE ED IL MONITORAGGIO DEL COSTO DEL LAVORO;

" ASSICURARE LE ATTIVITA' DI MEDICINA LEGALE E DEL LAVORO, IN COLLABORAZIONE CON LA DIREZIONE SICUREZZA E AMBIENTE PER GLI ASPETTI RELATIVI ALLA SICUREZZA SUL LAVORO;

" ASSICURARE LA GESTIONE DELLA DISCIPLINA E DELLE VERTENZE DEL LAVORO, IN COLLABORAZIONE CON LA DIREZIONE GIURIDICA;

" ASSICURARE LE RELAZIONI CON GLI ORGANISMI DI RAPPRESENTANZA SINDACALE. B. PER QUANTO RIGUARDA LA FUNZIONE " SVILUPPO, ORGANIZZAZIONE E COMUNICAZIONE INTERNA " :

" ASSICURARE LO SVILUPPO E LA FORMAZIONE DEL PERSONALE;

" ASSICURARE L'ATTUAZIONE DI UNA POLITICA MERITOCRATICA DEL PERSONALE;

" ASSICURARE IL SUPPORTO ALLE DIREZIONI PER L'ORGANIZZAZIONE IN QUALITA' DELLE ATTIVITA' DI COMPETENZA E PER LA GESTIONE DEL "SISTEMA DELLE REGOLE" DELLA  $SOTETA$ <sup> $t$ </sup>:

" ASSICURARE L'ORGANIZZAZIONE DELLE STRUTTURE DELLA SOCIETA';

" ASSICURARE L'ORGANIZZAZIONE DEL LAVORO NELLA SOCIETA':

" ASSICURARE LA RICERCA E SELEZIONE DEL PERSONALE, IN COLLABORAZIONE CON LE DIREZIONI;

" ASSICURARE, PER LE ATTIVITA' DI COMPETENZA, LA QUALITA' DEL SISTEMA DI GESTIONE E L'ACQUISIZIONE NONCHE' IL MANTENIMENTO DELLE PREVISTE CERTIFICAZIONI:

" ASSICURARE LA COMUNICAZIONE INTERNA DELLA SOCIETA'.

C. PER QUANTO RIGUARDA LA FUNZIONE " SISTEMI E PROCEDURE INFORMATICHE" " ASSICURARE LO SVILUPPO, LA GESTIONE E LA SICUREZZA DELL'INFRASTRUTTURA ED I SERVIZI DI RETE (FONIA E DATI) DELLA SOCIETA' (VOICE IP, FILE SERVER, MAIL SERVER,  $\ldots$ ) ;

" ASSICURARE LO SVILUPPO E L'AMMINISTRAZIONE DEI SISTEMI E DEGLI APPLICATIVI DI GESTIONE DELLE ATTIVITA' A SUPPORTO DELLE DIREZIONI INTERESSATE;

" ASSICURARE L'ATTIVITA' DI "HELP DESK" INFORMATICO PER IL PERSONALE; " ASSICURARE, PER LE ATTIVITA' DI COMPETENZA, LA QUALITA' DEL SISTEMA DI GESTIONE E L'ACQUISIZIONE NONCHE' IL MANTENIMENTO DELLE PREVISTE CERTIFICAZIONI.

D. PER QUANTO RIGUARDA LA FUNZIONE " SERVIZI DI SEDE "

" ASSICURARE L'ACQUISIZIONE E LA GESTIONE DELLE SEDI DELLA SOCIETA', IN COLLABORAZIONE CON LA DIREZIONE " SICUREZZA E AMBIENTE " PER GLI ASPETTI RELATIVI ALLA SICUREZZA SUL LAVORO E ALLA TUTELA DELL'AMBIENTE ; " ASSICURARE L'ACQUISIZIONE E LA GESTIONE DELLE DOTAZIONI MOBILIARI DELLE SEDI DELLA SOCIETA':

" ASSICURARE LA LOGISTICA PRESSO LE SEDI DELLA SOCIETA';

" ASSICURARE L'ACQUISIZIONE E LA GESTIONE DELLE AUTOVETTURE DELLA SOCIETA'. INOLTRE, IL DELEGANTE DELEGA AL DELEGATO OGNI SUO POTERE PER LA CONCLUSIONE DI CONTRATTI IL CUI OGGETTO RIGUARDA LE SUDDETTE MISSIONI E DI IMPORTO MASSIMO PARI A 300.000 IVA ESCLUSA (TRECENTOMILA EURO IVA ESCLUSA).

3. COMPETENZA, AUTORITA' E RISORSE DEL DELEGATO

IN CONSIDERAZIONE DEL SUO LIVELLO DI COMPETENZA, RESPONSABILITA' ED ESPERIENZA, DELLA SUA QUALITA' DI DIRETTORE DELLA DIREZIONE "PERSONALE, ORGANIZZAZIONE, SISTEMI E SERVIZI" E DELL'AUTORITA' DIPENDENTE DA TALI FUNZIONI, VIENE CONFERITO AL DELEGATO I POTERI DI CONTROLLO, DI DIREZIONE E DI DISCIPLINA AL FINE DI GARANTIRE IL COMPLETO ESPLETAMENTO DEI SUDDETTI OBBLIGHI E PIU' IN GENERALE, IL RISPETTO DELLA LEGGE E DELLE NORMATIVE SPECIFICHE RELATIVE AI POTERI AD ESSO DELEGATI.

IL DELEGATO DEVE QUINDI SINCERARSI CHE LE SUE DIRETTIVE, ISTRUZIONI O MISURE ADOTTATE NELL'AMBITO DELLA PRESENTE DELEGA DI POTERI SIANO EFFETTIVAMENTE RISPETTATE, SE NECESSARIO APPLICANDO SANZIONI DISCIPLINARI CHE RITERRA' EVENTUALMENTE APPROPRIATE.

AVENDO A DISPOSIZIONE TUTTE LE RISORSE UMANE E MATERIALI DELL'IMPRESA, ESSO E' AUTORIZZATO A IMPEGNARE OGNI SPESA NECESSARIA DI IMPORTO MASSIMO PARI A 300.000 E. IVA ESCLUSA (TRECENTOMILA EURO IVA ESCLUSA) E A CONFERIRE ESSO STESSO DELLE SUBDELEGHE DI POTERI CHE RITERRA' NECESSARIE AL FINE DI ESERCITARE I POTERI CHE GLI SONO STATI DELEGATI.

AVENDO PERTANTO A DISPOSIZIONE LA COMPETENZA. L'AUTORITA' E LE RISORSE NECESSARIE ALL'ESERCIZIO DI TALI POTERI, IL DELEGATO SI DICHIARA DISPOSTO A PARTECIPARE A TUTTE LE RIUNIONI DI CONCERTAZIONE ED INFORMAZIONE DECISE DALLA SOCIETA', NONCHE' AD OGNI CORSO DI FORMAZIONE CHE POSSA AVERE AD OGGETTO ASPETTI TECNICI O GIURIDICI, O QUALSIASI TEMATICA RELATIVA ALLA PRESENTE DELEGA.

4. CONSEGUENZE DELLA DELEGA DI POTERI

SI INFORMA IL SIGNOR COSTA CHE IN QUALITA' DI DELEGATO, E' PERSONALMENTE RESPONSABILE DI OGNI REATO AVVENUTO NELL'AMBITO DEI SUDDETTI AMBITI DELEGATI. PERTANTO, SE IL SIGNOR COSTA RITIENE DI NON ESSERE IN GRADO DI POTER VALIDAMENTE ESERCITARE LA DELEGA AFFIDATA, PER MOTIVI DI RISORSE, DI FORMAZIONE O PER QUALSIASI ALTRO MOTIVO, DOVRA' IMMEDIATAMENTE INFORMARNE PER ISCRITTO IL SIGNOR VIRANO, AFFINCHE' SI TROVI UNA SOLUZIONE TALE DA CONSENTIRE LE PIENA EFFETTIVITA' DELLA PRESENTE DELEGA.

SI INFORMA INOLTRE IL SIGNOR COSTA CHE, IN SUA ASSENZA, LA PRESENTE DELEGA DI POTERI CONTINUA AD APPLICARSI. E' PERTANTO SUA RESPONSABILITA', IN QUESTO CASO,

FARE IL NECESSARIO PER GARANTIRNE LA CONTINUITA' E L'EFFICACIA. IL SIGNOR COSTA E' AUTORIZZATO A SUBDELEGARE PARTE DEI SUOI POTERI IN UNO DEI SUDDETTI AMBITI, A UNO O PIU' DIPENDENTI POSTI SOTTO LA SUA AUTORITA', A PATTO CHE ABBIANO LA COMPETENZA E L'AUTORITA' NECESSARIE E ABBIANO A DISPOSIZIONE LE RISORSE PER ESERCITARE TALI POTERI. IL SIGNOR COSTA E' QUINDI TENUTO AD INFORMARE IL SIGNOR VIRANO DELLE SUBDELEGHE CONSENTITE. 5. DURATA E PUBBLICITA' LA PRESENTE DELEGA, CON PIENO VALORE LEGALE, POTRA' EVENTUALMENTE ESSERE ACCOMPAGNATA DA UN ATTO NOTARILE SE LE AUTORITA' ITALIANE LO RITENESSERO NECESSARIO. TALE DELEGA AVRA' EFFETTO A DECORRERE DALLA DATA ODIERNA E PRODURRA' I SUOI EFFETTI FINO A REVOCA DELLA STESSA, E ANNULLA E SOSTITUISCE OGNI EVENTUALE DELEGA PRECEDENTEMENTE CONSENTITA. PUO' ESSERE MODIFICATA O REVOCATA IN OGNI MOMENTO, SU INIZIATIVA DEL DIRETTORE GENERALE DELLA SOCIETA'. AL FINE DI GARANTIRE LA PIENA EFFICACIA DELLA PRESENTE DELEGA DI POTERI CONSENTITA AL SIGNOR COSTA, NE SARA' DATA LA PUBBLICITA' AL PERSONALE DELLA SOCIETA' TRAMITE AFFISSIONE NEI LUOGHI DI LAVORO / PUBBLICAZIONE SUL SITO INTRANET.

#### Nata a FOSSANO (CN) il 25/07/1982 Codice fiscale: RCCMNL82L65D742B TORINO (TO) VIA PAOLO BORSELLINO 17/B CAP 10138

#### procuratore

#### Nominato con atto del 09/10/2015 Data iscrizione: 18/04/2016

ATTO DEL 09/10/2015 IN DEPOSITO CON ATTO PUBBLICO DEL 10 MARZO 2016 REP. N. 6871 DEL NOTAIO ROBERTO GRASSI REVERDINI: POTERI IN QUALITA' DI RESPONSABILE DELLA FUNZIONE "SEGRETERIA TECNICA" (ST) COSI' DEFINITI:

2. DETERMINAZIONE DEI POTERI DELEGATI

" ORGANIZZARE E SEGUIRE L'INTERLOCUZIONE CON LA CULTURA TECNICA ESTERNA, RACCORDANDOSI ALL'INTERNO CON LA DIVISIONE TECNICA, E GARANTIRE IL FLUSSO COSTANTE DEGLI ELEMENTI CONOSCITIVI STRUTTURATI PER LE INIZIATIVE DI COMUNICAZIONE ED INFORMAZIONE;

" ORGANIZZARE E SEGUIRE L'ATTIVITA' DI BENCH-MARKING, PER CONOSCERE, CAPITALIZZARE E SOCIALIZZARE ESPERIENZE ED INFORMAZIONI COMPARATIVE, A LIVELLO NAZIONALE ED INTERNAZIONALE, SUI TEMI IN CUI LA SOCIETA' OPERA, CON LA FINALITA' DI STIMOLARE E PROMUOVERE LA CULTURA DEL SUO PROGETTO, CON PARTICOLARE RIFERIMENTO ALLE INFRASTRUTTURE FERROVIARIE DI NUOVA GENERAZIONE; " ORGANIZZARE E SEGUIRE I RAPPORTI CON IL MONDO UNIVERSITARIO, NAZIONALE ED INTERNAZIONALE, PROMUOVENDO E COORDINANDO INIZIATIVE DI FORMAZIONE E DI SCAMBIO (QUALI, AD ESEMPIO, TIROCINI E CORSI DI SPECIALIZZAZIONE CURRICULARI E MASTER POST UNIVERSITARI).

INOLTRE, IL DELEGANTE DELEGA AL DELEGATO OGNI SUO POTERE PER LA CONCLUSIONE DI CONTRATTI IL CUI OGGETTO RIGUARDA LE SUDDETTE MISSIONI E DI IMPORTO MASSIMO PARI A 100.000 E. IVA ESCLUSA (CENTOMILA EURO IVA ESCLUSA). 3. COMPETENZA, AUTORITA' E RISORSE DEL DELEGATO

IN CONSIDERAZIONE DEL SUO LIVELLO DI COMPETENZA, RESPONSABILITA' ED ESPERIENZA, DELLA SUA OUALITA' DI RESPONSABILE DELLA FUNZIONE "SEGRETERIA TECNICA" (ST) E DELL'AUTORITA' DIPENDENTE DA TALE FUNZIONE, VIENE CONFERITO AL DELEGATO I POTERI DI CONTROLLO, DI DIREZIONE E DI DISCIPLINA AL FINE DI GARANTIRE IL COMPLETO ESPLETAMENTO DEI SUDDETTI OBBLIGHI E PIU' IN GENERALE, IL RISPETTO DELLA LEGGE E DELLE NORMATIVE SPECIFICHE RELATIVE AI POTERI AD ESSO DELEGATI. IL DELEGATO DEVE QUINDI SINCERARSI CHE LE SUE DIRETTIVE, ISTRUZIONI O MISURE ADOTTATE NELL'AMBITO DELLA PRESENTE DELEGA DI POTERI SIANO EFFETTIVAMENTE RISPETTATE, APPLICANDO SE NECESSARIO SANZIONI DISCIPLINARI CHE RITERRA' EVENTUALMENTE APPROPRIATE

AVENDO PERTANTO A DISPOSIZIONE LA COMPETENZA, L'AUTORITA' E LE RISORSE NECESSARIE ALL'ESERCIZIO DI TALI POTERI, IL DELEGATO SI DICHIARA DISPOSTO A PARTECIPARE A TUTTE LE RIUNIONI DI CONCERTAZIONE ED INFORMAZIONE DECISE DALLA SOCIETA', NONCHE' AD OGNI CORSO DI FORMAZIONE CHE POSSA AVERE AD OGGETTO ASPETTI TECNICI O GIURIDICI, O OUALSIASI TEMATICA RELATIVA ALLA PRESENTE DELEGA.

4. CONSEGUENZE DELLA DELEGA DI POTERI

SI INFORMA LA SIGNORA ROCCA CHE IN QUALITA' DI DELEGATO, E' PERSONALMENTE

Procuratore **ROCCA MANUELA** 

domicilio

carica

poteri

Procuratore

domicilio

carica

poteri

**DATI GIANLUCA** 

#### TUNNEL EURALPIN LYON TURIN Codice Fiscale 08332340010

RESPONSABILE DI OGNI REATO AVVENUTO NELL'AMBITO DEI SUDDETTI AMBITI DELEGATI. PERTANTO, SE LA SIGNORA ROCCA RITIENE DI NON ESSERE IN GRADO DI POTER VALIDAMENTE ESERCITARE LA DELEGA AFFIDATA. PER MOTIVI DI RISORSE, DI FORMAZIONE O PER QUALSIASI ALTRO MOTIVO, DOVRA' IMMEDIATAMENTE INFORMARNE PER ISCRITTO IL SIGNOR VIRANO, AFFINCHE' SI TROVI UNA SOLUZIONE TALE DA CONSENTIRE LE PIENA EFFETTIVITA! DELLA PRESENTE DELEGA. SI INFORMA INOLTRE LA SIGNORA ROCCA CHE, IN SUA ASSENZA, LA PRESENTE DELEGA DI POTERI CONTINUA AD APPLICARSI. E' PERTANTO SUA RESPONSABILITA', IN QUESTO CASO, FARE IL NECESSARIO PER GARANTIRNE LA CONTINUITA' E L'EFFICACIA. 5. DURATA E PUBBLICITA' LA PRESENTE DELEGA, CON PIENO VALORE LEGALE, POTRA' EVENTUALMENTE ESSERE ACCOMPAGNATA DA UN ATTO NOTARILE SE LE AUTORITA' ITALIANE LO RITENESSERO NECESSARIO. TALE DELEGA AVRA' EFFETTO A DECORRERE DALLA DATA ODIERNA E PRODURRA' I SUOI EFFETTI FINO A REVOCA DELLA STESSA, E ANNULLA E SOSTITUISCE OGNI EVENTUALE DELEGA PRECEDENTEMENTE CONSENTITA. PUO' ESSERE MODIFICATA O REVOCATA IN OGNI MOMENTO, SU INIZIATIVA DEL DIRETTORE GENERALE DELLA SOCIETA'. AL FINE DI GARANTIRE LA PIENA EFFICACIA DELLA PRESENTE DELEGA DI POTERI CONSENTITA ALLA SIGNORA ROCCA, NE SARA' DATA LA PUBBLICITA' AL PERSONALE DELLA SOCIETA' TRAMITE AFFISSIONE NEI LUOGHI DI LAVORO / PUBBLICAZIONE SUL SITO **INTRANET** Nato a POMPEI (NA) il 05/11/1980 Codice fiscale: DTAGLC80S05G813M TORINO (TO) VIA PAOLO BORSELLINO 17/B CAP 10138 procuratore Nominato con atto del 09/10/2015 Data iscrizione: 18/04/2016 ATTO DEL 09/10/2015 IN DEPOSITO CON ATTO PUBBLICO DEL 10 MARZO 2016 REP. N. 6871 DEL NOTAIO ROBERTO GRASSI REVERDINI: POTERI IN QUALITA' DI RESPONSABILE DELLA FUNZIONE " COMUNICAZIONE ITALIA E SOCIAL NETWORK " (CIS), COSI' DEFINITI: 2. DETERMINAZIONE DEI POTERI DELEGATI " PER QUANTO RIGUARDA LA SOCIETA': - MONITORARE I SOCIAL NETWORKS, - REALIZZARE E SEGUIRE LA NEWSLETTER DELLA SOCIETA'; " PER QUANTO RIGUARDA L'ITALIA: - SEGUIRE LA PROMOZIONE DELL'IMMAGINE DELLA SOCIETA' E DELLA CONOSCENZA DEL PROGETTO (MATERIALE INFORMATIVO, PUNTI DI INFORMAZIONE SUL TERRITORIO, VISITE SUI CANTIERI,  $\ldots$ ), - COORDINARE I RAPPORTI CON I MEDIA (DIFFUSIONE COMUNICATI STAMPA, ORGANIZZAZIONE INTERVISTE, REDAZIONE ARTICOLI, ....), - ORGANIZZARE E SEGUIRE LA RASSEGNA STAMPA, - ORGANIZZARE E SEGUIRE I SONDAGGI DI OPINIONE. IL DELEGATO DOVRA' GARANTIRE CORRETTEZZA E QUALITA' IN ATTUAZIONE DELLA POLITICA DETTATA DAGLI ORGANI DIRIGENTI SOCIETARI E NEL RISPETTO DELLE NORME GENERALI CHE DISCIPLINANO LA MATERIA. INOLTRE, IL DELEGANTE DELEGA AL DELEGATO OGNI SUO POTERE PER LA CONCLUSIONE DI CONTRATTI IL CUI OGGETTO RIGUARDA LE SUDDETTE MISSIONI E DI IMPORTO MASSIMO PARI A 50.000 E. IVA ESCLUSA (CINQUANTAMILA EURO IVA ESCLUSA). 3. COMPETENZA, AUTORITA' E RISORSE DEL DELEGATO IN CONSIDERAZIONE DEL SUO LIVELLO DI COMPETENZA, RESPONSABILITA' ED ESPERIENZA, DELLA SUA QUALITA' DI RESPONSABILE DELLA FUNZIONE " COMUNICAZIONE ITALIA E SOCIAL NETWORK" E DELL'AUTORITA' DIPENDENTE DA TALE FUNZIONE, VIENE CONFERITO AL DELEGATO I POTERI DI CONTROLLO, DI DIREZIONE E DI DISCIPLINA AL FINE DI GARANTIRE IL COMPLETO ESPLETAMENTO DEI SUDDETTI OBBLIGHI E PIU' IN GENERALE, IL RISPETTO DELLA LEGGE E DELLE NORMATIVE SPECIFICHE RELATIVE AI POTERI AD ESSO DELEGATI. IL DELEGATO DEVE QUINDI SINCERARSI CHE LE SUE DIRETTIVE, ISTRUZIONI O MISURE ADOTTATE NELL'AMBITO DELLA PRESENTE DELEGA DI POTERI SIANO EFFETTIVAMENTE RISPETTATE, APPLICANDO SE NECESSARIO SANZIONI DISCIPLINARI CHE RITERRA' EVENTUALMENTE APPROPRIATE. AVENDO A DISPOSIZIONE TUTTE LE RISORSE UMANE E MATERIALI DELL'IMPRESA, ESSO E' AUTORIZZATO A IMPEGNARE OGNI SPESA NECESSARIA DI IMPORTO MASSIMO PARI A 50.000 E. IVA ESCLUSA (CINQUANTAMILA EURO IVA ESCLUSA) E A CONFERIRE ESSO STESSO DELLE

#### Registro Imprese Archivio ufficiale della CCIAA Documento n T 248010482 estratto dal Registro Imprese in data 29/06/2017

#### TUNNEL EURALPIN LYON TURIN Codice Fiscale 08332340010

SUBDELEGHE DI POTERI CHE RITERRA' NECESSARIE AL FINE DI ESERCITARE I POTERI CHE GLI SONO STATI DELEGATI.

AVENDO PERTANTO A DISPOSIZIONE LA COMPETENZA, L'AUTORITA' E LE RISORSE NECESSARIE ALL'ESERCIZIO DI TALI POTERI, IL DELEGATO SI DICHIARA DISPOSTO A PARTECIPARE A TUTTE LE RIUNIONI DI CONCERTAZIONE ED INFORMAZIONE DECISE DALLA SOCIETA', NONCHE' AD OGNI CORSO DI FORMAZIONE CHE POSSA AVERE AD OGGETTO ASPETTI TECNICI O GIURIDICI, O QUALSIASI TEMATICA RELATIVA ALLA PRESENTE DELEGA 4. CONSEGUENZE DELLA DELEGA DI POTERI

SI INFORMA IL SIGNOR DATI CHE IN QUALITA' DI DELEGATO, E' PERSONALMENTE RESPONSABILE DI OGNI REATO AVVENUTO NELL'AMBITO DEI SUDDETTI SETTORI DELEGATI. PERTANTO, SE IL SIGNOR DATI RITIENE DI NON ESSERE IN GRADO DI POTER VALIDAMENTE ESERCITARE LA DELEGA AFFIDATA, PER MOTIVI DI RISORSE, DI FORMAZIONE O PER OUALSIASI ALTRO MOTIVO, DOVRA' IMMEDIATAMENTE INFORMARNE PER ISCRITTO IL SIGNOR VIRANO, AFFINCHE' SI TROVI UNA SOLUZIONE TALE DA CONSENTIRE LA PIENA EFFETTIVITA' DELLA PRESENTE DELEGA.

SI INFORMA INOLTRE IL SIGNOR DATI CHE, IN SUA ASSENZA, LA PRESENTE DELEGA DI POTERI CONTINUA AD APPLICARSI. E' PERTANTO SUA RESPONSABILITA', IN QUESTO CASO, FARE IL NECESSARIO PER GARANTIRNE LA CONTINUITA' E L'EFFICACIA.

5. DURATA E PURBLICITA!

LA PRESENTE DELEGA E' CONCLUSA PER UNA DURATA INDETERMINATA. PUO' ESSERE MODIFICATA O REVOCATA IN OGNI MOMENTO, SU INIZIATIVA DEL DIRETTORE GENERALE DELLA SOCIETA'.

AL FINE DI GARANTIRE LA PIENA EFFICACIA DELLA PRESENTE DELEGA DI POTERI CONSENTITA AL SIGNOR DATI, NE SARA' DATA LA PUBBLICITA' AL PERSONALE DELLA SOCIETA' TRAMITE AFFISSIONE NEI LUOGHI DI LAVORO / PUBBLICAZIONE SUL SITO INTRANET.

# Procuratore

**MENNA MARCO** 

domicilio

carica

poteri

Nato a GAETA (LT) il 24/03/1963 Codice fiscale: MNNMRC63C24D843K TORINO (TO) VIA PAOLO BORSELLINO 17/B CAP 10138

#### procuratore

#### Nominato con atto del 09/10/2015 Data iscrizione: 18/04/2016

ATTO DEL 09/10/2015 IN DEPOSITO CON ATTO PUBBLICO DEL 10 MARZO 2016 REP. N. 6871 DEL NOTAIO ROBERTO GRASSI REVERDINI: POTERI IN QUALITA' DI RESPONSABILE DEI "RAPPORTI CON GLI STATI, L'UNIONE EUROPEA E LE COMUNITA' LOCALI", COSI' DEFINITI: 2. DETERMINAZIONE DEI POTERI DELEGATI " CURARE, PER CONTO DEL DIRETTORE GENERALE, LE RELAZIONI CON GLI STATI, L'UNIONE EUROPEA E LE COMUNITA' LOCALI: " CURARE LA PROMOZIONE DI EVENTI E DI INIZIATIVE ISTITUZIONALI SUL PROGETTO PER GLI STATI, L'UNIONE EUROPEA E LE COMUNITA' LOCALI. INOLTRE, IL DELEGANTE DELEGA AL DELEGATO OGNI SUO POTERE PER LA CONCLUSIONE DI CONTRATTI IL CUI OGGETTO RIGUARDA LE SUDDETTE MISSIONI E DI IMPORTO MASSIMO PARI A 5.000 E. IVA ESCLUSA (CINOUEMILA EURO IVA ESCLUSA). 3. COMPETENZA, AUTORITA' E RISORSE DEL DELEGATO IN CONSIDERAZIONE DEL SUO LIVELLO DI COMPETENZA, RESPONSABILITA' ED ESPERIENZA, DELLA SUA QUALITA' DI RESPONSABILE DEI " RAPPORTI CON GLI STATI, L'UNIONE EUROPEA E LE COMUNITA' LOCALI" E DELL'AUTORITA' DIPENDENTE DA TALE FUNZIONE, VIENE CONFERITO AL DELEGATO I POTERI DI CONTROLLO, DIREZIONE E DI DISCIPLINA AL FINE DI GARANTIRE IL COMPLETO ESPLETAMENTO DEI SUDDETTI OBBLIGHI E PIU' IN GENERALE, IL RISPETTO DELLA LEGGE E DELLE NORMATIVE SPECIFICHE RELATIVE AI POTERI AD ESSO DELEGATI IL DELEGATO DEVE QUINDI SINCERARSI CHE LE SUE DIRETTIVE, ISTRUZIONI O MISURE ADOTTATE NELL'AMBITO DELLA PRESENTE DELEGA DI POTERI SIANO EFFETTIVAMENTE RISPETTATE, SE NECESSARIO APPLICANDO SANZIONI DISCIPLINARI CHE RITERRA' EVENTUALMENTE APPROPRIATE AVENDO A DISPOSIZIONE TUTTE LE RISORSE UMANE E MATERIALI DELL'IMPRESA, ESSO E' AUTORIZZATO A IMPEGNARE OGNI SPESA NECESSARIA DI IMPORTO MASSIMO PARI A 5.000 E. IVA ESCLUSA (CINQUEMILA EURO IVA ESCLUSA). AVENDO PERTANTO A DISPOSIZIONE LA COMPETENZA, L'AUTORITA' E LE RISORSE NECESSARIE ALL'ESERCIZIO DI TALI POTERI, IL DELEGATO SI DICHIARA DISPOSTO A PARTECIPARE A TUTTE LE RIUNIONI DI CONCERTAZIONE ED INFORMAZIONE DECISE DALLA SOCIETA', COSI' COME AD OGNI CORSO DI FORMAZIONE CHE POSSA AVERE AD OGGETTO

Registro Imprese Archivio ufficiale della CCIAA<br>Documento n . T 248010482 estratto dal Registro Imprese in data 29/06/2017

#### **TUNNEL EURALPIN LYON TURIN** Codice Fiscale 08332340010

ASPETTI TECNICI O GIURIDICI, O QUALSIASI TEMATICA RELATIVA ALLA PRESENTE DELEGA 4. CONSEQUENZE DELLA DELEGA DI POTERI

SI INFORMA IL SIGNOR MENNA CHE IN QUALITA' DI DELEGATO, E' PERSONALMENTE RESPONSABILE DI OGNI REATO AVVENUTO NELL'AMBITO DEI SUDDETTI SETTORI DELEGATI. PERTANTO, SE IL SIGNOR MENNA RITIENE DI NON ESSERE IN GRADO DI POTER VALIDAMENTE ESERCITARE LA DELEGA AFFIDATA, PER MOTIVI DI RISORSE, DI FORMAZIONE O PER QUALSIASI ALTRO MOTIVO, DOVRA' IMMEDIATAMENTE INFORMARNE PER ISCRITTO IL SIGNOR VIRANO, AFFINCHE' SI TROVI UNA SOLUZIONE TALE DA CONSENTIRE LA PIENA EFFETTIVITA' DELLA PRESENTE DELEGA.

SI INFORMA INOLTRE IL SIGNOR MENNA CHE, IN SUA ASSENZA, LA PRESENTE DELEGA DI POTERI CONTINUA AD APPLICARSI. E' PERTANTO SUA RESPONSABILITA', IN QUESTO CASO, FARE IL NECESSARIO PER GARANTIRNE LA CONTINUITA' E L'EFFICACIA 5. DURATA E PUBBLICITA'

LA PRESENTE DELEGA, CON PIENO VALORE LEGALE, POTRA' EVENTUALMENTE ESSERE ACCOMPAGNATA DA UN ATTO NOTARILE SE LE AUTORITA' ITALIANE LO RITENESSERO NECESSARIO. TALE DELEGA AVRA' EFFETTO A DECORRERE DALLA DATA ODIERNA E PRODURRA' I SUOI EFFETTI FINO A REVOCA DELLA STESSA, E ANNULLA E SOSTITUISCE OGNI EVENTUALE DELEGA PRECEDENTEMENTE CONSENTITA. PUO' ESSERE MODIFICATA O REVOCATA IN OGNI MOMENTO, SU INIZIATIVA DEL DIRETTORE GENERALE DELLA SOCIETA'. AL FINE DI GARANTIRE LA PIENA EFFICACIA DELLA PRESENTE DELEGA DI POTERI CONSENTITA AL SIGNOR MENNA, NE SARA' DATA LA PUBBLICITA' AL PERSONALE DELLA SOCIETA' TRAMITE AFFISSIONE NEI LUOGHI DI LAVORO / PUBBLICAZIONE SUL SITO INTRANET.

## Nato a TORINO (TO) il 07/08/1962 Codice fiscale: BRNLNZ62M07L219B TORINO (TO) VIA PAOLO BORSELLINO 17/B CAP 10138

#### procuratore

Nominato con atto del 09/10/2015 Data iscrizione: 18/04/2016

ATTO DEL 09/10/2015 IN DEPOSITO CON ATTO PUBBLICO DEL 10 MARZO 2016 REP. N. 6872 DEL NOTAIO ROBERTO GRASSI REVERDINI:

POTERI IN QUALITA' DI DIRETTORE DELLA DIREZIONE " STUDI E PROGETTI " (EP) COSI' DEFINITI:

2. DETERMINAZIONE DEI POTERI DELEGATI

- ASSICURARE IL COORDINAMENTO DEGLI STUDI, NEL RISPETTO DEGLI OBIETTIVI STABILITI ;

- ASSICURARE IL COORDINAMENTO DELLA PROGETTAZIONE DELLE OPERE E DEGLI IMPIANTI; - ASSICURARE IL RACCORDO FUNZIONALE:

" CON LA DIREZIONE COSTRUZIONI (CO) PER LA VERIFICA DELLA COERENZA TECNICA DEL REALIZZATO RISPETTO AL PROGETTATO E PER LA DEFINIZIONE DELLE EVENTUALI VARIANTI;

" CON LA DIREZIONE SICUREZZA E AMBIENTE (SE), CHE VERIFICA LA CORRETTA APPLICAZIONE DELLE REGOLE E DELLE PROCEDURE DI SICUREZZA E DI TUTELA DELL'AMBIENTE.

INOLTRE, IL SUBDELEGANTE DELEGA AL SUBDELEGATO OGNI SUO POTERE PER LA CONCLUSIONE E LA GESTIONE DI CONTRATTI IL CUI OGGETTO RIGUARDA LE SUDDETTE MISSIONI E DI IMPORTO MASSIMO PARI A 700.000 E. IVA ESCLUSA (SETTECENTOMILA EURO IVA ESCLUSA).

3. COMPETENZA, AUTORITA' E RISORSE DEL SUBDELEGATO

IN CONSIDERAZIONE DEL SUO LIVELLO DI QUALIFICAZIONE, RESPONSABILITA' ED ESPERIENZA OLTRE CHE DELLA SUA QUALITA' DI DIRETTORE DELLA DIREZIONE " STUDI E PROGETTI " (EP) NONCHE' DELL'AUTORITA' DIPENDENTE DA TALI FUNZIONI, VENGONO CONFERITI AL SUBDELEGATO I POTERI DI CONTROLLO, DI DIREZIONE E DI DISCIPLINA AL FINE DI ASSICURARE IL COMPLETO ESPLETAMENTO DEI SUDDETTI OBBLIGHI E PIU' IN GENERALE, IL RISPETTO DELLA LEGGE E DELLE NORMATIVE SPECIFICHE RELATIVE AI POTERI AD ESSO DELEGATI

IL SUBDELEGATO DEVE QUINDI SINCERARSI CHE LE SUE DIRETTIVE, ISTRUZIONI O MISURE ADOTTATE NELL'AMBITO DELLA PRESENTE DELEGA DI POTERI SIANO EFFETTIVAMENTE RISPETTATE, APPLICANDO SE NECESSARIO SANZIONI DISCIPLINARI CHE RITERRA' EVENTUALMENTE APPROPRIATE.

AVENDO A DISPOSIZIONE TUTTI I MEZZI MATERIALI E UMANI DELL'IMPRESA, ESSO E' AUTORIZZATO A IMPEGNARE OGNI SPESA NECESSARIA DI IMPORTO MASSIMO PARI A 700.000 E. IVA ESCLUSA (SETTECENTOMILA EURO IVA ESCLUSA) E A CONFERIRE ESSO STESSO

Procuratore **BRINO LORENZO** 

domicilio

carica

poteri

DELLE SOTTODELEGHE DI POTERI CHE RITERRA' NECESSARIE AL FINE DI ESERCITARE I POTERI CHE GLI SONO STATI SUBDELEGATI.

AVENDO PERTANTO A DISPOSIZIONE LA COMPETENZA, L'AUTORITA' E I MEZZI NECESSARI ALL'ESERCIZIO DI TALI POTERI, IL SUBDELEGATO SI DICHIARA DISPOSTO A PARTECIPARE A TUTTE LE RIUNIONI DI INFORMAZIONE E DI CONCERTAZIONE DECISE DALLA SOCIETA', NONCHE' AD OGNI CORSO DI FORMAZIONE CHE POSSA AVERE AD OGGETTO ASPETTI TECNICI O GIURIDICI, O QUALSIASI TEMATICA RELATIVA ALLA PRESENTE DELEGA.

4. CONSEGUENZE DELLA DELEGA DI POTERI

SI INFORMA IL SIGNOR BRINO CHE IN QUALITA' DI SUBDELEGATO, E' PERSONALMENTE RESPONSABILE DI CGNI INFRAZIONE PENALE AVVENUTA NELL'AMBITO DEI SUDDETTI AMBITI DELEGATI. PERTANTO, SE IL SIGNOR BRINO RITIENE DI NON ESSERE IN GRADO DI POTER VALIDAMENTE ESERCITARE LA DELEGA AFFIDATA, PER MOTIVI DI RISORSE, DI FORMAZIONE O PER QUALSIASI ALTRO MOTIVO, DOVRA' IMMEDIATAMENTE INFORMARNE PER ISCRITTO IL SIGNOR BUFALINI, AFFINCHE' SI TROVI UNA SOLUZIONE TALE DA CONSENTIRE LA PIENA EFFETTIVITA' DELLA PRESENTE DELEGA.

SI INFORMA INOLTRE IL SIGNOR BRINO CHE, IN SUA ASSENZA, LA PRESENTE DELEGA DI POTERI CONTINUA AD APPLICARSI. E' PERTANTO SUA RESPONSABILITA', IN QUESTO CASO, FARE IL NECESSARIO PER GARANTIRNE LA CONTINUITA' E L'EFFICACIA.

IL SIGNOR BRINO E' AUTORIZZATO A DELEGARE PARTE DEI SUOI POTERI IN UNO DEI SUDDETTI AMBITI, A UNO O PIU' DIPENDENTI POSTI SOTTO LA SUA AUTORITA', A PATTO CHE ABBIANO LA COMPETENZA E L'AUTORITA' NECESSARIE E ABBIANO A DISPOSIZIONE I MEZZI PER ESERCITARE TALI POTERI. IL SIGNOR BRINO E' QUINDI TENUTO AD INFORMARE IL SIGNOR BUFALINI DELLE SUBDELEGHE CONFERITE.

5. DURATA E PUBBLICITA'

LA PRESENTE DELEGA, CON PIENO VALORE LEGALE, POTRA' EVENTUALMENTE ESSERE ACCOMPAGNATA DA UN ATTO NOTARILE SE LE AUTORITA' ITALIANE LO RITENESSERO NECESSARIO. TALE DELEGA AVRA' EFFETTO A DECORRERE DALLA DATA ODIERNA E PRODURRA' I SUOI EFFETTI FINO A REVOCA DELLA STESSA, E ANNULLA E SOSTITUISCE OGNI EVENTUALE DELEGA PRECEDENTEMENTE CONFERITA.

PUO' ESSERE MODIFICATA O REVOCATA IN OGNI MOMENTO, SU INIZIATIVA DEL DIRETTORE DELLA DIVISIONE TECNICA DELLA SOCIETA'.

AL FINE DI GARANTIRE LA PIENA EFFICACIA DELLA PRESENTE DELEGA DI POTERI CONFERITA AL SIGNOR BRINO, NE SARA' DATA PUBBLICITA' AL PERSONALE DELLA SOCIETA' TRAMITE AFFISSIONE NEI LUOGHI DI LAVORO / PUBBLICAZIONE SUL SITO INTRANET.

# Attività, albi ruoli e licenze

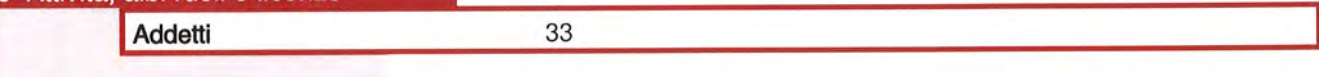

# **Attività**

#### classificazione ATECORI 2007 dell'attività

(fonte Agenzia delle Entrate)

#### Addetti

(informazione di sola natura statistica)

Codice: 71.1 - attivita' degli studi di architettura, ingegneria ed altri studi tecnici Importanza: I - prevalente svolta dall'impresa

Numero addetti dell'impresa rilevati nell'anno 2016 (Dati rilevati al 31/12/2016)

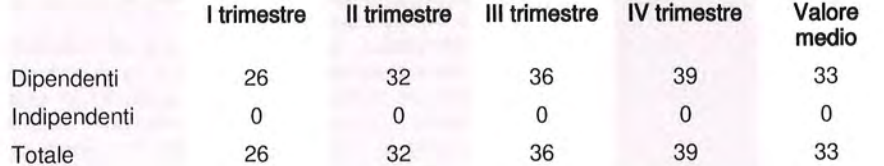

IV trimestre Valore medio

33

 $\mathbf 0$ 

33

39

 $\mathbf 0$ 

39

#### Addetti nel comune di TORINO  $(TO)$ Unità locali: 1

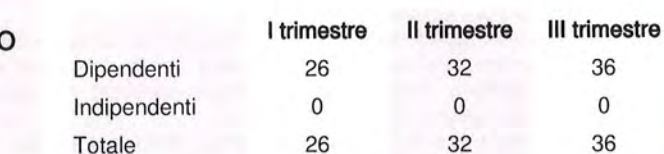

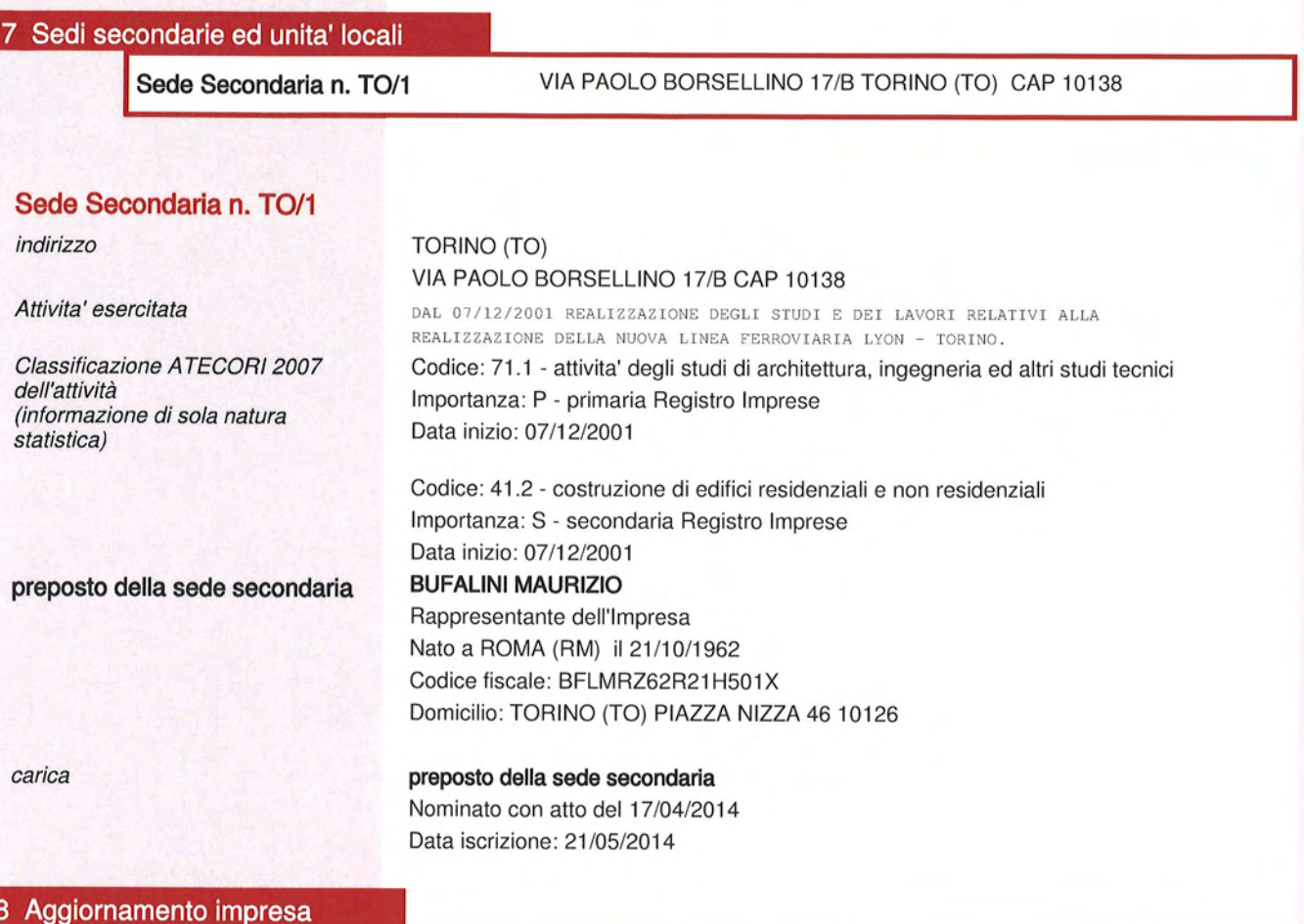

Data ultimo protocollo

19/05/2016

# **A2** <sup>C</sup>APACITÀ DELL'INSTALLAZIONE E LIVELLO PRODUTTIVO

## TABELLA A2.1 – CAPACITÀ PRODUTTIVA

• Riportare la capacità produttiva massima (potenziale) dell'impianto, riferita al parametro soglia definito nell'allegato VIII della parte seconda del d.lgs. 152/06, o nel caso di attività IPPC per le quali non è previsto un valore soglia, indicare la produzione massima dell'installazione

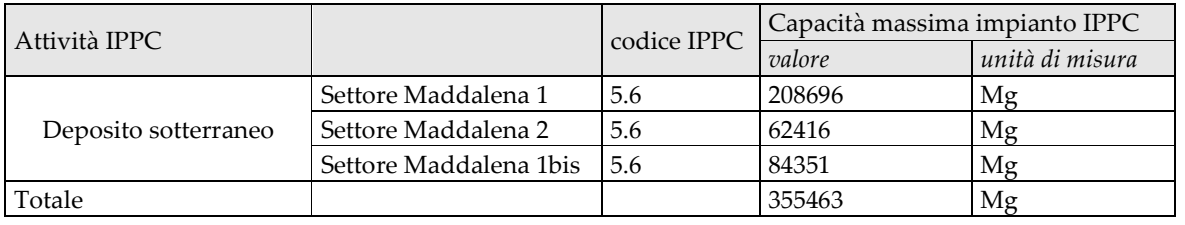

TABELLA A2.2 – ORGANIZZAZIONE DELL'ATTIVITÀ

- Riportare il numero di dipendenti che hanno mediamente operato nel complesso produttivo nel corso dell'ultimo anno solare (vedi istruzioni MUD)
- Riportare le ore e i giorni normalmente lavorati

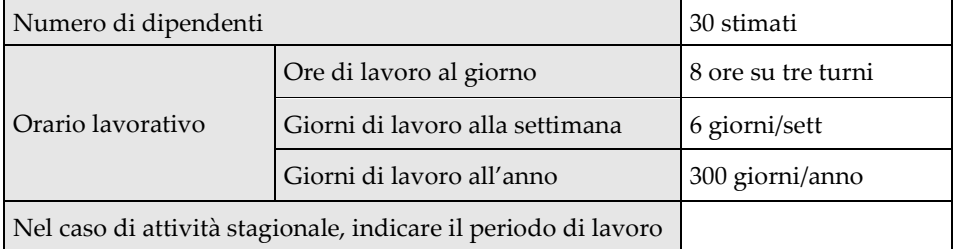

# TABELLA A2.3 – LIVELLO PRODUTTIVO

• Riportare il livello annuo di produzione dell'attività sulla base di uno o più parametri indicatori (es. superficie verniciata, peso di carta prodotta)

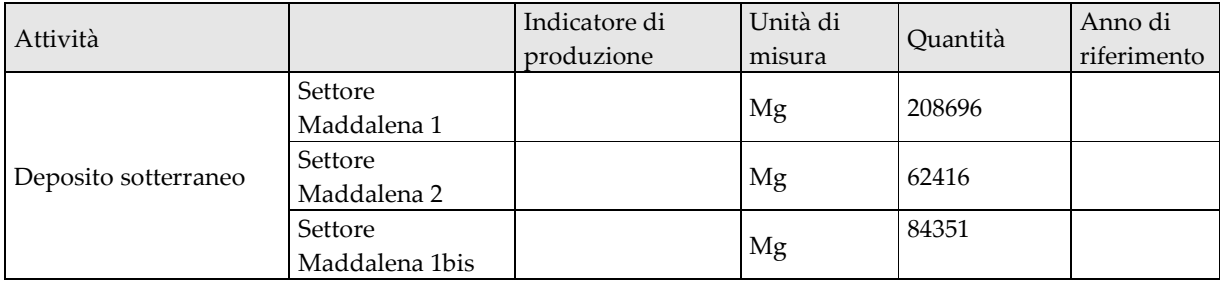

#### ALLEGATI ALLA PRESENTE SCHEDA

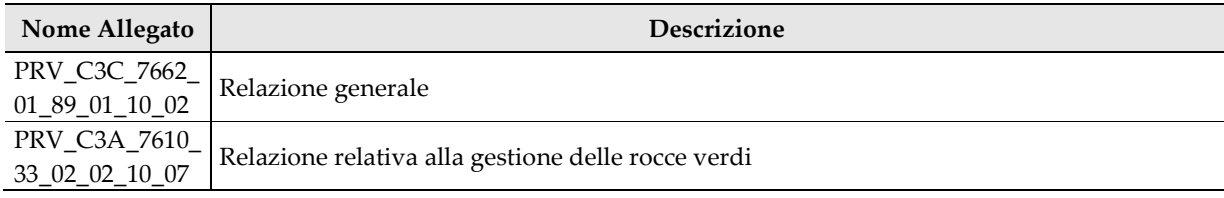

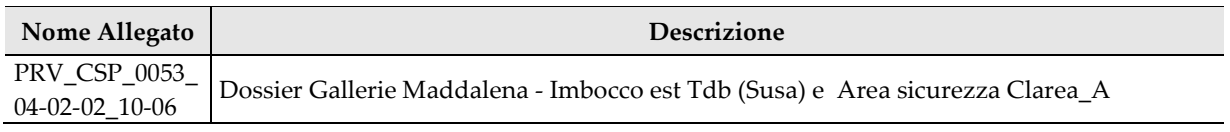

# **ATTI AUTORIZZATIVI PREGRESSI**

#### **NON APPLICABILE**

#### **NOTE**

- Indicare autorizzazioni, nulla osta, visti, concessioni, certificati o altri atti di analoga natura in materia ambientale, urbanistica, igienico-sanitaria e di sicurezza già rilasciate dalle autorità amministrative competenti che hanno rilevanza diretta (sono sostituite) o indiretta (forniscono indicazioni utili alla valutazione) ai fini della autorizzazione integrata ambientale. In particolare, quelle relative a:
	- o approvvigionamento idrico;
	- o scarichi idrici;
	- o spandimento di fanghi;
	- o gestione dei rifiuti;
	- o emissioni in atmosfera;
	- o raccolta e/o eliminazione oli usati;
	- o autorizzazione igienico sanitaria per lavorazioni insalubri;
	- o autorizzazione al deposito di oli minerali e GPL;
	- o nulla osta di fattibilità o altri atti adottati dal Comitato Tecnico Regionale del Piemonte;
	- o concessione edilizia (citare solo gli atti più significativi);
	- o certificato prevenzione incendi;
	- o custodia dei gas tossici;
	- o (eventuali) operazioni di bonifica in corso.

IN CASO DI RIESAME / MODIFICA

• Indicare le autorizzazioni acquisite successivamente al rilascio dell'AIA

#### TABELLA A3.1 – ATTI AUTORIZZATIVI

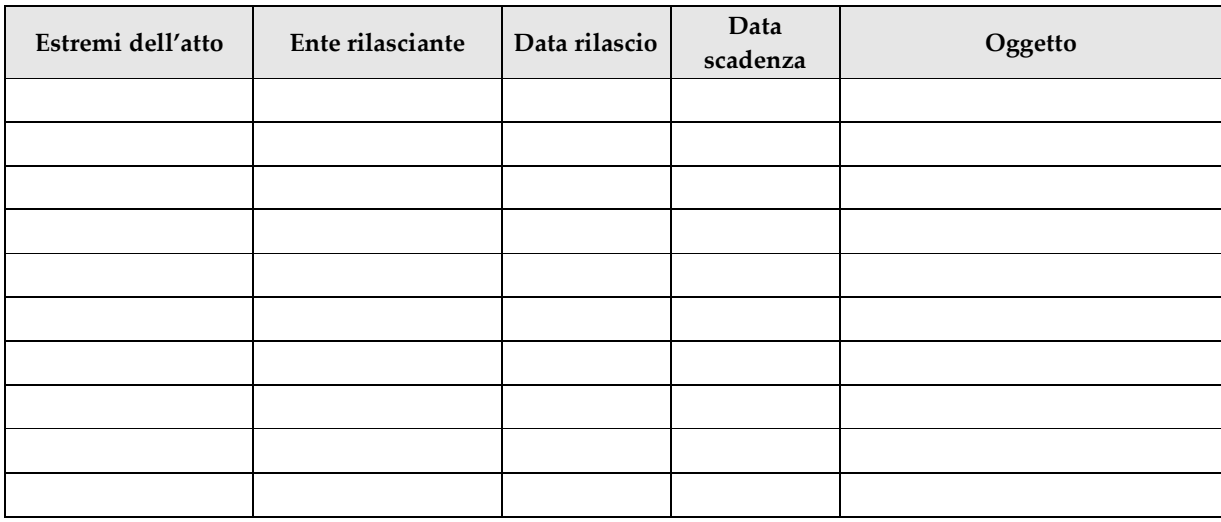

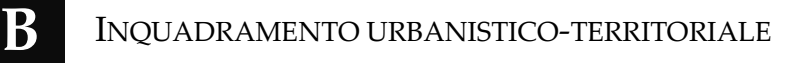

#### TABELLA B.1 – SUPERFICIE DEL COMPLESSO

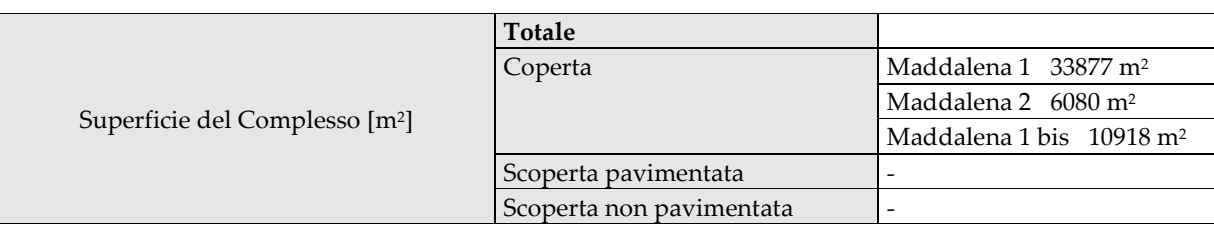

# TABELLA B.2 – DESTINAZIONE D'USO

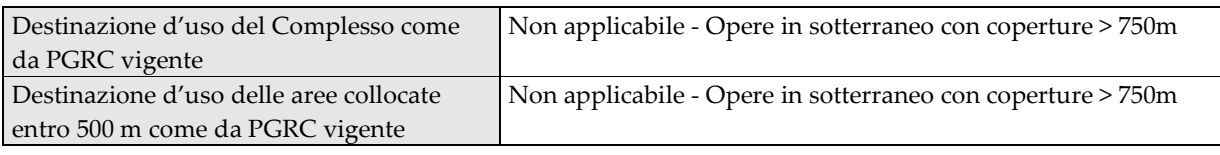

## TABELLA B.3 – VINCOLI URBANISTICI E TERRITORIALI

- Indicare i vincoli urbanistico-territoriali previsti dal PRGC e dal Regolamento Edilizio rilevanti nell'area di localizzazione del complesso produttivo entro un raggio di 500 m, inclusi:
	- o capacità insediativa residenziale teorica; aree per servizi sociali; aree attrezzate e aree di riordino da attrezzare destinate ad insediamenti artigianali e industriali; impianti industriali esistenti; aree destinate ad attività commerciali; aree destinate a fini agricoli e silvo-pastorali fasce e zone di rispetto (ed eventuali deroghe) di infrastrutture produttive, di pubbliche utilità e di trasporto, di fiumi, torrenti e canali; zone a vincolo idrogeologico e zone boscate; beni culturali ambientali da salvaguardare; aree di interesse storico e paesaggistico, classe di pericolosità geomorfologica (circolare 7/Iap), vincoli derivanti da aree di danno, di esclusione o di osservazione individuate nel RIR comunale o analogo documento tecnico.
- Indicare gli ulteriori vincoli rilevanti non previsti dal PRGC, quali, in particolare, quelli derivanti dalla tutela delle acque destinate al consumo umano, delle fasce fluviali, delle aree naturali protette, usi civili, servitù militari, Siti di Interesse Comunitario, Zone di Protezione Speciale (ZPS).

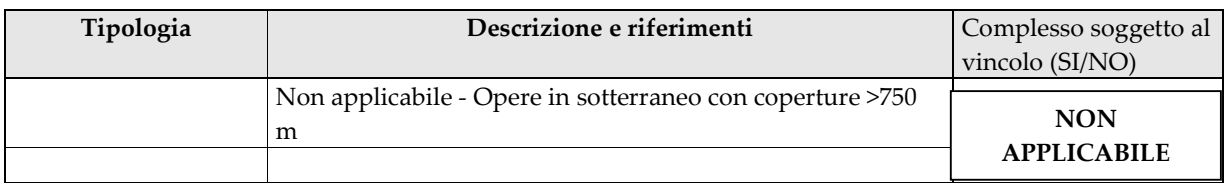

#### ALLEGATI ALLA PRESENTE SCHEDA

• Allegare le cartografie e le planimetrie variate rispetto alla precedente istanza

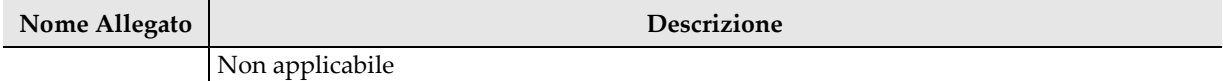

# **C** <sup>D</sup>ESCRIZIONE DELL'ATTIVITÀ PRODUTTIVA

#### NOTE

• Dettagliare per ciascuna delle fasi e facendo riferimento al diagramma di flusso:

- o la modalità di funzionamento degli impianti deputato allo svolgimento della fase in oggetto descrivendo:
	- come le materie prime, in ingresso ed in uscita, vengono movimentate, miscelate, utilizzate, trasformate, con quale efficienza e quante sono le macchine presenti;
	- durata della fase ed i tempi necessari per raggiungere il regime di funzionamento e per l'interruzione di esercizio dell'impianto, periodicità di funzionamento;
	- le condizioni di esercizio: potenzialità e parametri operativi (pressione, temperatura; continuo, discontinuo; etc…);i sistemi di regolazione e controllo;
	- tipologia di sostanze inquinanti che possono generarsi dalla fase, caratterizzandoli quantitativamente e qualitativamente;
	- proposta di un fattore di emissione o di un livello emissivo per ciascun inquinante individuato al punto precedente;
- Riportare inoltre i dati quantitativi in ingresso ed in uscita di materie prime, intermedi e ausiliari, combustibili, aria, acqua, prodotti finali, prodotti secondari, rifiuti, specificando le fasi di provenienza e quelle di destinazione, e il bilancio di energia (termica ed elettrica) per ciascuna delle fasi rappresentate nel diagramma di flusso; ove i dati per la singola fase non siano disponibili fornire i dati relativi a più fasi o ad unità di processo significative (linea produttiva, reparto, etc.).

IN CASO DI RIESAME / MODIFICA

• Descrivere le modifiche dell'attività produttiva rispetto alla situazione precedente, evidenziando le differenze che riguardano gli effetti ambientali

#### ALLEGATI ALLA PRESENTE SCHEDA

• Allegare lo schema del flusso produttivo e la relazione di descrizione delle varie fasi e attività svolte presso l'impianto, seguendo le indicazioni delle note precedenti

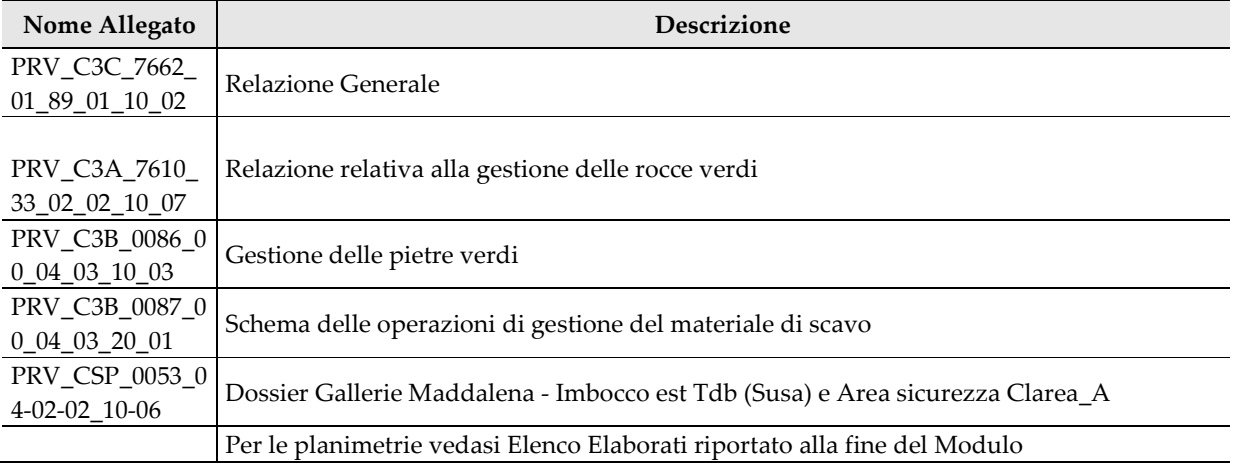

Pagina 8 di 53

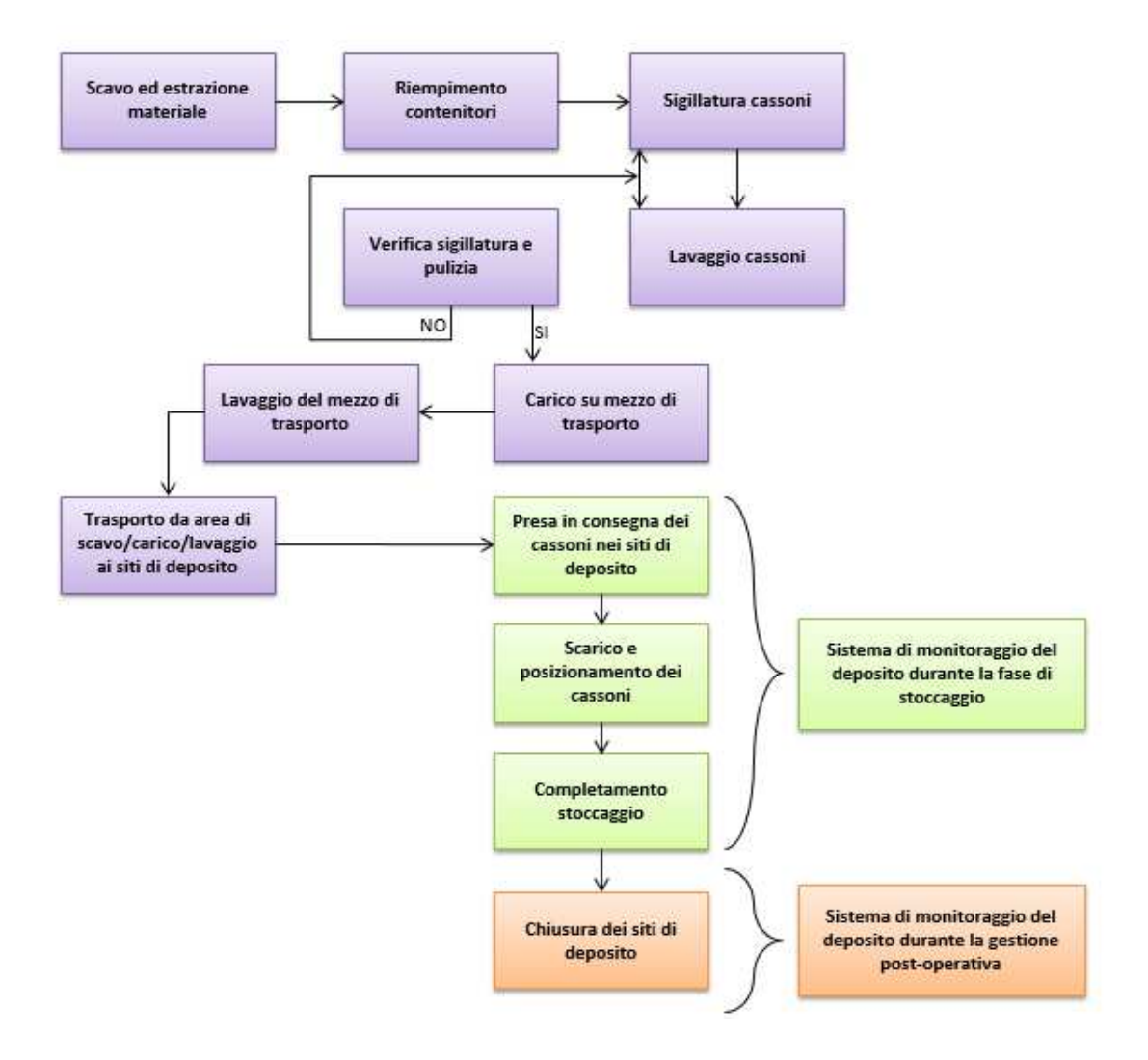

Per quanto riguarda la descrizione delle varie fasi e attività svolte presso l'impianto, si rimanda alla Relazione generale (PRV\_C3C\_7662\_01\_89\_01\_10\_02) e a tutti gli elaborati citati nella tabella precedente.

# <sup>A</sup>PPLICAZIONE DELLE MIGLIORI TECNICHE DISPONIBILI (MTD)

#### **NOTE**

- •Deve essere svolto un confronto tra le tecniche adottate o proposte con le migliori tecniche disponibili descritte dalle Conclusioni sulle BAT o nel Bref.
- • Le Conclusioni sulle BAT (Best Available Techniques) adottate dalla Commissione europea sono i documenti che contengono le conclusioni sulle migliori tecniche disponibili (MTD), la loro descrizione, le informazioni per valutarne l'applicabilità, i livelli di consumo, di emissione e il monitoraggio associato alle MTD e le pertinenti misure di bonifica del sito. Tali documenti sono soggetti a periodiche revisioni legate anche all'evoluzione tecnica.
- • Nel caso non siano disponibili le Conclusioni sulle BAT per le attività svolte presso l'installazione, occorre fare riferimento ai documenti Brefs (BAT reference documents) già pubblicati dalla Commissione europea.
- • Con il termine BAT-Ael ci si riferisce ai livelli di emissione associati alle migliori tecniche disponibili, definiti in condizioni di normale esercizio ed espressi come media in un determinato arco di tempo e nell'ambito di condizioni di riferimento specifiche. Con il termine BAT-Aelp ci si riferisce ai livelli direndimento (performance) associati alle BAT, indicati nei documenti Bref e nelle Conclusioni sulle BAT

IN CASO DI RIESAME / MODIFICA

- •Compilare la scheda nel caso di revisione dei Bref e di adozione delle Conclusioni sulle BAT da parte della Commissione europea.
- •Aggiornare le informazioni nel caso di modifica delle tecniche utilizzate.
- •Aggiornare le informazioni relative ai livelli emissivi e di efficienza raggiunti e al piano di monitoraggio

TABELLA  $\mathrm{D.1}$  – Individuazione dei documenti BRef e Conclusioni sulle BAT

- •Riportare i riferimenti dei documenti adottati dalla Commissione europea riferiti alle attività svolte presso l'installazione
- Nel caso siano disponibili, possono essere indicati, quale riferimento tecnico, anche le linee guida italiane pubblicate sulla gazzetta ufficiale •

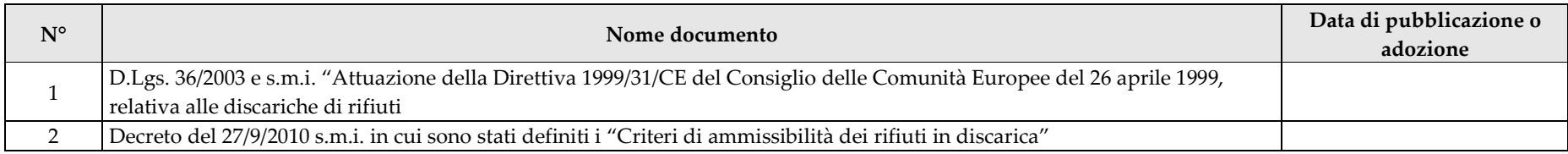

TABELLA  $D.2$  – Individuazione delle BAT applicabili all'attività IPPC

• Con riferimento ai documenti BRef individuati nella tabella 1, specificare le migliori tecniche applicabili per l'attività, segnalando se attualmente la tecnica è applicata o se ne è prevista l'applicazione. Se la tecnica non è adottata, riportare nelle note le motivazioni o la tecnica alternativa.

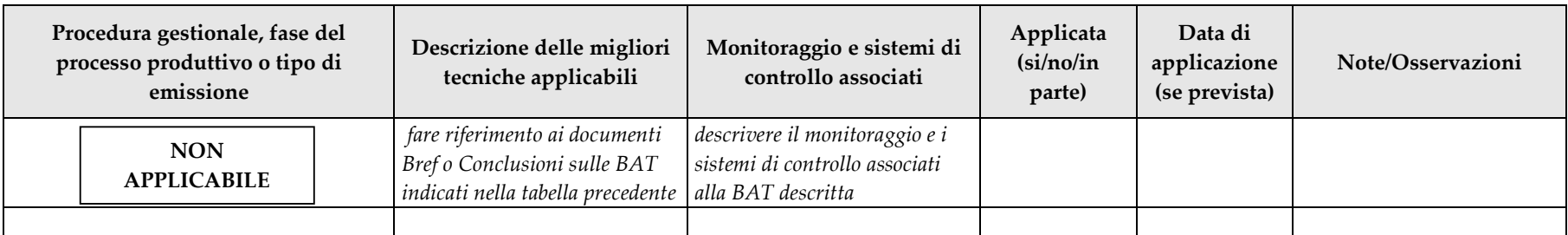

Si precisa che l'attività di stoccaggio rifiuti non è ancora iniziata

TABELLA  $\mathrm{D.3}$  – Eventuali principali alternative prese in esame dal gestore

• Descrivere le tecniche adottate e non riportate nelle BRef, evidenziando le differenza e i possibili vantaggi o svantaggi ambientali

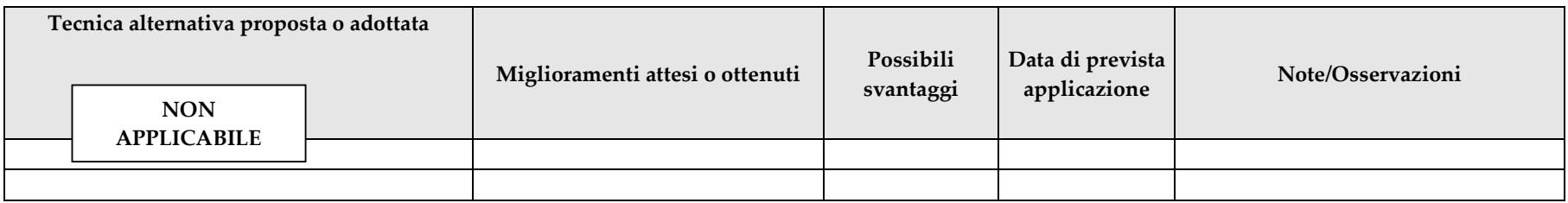

Si precisa che l'attività di stoccaggio rifiuti non è ancora iniziata

#### ALLEGATI ALLA PRESENTE SCHEDA

 Allegare copia dei documenti, diversi dalle BRef e dalle linee guida nazionali, eventualmente presi in esame per valutare le tecniche adottate e i risulti •ottenuti

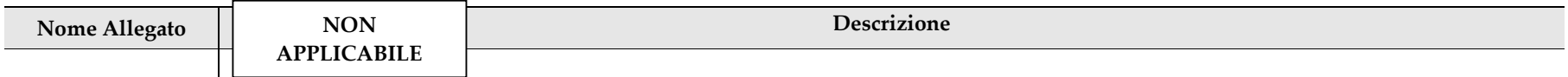

# **E** SINTESI NON TECNICA

## NOTE

• Fornire la sintesi non tecnica richiesta dal comma 2 dell'art. 29-ter del d.lgs. 152/06 delle informazioni delle lettere da a) a l) del comma 1 dello stesso articolo.

IN CASO DI RIESAME / MODIFICA

• Aggiornare la sintesi non tecnica con le variazioni intervenute

### ALLEGATI ALLA PRESENTE SCHEDA

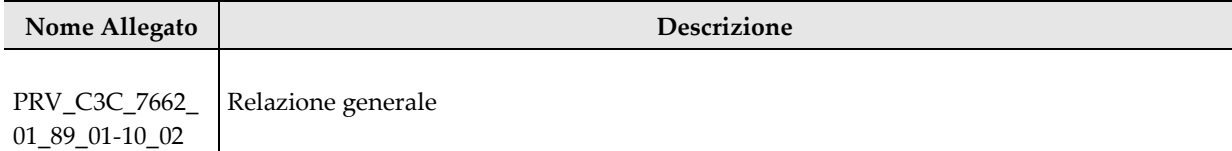
### <sup>M</sup>ATERIE PRIME, AUSILIARIE, INTERMEDI DI PRODUZIONE E PRODOTTI

#### **NOTE**

•Riportate nella tabella i dati relativi alle materie prime e ausiliarie utilizzate nel ciclo produttivo ed alle materie prodotte dal ciclo produttivo.

#### IN CASO DI RINNOVO / MODIFICA

• Segnalare le materie prime sostituite e non più utilizzate e le materie non più prodotte, e variazioni delle quantità utilizzate (facendo sempre riferimento alla potenzialità dell'installazione)

# Tabella  $\mathrm{F.1}$  – Materie in ingresso e prodotti

- La tabella è suddivisa in due parti, la prima per le materie prime e ausiliarie in ingresso al ciclo produttivo, la seconda per i prodotti finali e agli eventuali prodotti intermedi ottenuti nel corso del ciclo produttivo
- Per la compilazione dei campi fare riferimento alle seguenti note:
	- o Descrizione: indicare la tipologia delle materie utilizzate, accorpando, ove possibile, prodotti con caratteristiche analoghe, in merito a utilizzo, stato fisico, pittogrammi di pericolo o comunque classificazione e indicazioni di pericolo (es. indicare "prodotti vernicianti a base solvente" laddove si utilizzino diverse vernici che differiscono essenzialmente per il colore). Evitare, se possibile, i nomi commerciali.
	- o Impianto/fase di utilizzo: indicare i riferimenti allo schema di ciclo produttivo presentato, oppure il nome o la descrizione dell'impianto o della fase
	- o Area di stoccaggio: con riferimento alla planimetria dell'impianto, riportare la sigla di identificazione dell'area dove le materie sono stoccate
	- o Modalità di stoccaggio: indicare il tipo di contenitore (serbatoi, recipienti mobili, stoccaggio materiale sfuso), se lo stoccaggio è al coperto o allo scoperto
	- o Frasi di rischio: riportare l'indicazione di pericolo o la frase di rischio della sostanza/miscela (cfr. punto 16 scheda di sicurezza)
	- o Composizione: riportare i dati indicati al punto 3 delle schede di sicurezza, qualora specificati
	- o Tenore di COV: compilare il campo solo per i prodotti contenenti COV, indicando il dato ottenuto mediante analisi interna ovvero dedotto dalle indicazioni riportate nelle schede tecniche e/o nelle schede di sicurezza
- •Nel caso di riesame o modifica, riportare solo le materie prime e ausiliarie per le quali è necessario aggiornare la documentazione già presentata.

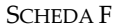

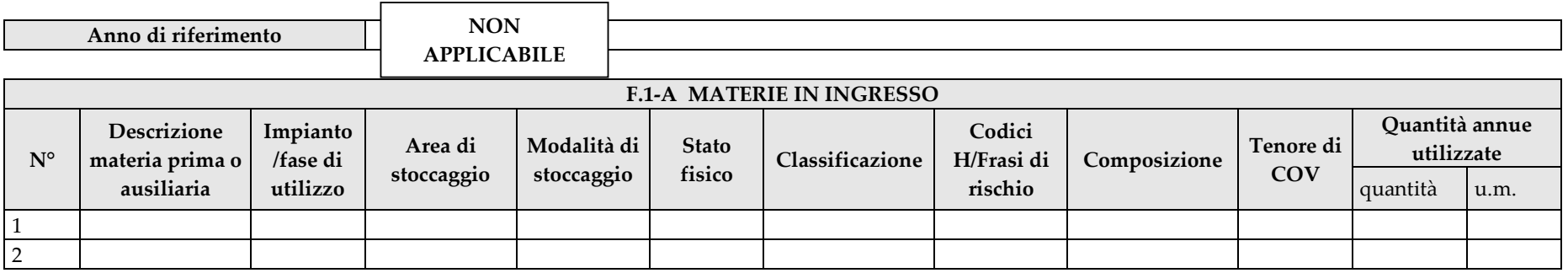

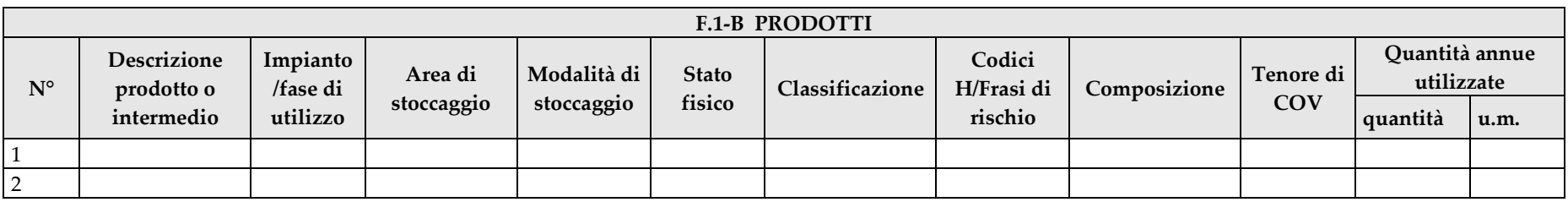

#### SCHEDA F

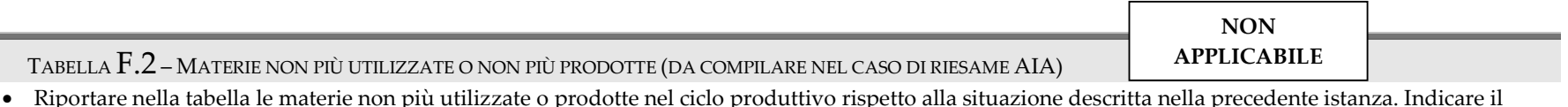

 Riportare nella tabella le materie non più utilizzate o prodotte nel ciclo produttivo rispetto alla situazione descritta nella precedente istanza. Indicare il nome/descrizione della materia con la stessa denominazione utilizzata nella precedente istanza. Nello spazio per le note, possono essere indicati i motivi per i quali la materia non è più in uso o è stata sostituita

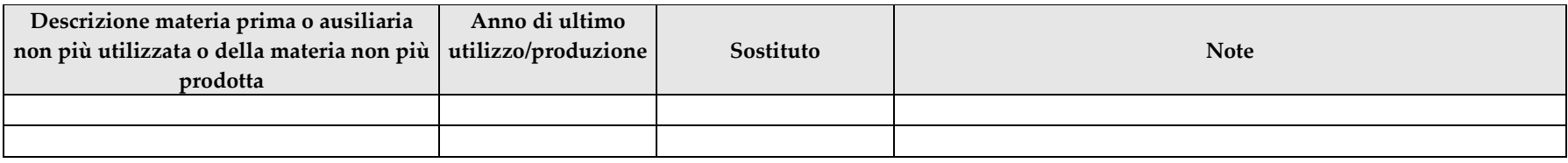

#### ALLEGATI ALLA PRESENTE SCHEDA

• Allegare le schede di sicurezza dei prodotti commerciali per i quali non sia disponibile la composizione completa

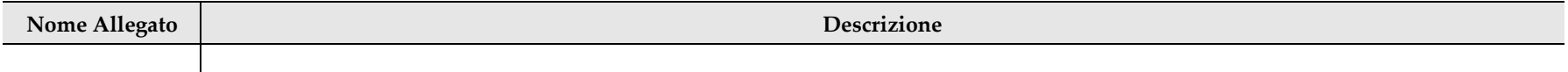

# **G** <sup>A</sup>PPROVVIGIONAMENTO IDRICO

#### **NOTE**

• I dati richiesti nella presente scheda hanno la funzione di fornire un quadro delle modalità di approvvigionamento e gestione dell'acqua nel complesso produttivo, fatti salvi gli obblighi previsti dalla normativa vigente per acquisire o rinnovare la concessione demaniale all'uso di acque pubbliche

IN CASO DI RIESAME / MODIFICA

• Compilare la scheda nel caso di variazioni significative, in termini potenziali, dei consumi idrici o delle fonti di approvvigionamento

### TABELLA G.1 – PUNTI DI APPROVVIGIONAMENTO IDRICO

• Indicare, per ciascuna tipologia di approvvigionamento, il numero totale di punti di prelievo idrico

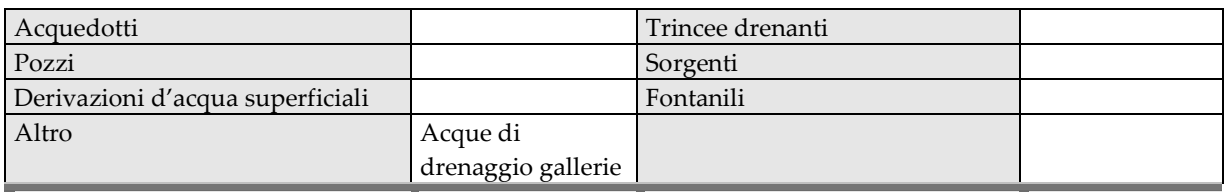

TABELLA  $G.2$  – Prospetto degli utilizzi idrici

- Riportare nella tabella successiva il prospetto degli utilizzi idrici.
- Per la compilazione dei campi fare riferimento alle seguenti note.
	- o Tipologia di approvvigionamento: specificare se acquedotto, pozzo, derivazione superficiale, trincea drenante, sorgente o fontanile; nel caso di prelievi soggetti a concessione, riportare il numero di concessione rilasciato dall'Ente competente;
	- o Impianto/fase di utilizzo: riferirsi all'ultimo aggiornamento dello schema del ciclo produttivo o, per utilizzi diversi dal processo produttivo, specificare tali usi (es. utilizzo igienico/sanitario, raffreddamento, pulizia dei locali, usi irrigui); quando possibile suddividere i dati per le singole fasi o tipo di utilizzo;
	- o Monitoraggio: indicare se il punto di approvvigionamento è fornito di strumento di misura della portata prelevata, specificarne la tipologia e, laddove si ritenga necessario, proporre una tempistica di monitoraggio dei consumi.

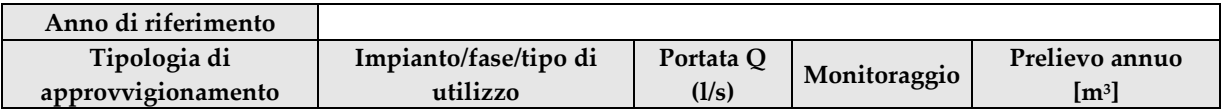

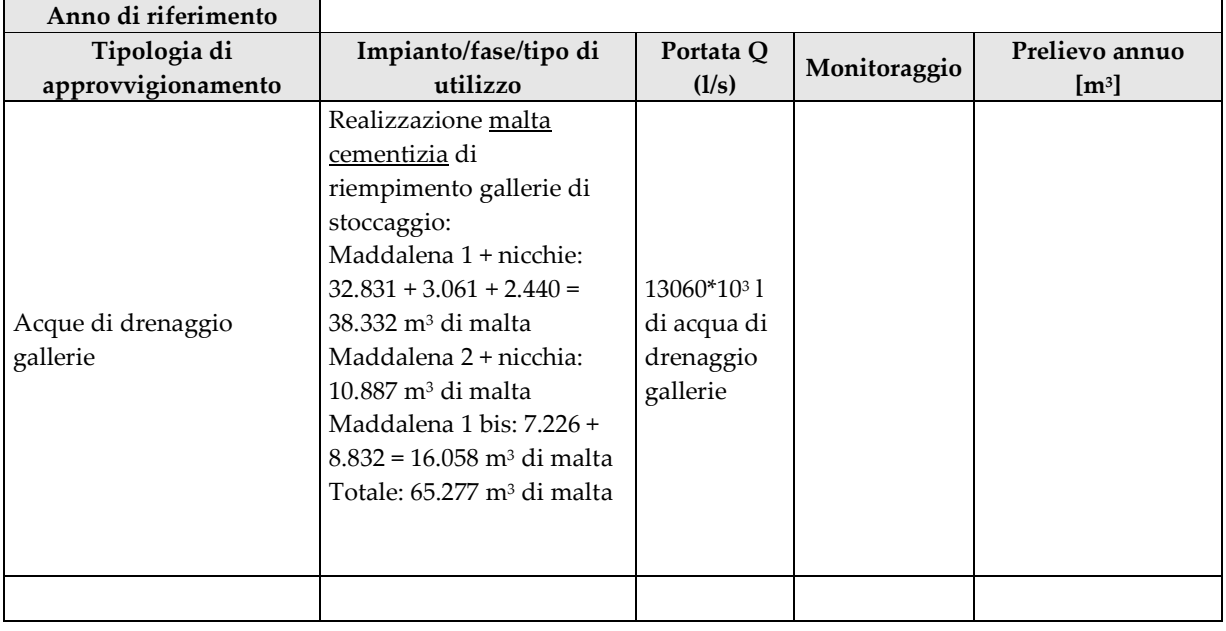

ALLEGATI ALLA PRESENTE SCHEDA

- Descrivere i sistemi di riciclo e di recupero dell'acqua, specificando modalità, volume/anno, volume/giorno, percentuale rispetto al quantitativo prelevato
- Allegare le planimetrie della rete idrica indicando la posizione dei punti di prelievo, dei punti di utilizzo e degli strumenti di misura e monitoraggio delle quantità utilizzate

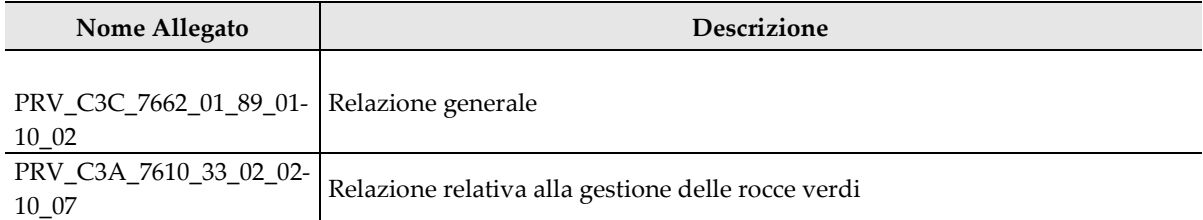

# <sup>S</sup>CARICHI INDUSTRIALI E DOMESTICI

#### **NOTE**

• Specificare la provenienza e le caratteristiche degli scarichi idrici dell'impianto. Alla scheda deve essere allegata la relazione relativa all'impianto di depurazione reflui (Scheda tecnica P) e la planimetria della rete fognaria interna

#### IN CASO DI RIESAME / MODIFICA

• Compilare la scheda nel caso di nuovi punti di scarico in progetto, dismissione di scarichi, variazioni significative delle quantità o della qualità dei reflui scaricati o variazione della provenienza o della destinazione dei reflui scaricati. Fare riferimento alle variazioni rispetto all'ultima situazione autorizzata.

# TABELLA  $\rm H1.1$  – Descrizione dei punti di scarico dei reflui

- •Per i campi, fare riferimento alle seguenti note.
- o Scarico parziale, scarico finale: per scarico parziale si intende l'immissione di acque reflue provenienti da una specifica fase o impianto produttivo o da attività connesse (scarichi domestici da uffici, mense), all'interno del sistema di canalizzazione che confluisce insieme ad altri scarichi parziali nello scarico finale nel recettore esterno al complesso (fognatura pubblica, corpo idrico, suolo). Occorre identificare lo scarico parziale e lo scarico finalemediante una sigla o una numerazione progressiva.
- o Impianto, fase o gruppo di fasi di provenienza: indicare il riferimento all'ultimo aggiornamento dello schema di flusso, oppure il reparto e la tipologia di reflui (es. acque di raffreddamento reparto officine, scarichi domestici da servizi igienici)
- oModalità di scarico: indicare se lo scarico è continuo, saltuario, periodico, e l'eventuale frequenza (ore/giorno; giorni/settimana; mesi/anno).
- oRecettore finale: indicare se fognatura (F), acque superficiali (A), suolo o strati superficiali del sottosuolo (S).
- oMetodo di valutazione: specificare se il dato è stato misurato (M), stimato (S) oppure calcolato (C), secondo quanto proposto dal D.M. 23/11/01.
- oSistemi di depurazione: indicare i riferimenti specifici alla relazione tecnica sugli impianti di abbattimento delle emissioni

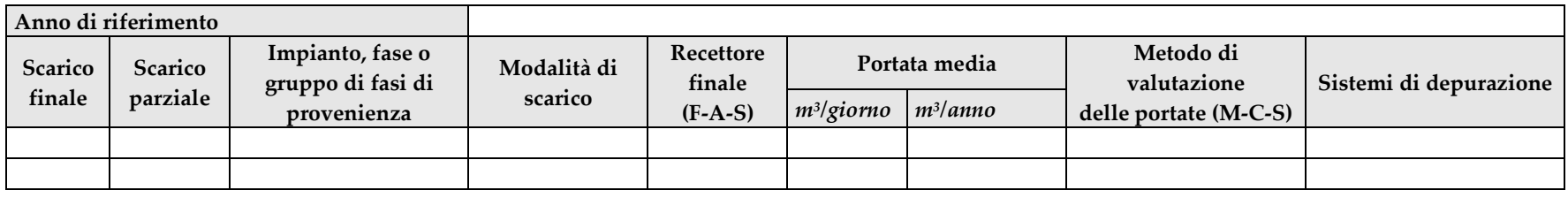

#### SCHEDA H1

# TABELLA  $\rm H1.2$  - Presenza di sostanze pericolose

**NON APPLICABILE** 

La scheda deve essere sempre compilata nel caso siano presenti presso il sito produttivo le sostanze indicate ai punti successivi.

- Riportare le sostanze pericolose della tab. 3/A e della tab. 5 dell'allegato V alla parte III del D. Lgs. 152/2006 e della tab. 1/A e della tab. 1/B dell'allegato I alla parte III del D. Lgs. 152/2006 di cui sia accertata la presenza allo scarico in quantità o concentrazione superiore ai limiti di rilevabilità.
- La presenza o l'assenza della sostanza nello scarico deve essere sempre verificata con analisi laddove la sostanza sia prodotta, trasformata o utilizzata nello stabilimento.
- Le sostanze pericolose non derivanti dall'attività produttiva dell'impianto devono essere riportate qualora, sulla base delle conoscenze attuali, ne risulti accertata la presenza allo scarico.
- Per il punto di scarico, fare riferimento alla denominazione utilizzata in istanza o in autorizzazione
- Per le concentrazioni e le quantità di sostanze scaricate, nel caso sia disponibile un unico dato, riportarlo nella colonna dei valori massimi

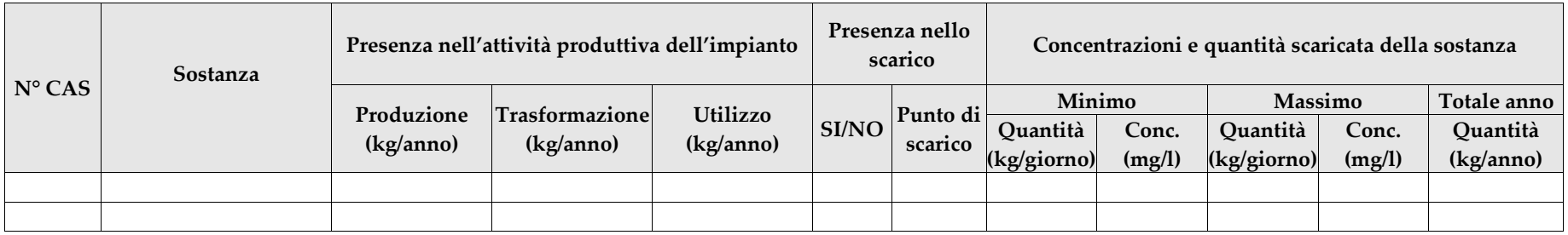

### SCHEDA H1

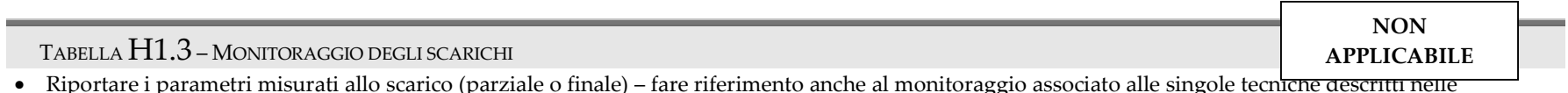

- Riportare i parametri misurati allo scarico (parziale o finale) –– fare riferimento anche al monitoraggio associato alle singole tecni<del>che descritti nelle</del> Conclusioni sulle BAT e nei BRefs
- Nel campo modalità di misura, indicare se la misura avviene in continuo o discontinuo e specificare la tipologia di strumentazione utilizzata.

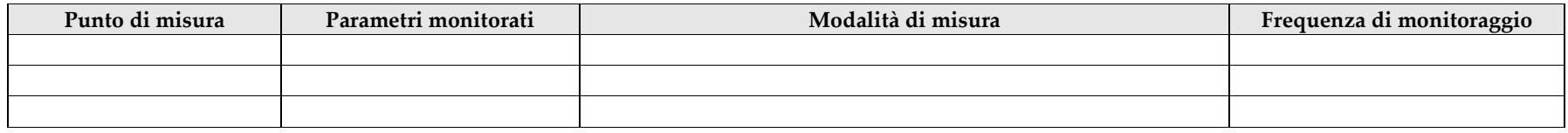

### TABELLA H1.4 – INFORMAZIONI SUL RECETTORE DELLO SCARICO FINALE

- Per i campi fare riferimento alle seguenti indicazioni
	- o Nel caso di corpo idrico superficiale dovrà essere indicata la denominazione dello stesso.
	- o Nel caso di scarico di reflui domestici su suolo o negli strati superficiali del sottosuolo dovrà essere indicato: se nel raggio di 200 m dal punto di scarico su suolo vi sono condotte, serbatoi o altra opera destinata al servizio potabile pubblico e nel caso di scarico prodotto da agglomerati con più di 50 abitanti equivalenti dovrà essere presentata una relazione tecnica che valuti il grado di vulnerabilità dell'acquifero.
	- o La definizione delle sponde deve essere effettuata ponendosi con le spalle a monte rispetto al flusso del corpo idrico naturale (sponda versante idrografico)
	- o Se il periodo con portata nulla è maggiore di 120 giorni/anno deve essere allegata una relazione tecnica contenente la valutazione della vulnerabilità dell'acquifero.

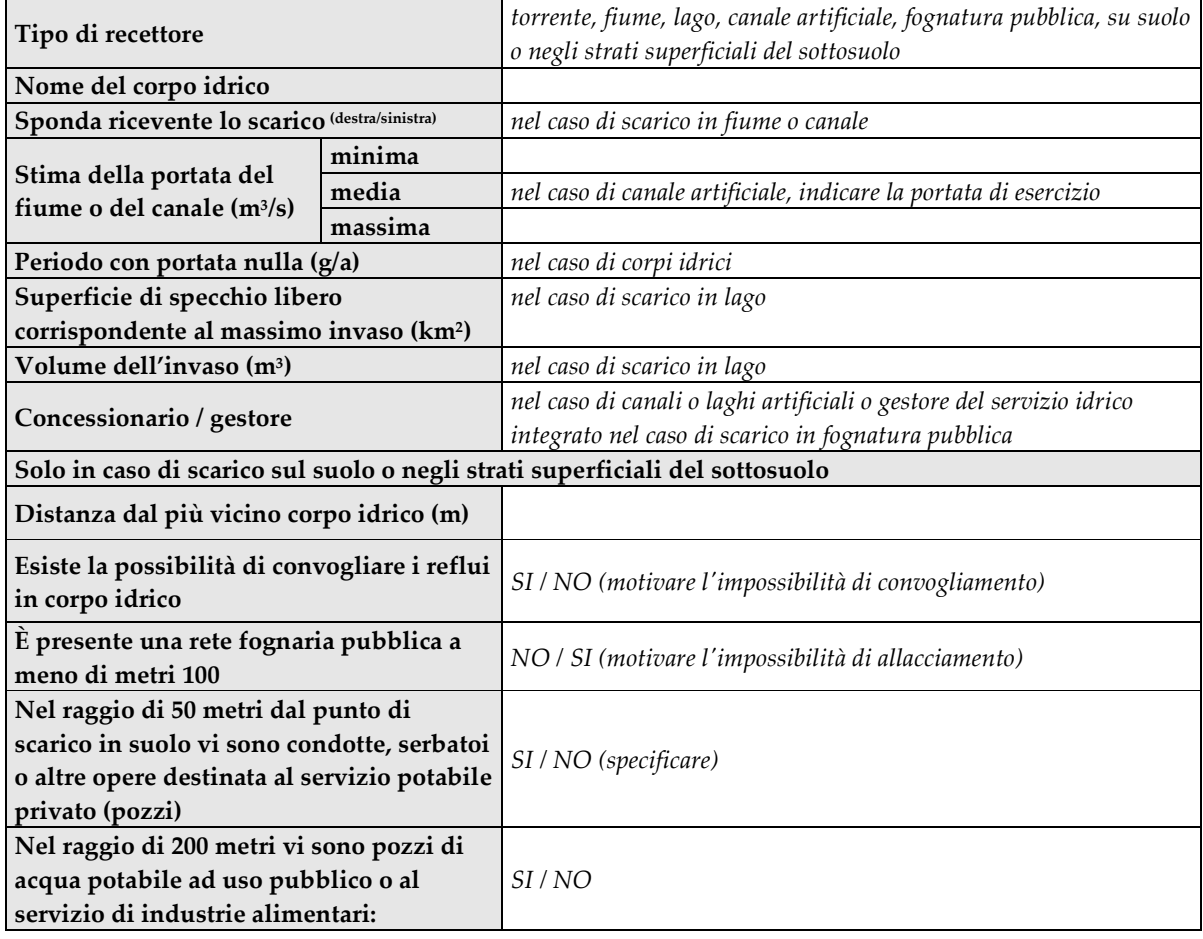

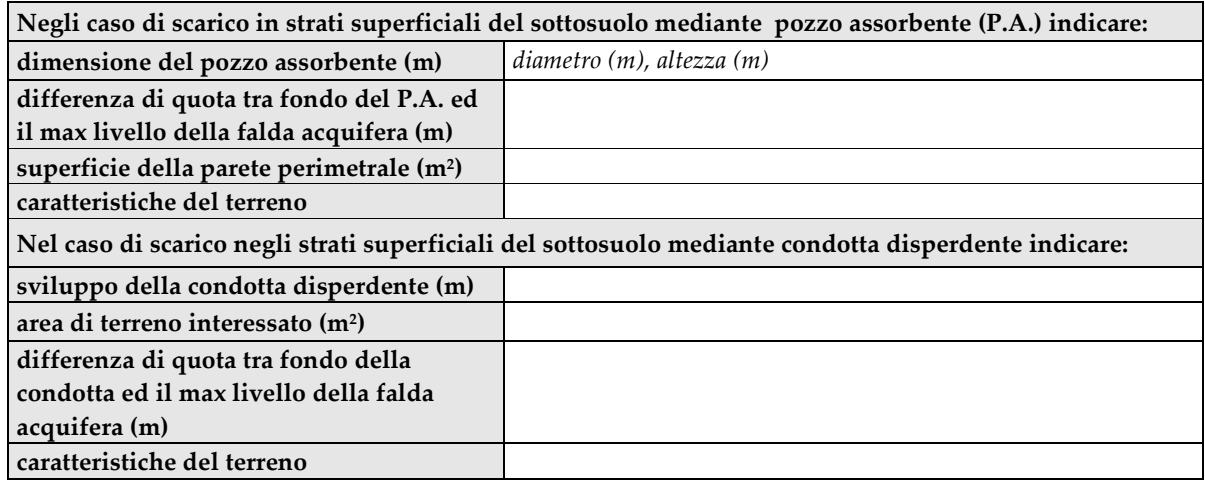

ALLEGATI ALLA PRESENTE SCHEDA

**NON APPLICABILE** 

• Descrizione del sistema di depurazione dei reflui (scheda tecnica P)

- Allegare la planimetria della rete fognaria interna, indicando il punto di provenienza del refluo, i sistemi di depurazione, il punto di scarico parziale e quello finale, i pozzetti fiscali per il campionamento, la posizione degli strumenti di misura e monitoraggio delle portate, dei volumi, delle caratteristiche dei reflui scaricati. Evidenziare in modo differente le reti fognarie afferenti ai diversi punti di scarico parziale e/o finale.
- Nel caso di scarico su suolo o negli strati superficiali del sottosuolo, indicare sulla planimetria le opere destinate al servizio potabile pubblico presenti nelle vicinanze e allegare la relazione tecnica sul grado di vulnerabilità dell'acquifero nel caso di scarichi domestici con più di 50 abitanti equivalenti.

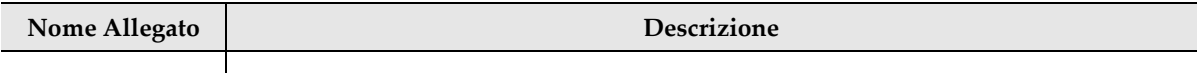

## <sup>P</sup>IANO DI GESTIONE E PREVENZIONE ACQUE METEORICHE

#### **NOTE**

• La scheda deve essere compilata ai sensi del Regolamento 1/R/2006.

### IN CASO DI RIESAME / MODIFICA

• Segnalare le modifiche sia sulle caratteristiche delle superfici scolanti, sia della gestione delle superfici e delle acque meteoriche e di lavaggio disciplinate dal Regolamento 1/R/2006.

# TABELLA  $H2.1$  – Superfici scolanti

• Si intendono come superfici scolanti, come definite nel Regolamento 1/R/2006 della Regione Piemonte, l'insieme di strade, cortili, piazzali, aree di carico e scarico e di ogni altra analoga superficie scoperta oggetto di dilavamento meteorico o di lavaggio, con esclusione delle aree verdi e di quelle sulle quali, in ragione delle attività svolte, non vi sia il rischio di contaminazione delle acque di prima pioggia e di lavaggio.

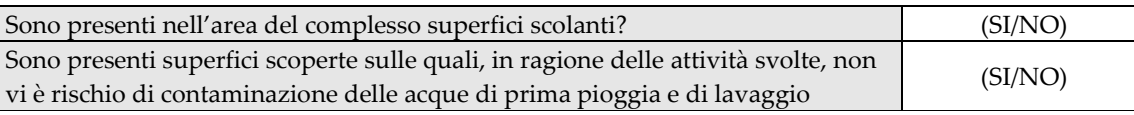

# TABELLA  $\rm H2.2$  – Scarichi di acque meteoriche e di lavaggio provenienti dalle superfici scolanti

- •Descrivere le caratteristiche delle superfici scolanti e delle acque da queste provenienti, e riportare le modalità di gestione e trattamento.
- • Nella descrizione delle modalità di raccolta delle acque, si chiede in particolare di specificare se è prevista la raccolta solo di una quota delle acque meteoriche (es. i primi 5 mm delle acque meteoriche), se sono raccolte tutte le acque o più in generale i criteri con i quali le acque sono raccolte. Indicare inoltre la portata massima delle acque raccolte da ciascuna area (m<sup>3</sup>/h)

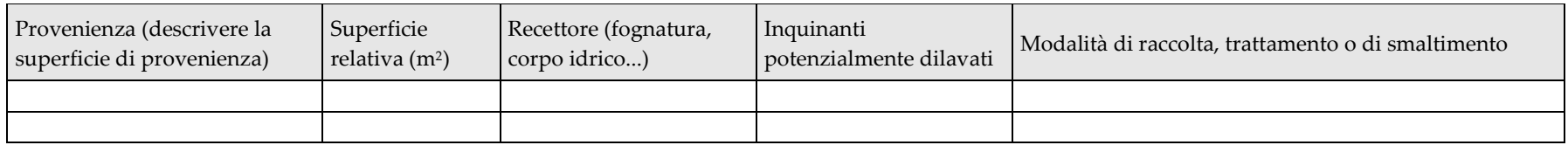

SCHEDA I

TABELLA  $\rm H2.3$  – Scarichi di acque meteoriche non potenzialmente inquinate

- $\bullet$ In tale categoria sono comprese le acque provenienti dalle superfici scoperte diverse dalle superfici scolanti.
- •Indicare inoltre il recettore della quota di acque meteoriche (es. oltre i primi 5mm) che non sono raccolte al fine del trattamento o smaltimento

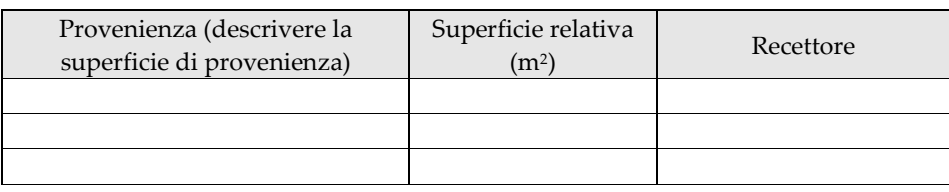

ALLEGATI ALLA PRESENTE SCHEDA

- Allegare il disciplinare di prevenzione e di gestione con le informazioni previste dal regolamento regionale 1/R/2006 •
- •Allegare la planimetria con evidenziate le superfici scolanti, i materiali stoccati, la rete di raccolta delle acque di dilavamento e di lavaggio.
- Per i sistemi di trattamento delle acque meteoriche o di lavaggio inquinate, allegare la relazione indicata alla scheda tecnica 15

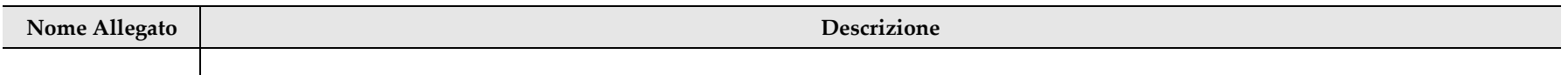

## <sup>P</sup>RODUZIONE RIFIUTI CONTO PROPRIO

#### **NOTE**

**I**

- • Riportare le tipologie di rifiuti derivanti dall'attività produttiva, le quantità prodotte, le modalità e le quantità stoccate in impianto; le caratteristiche delle aree destinate allo stoccaggio
- Nel caso presso l'installazione siano svolte attività di recupero e/o smaltimento rifiuti o attività di raccolta e/o eliminazione di oli usati, dovranno essere compilate le schede specifiche pertinenti alle attività svolte.

#### IN CASO DI RIESAME / MODIFICA

• Segnalare nuove tipologie di rifiuti, variazioni significative delle quantità, modifiche dei sistemi di stoccaggio; variazioni significative delle quantità stoccate in impianto; modifiche delle aree destinate allo stoccaggio

TABELLA  ${\rm I.1}$  – Rifiuti derivanti dall'attività produttiva

- •Evidenziare anche i rifiuti non più prodotti (indicando zero nella quantità prodotta).
- • Per i campi fare riferimento alle seguenti indicazioni.
	- oCodice CER: i rifiuti pericolosi devono essere contraddistinti con l'asterisco
	- oDescrizione: riportare la tipologia del rifiuto con riferimento alle caratteristiche e al processo da cui deriva
	- o Impianti, fasi di provenienza: indicare il riferimento all'ultimo aggiornamento dello schema di flusso, o la descrizione dell'attività dalla quale si originano i rifiuti.
	- oStato fisico: specificare se si tratta di un rifiuto solido, di un liquido (nel caso di fanghi, specificare se palabili o non palabili)
	- oArea di stoccaggio: indicare la sigla dell'area di stoccaggio pertinente indicato nella planimetria
	- oModalità di stoccaggio: specificare se lo stoccaggio avviene in contenitori (fusti, big-bag, cassoni, cisterne) o come rifiuti sfusi
	- oDestinazione dei rifiuti: fare riferimento alle sigle degli allegati B e C parte IV del D.Lgs. 152/2006: recupero (R1, R2, …), smaltimento (D1, D2...)

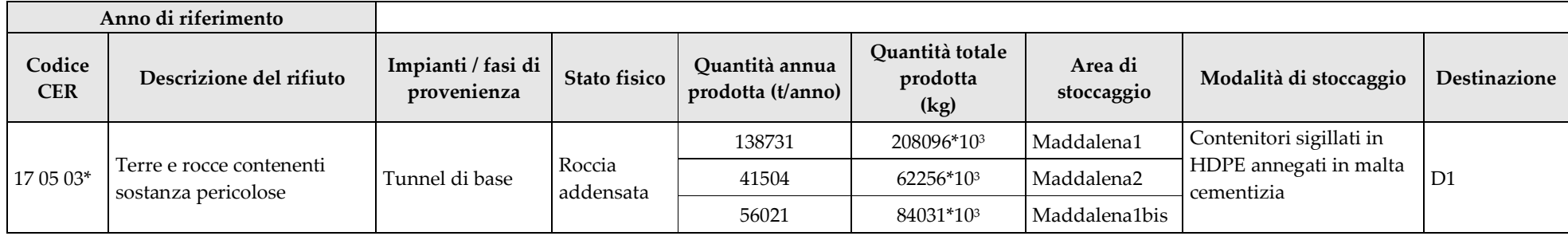

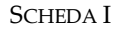

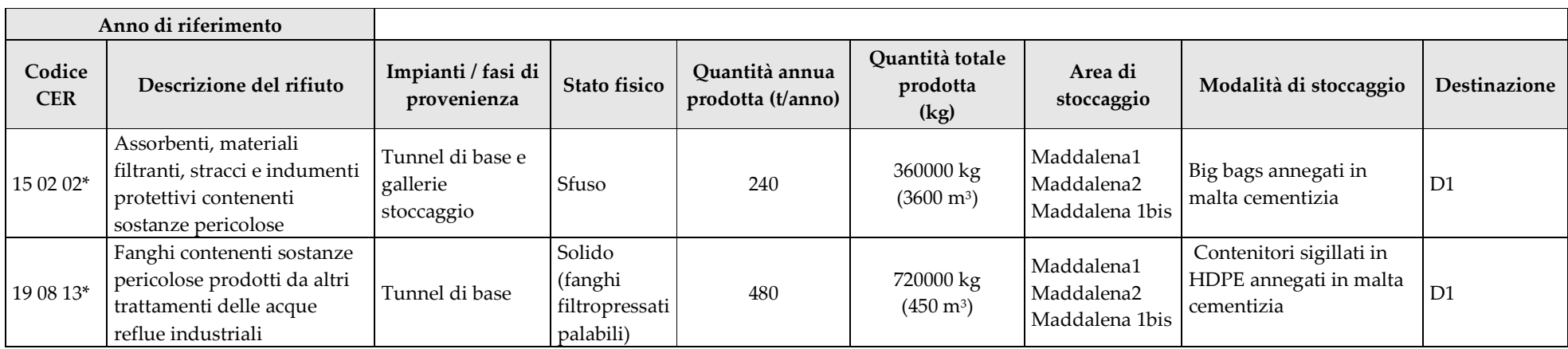

TABELLA  ${\rm I.2}$  – Descrizione delle aree di stoccaggio rifiuti

- • Riportare per ciascuna delle aree di stoccaggio individuate nella tabella precedente, il volume complessivo di rifiuti che possono essere stoccati, distinti tra rifiuti non pericolosi e pericolosi, e una breve descrizione delle sue caratteristiche. Possono essere eventualmente raggruppate le aree di stoccaggio con caratteristiche simili
- Per i campi fare riferimento alle seguenti indicazioni.
	- o Altezza: indicare l'altezza media es. nel caso di rifiuti disposti in cumuli
	- oTipo di pavimentazione: non pavimenta (stoccaggio su suolo), cementata, piastrellata
	- oDispositivi di prevenzione: descrivere i sistemi per il contenimento o la raccolta di possibili versamenti di liquidi o emissioni in atmosfera

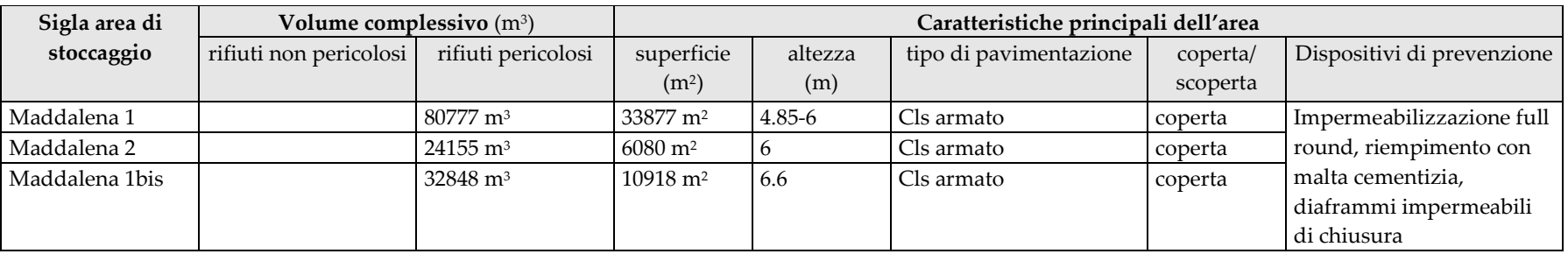

ALLEGATI ALLA PRESENTE SCHEDA ED EVENTUALI COMMENTI

• Allegare la planimetria delle aree gestione rifiuti - posizione serbatoi o recipienti mobili di stoccaggio materie prime

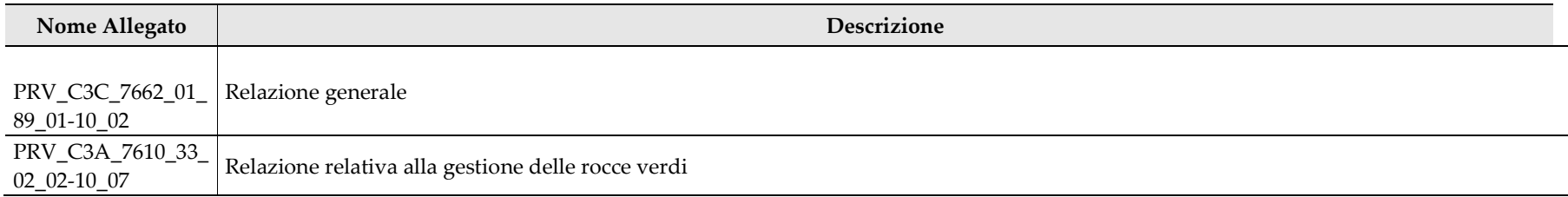

#### **NOTE**

- •Nella compilazione della scheda, si suggerisce di effettuare una prima organizzazione di tutti i punti di emissione esistenti nelle seguenti categorie:
- a) i punti di emissione relativi ad attività non sottoposte ad autorizzazione ai sensi dell'art. 272, comma 1 del D.Lgs 152/2006;
- b) i punti di emissione relativi ad impianti ed attività di cui alla Parte II, allegato IV alla Parte V del D.Lgs 152/2006 (impianti ed attività in deroga)
- c) tutte le altre emissioni non comprese nelle categorie precedenti, evidenziando laddove si tratti di camini di emergenza o di by-pass

#### IN CASO DI RIESAME / MODIFICA

- •Compilare la scheda coi nuovi punti di emissione in atmosfera o le dismissione di camini precedentemente dichiarati
- •Segnalare variazioni significative delle concentrazioni o delle portate emesse e variazione della provenienza delle emissioni
- • Segnalare punti di emissioni prima non soggetti ad autorizzazione, che devono invece essere autorizzati a seguito di modifiche e aggiornamenti normativi.

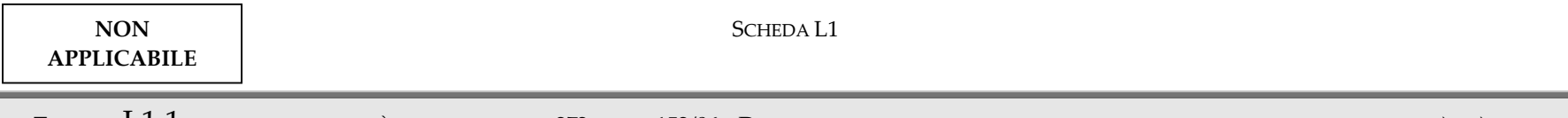

Tabella  $\rm L1.1$  – impianti e attività in deroga: art. 272 d.lgs. 152/06 – Da compilare per i punti di emissione appartenenti alle categoria a) e b)

- • Riportare nella tabella le emissioni in atmosfera provenienti da impianti e attività elencate nella Parte I e nella Parte II all'allegato IV alla Parte V del D.Lgs. 152/06, indicando le caratteristiche dell'impianto per le quali sono verificate le condizioni previste per la deroga.
	- o Sigla: riportare la sigla identificativa del punto di emissione, che deve essere riportata anche sulla planimetria
	- o Impianto, fase di provenienza: in tale colonna deve essere chiaramente indicata l'origine dell'emissione (captazione), cioè la parte di impianto, il macchinario o l'attività che genera l'emissione
	- o Tipo di deroga: indicare se l'impianto o l'attività rientra nella Parte I o nella Parte II dell'allegato IV
	- oRiferimenti allegato IV: indicare la lettera dell'elenco dell'allegato IV alla quale fa riferimento l'impianto o l'attività in deroga
	- o Soglia: nel caso di impianti e attività per le quali è prevista una soglia per le condizioni della deroga, indicare il valore riferito al impianto o attività specifica
	- o Riferimenti autorizzazione in via generale: nel caso di impianti e attività per le quali la Regione Piemonte ha già adottato una autorizzazione di carattere generale, riportare i riferimenti e l'eventuale categoria di impianto o attività individuata nell'autorizzazione
	- o Note: segnalare eventuali ulteriori valutazioni e verifiche svolte sull'impianto o attività

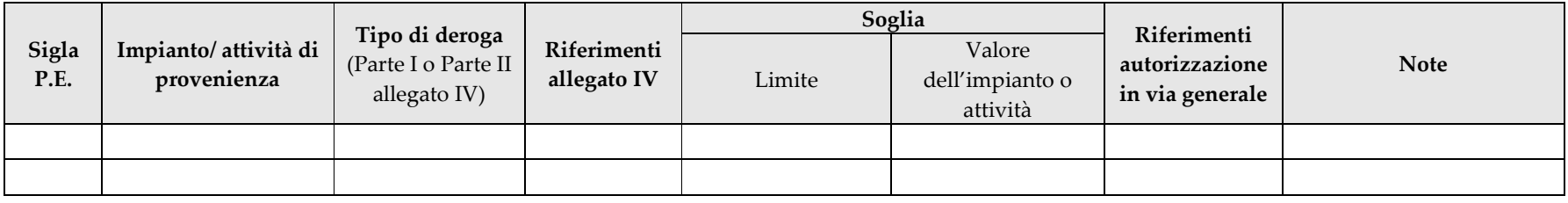

#### SCHEDA L1

TABELLA  $\rm L1.2$  – Punti di emissione in atmosfera – Da compilare per i punti di emissione appartenenti alle categoria c)

**NON APPLICABILE** 

- • Per i campi fare riferimento alle seguenti indicazioni.
	- o Sigla: riportare la sigla identificativa del camino, che deve essere riportata anche sulla planimetria
	- o Impianto, fase di provenienza: in tale colonna deve essere chiaramente indicata l'origine dell'emissione (captazione), cioè la parte di impianto, il macchinario o l'attività che genera l'emissione
	- o Sistema di abbattimento emissioni: indicare i riferimenti specifici alla relazione tecnica sugli impianti di abbattimento delle emissioni (scheda tecnica P)
	- o Portata di progetto: indicare la portata per la quale è stato dimensionato il sistema di captazione.
	- o Portata misurata: riportare la portata misurata nel più recente autocontrollo effettuato sull'impianto
	- o Ore di funzionamento: indicare il numero potenziale di ore/giorno di funzionamento dell'impianto
	- o Sostanze emesse: indicare le sostanze potenzialmente presenti all'emissione e le emissioni prevedibili in termini di concentrazione e flusso di massa, facendo riferimento anche alle emissioni associate indicate dalle BRefs edalle Conclusioni sulle BAT
	- o Modalità di monitoraggio: descrivere metodi e frequenze di misure facendo riferimento anche al monitoraggio associato dal BRefs e dalle Conclusioni sulle BAT agli impianti e alle tecniche.

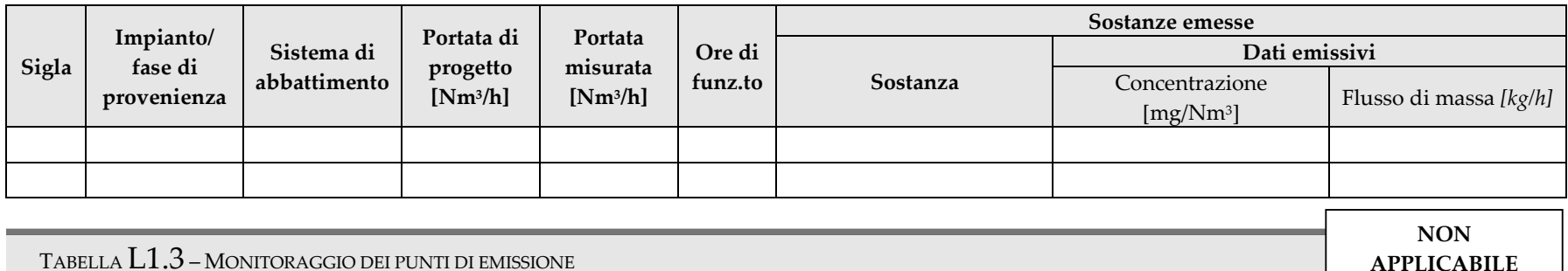

TABELLA  $\rm L1.3$  – Monitoraggio dei punti di emissione

- Riportare i parametri misurati alle emissioni in atmosfera facendo particolare riferimento, quando disponibili, al monitoraggio associato alle singole tecniche descritti nelle Conclusioni sulle BAT e nei BRefs
- Nel campo modalità di misura, indicare se la misura avviene in continuo o discontinuo e specificare la tipologia di strumentazione utilizzata.

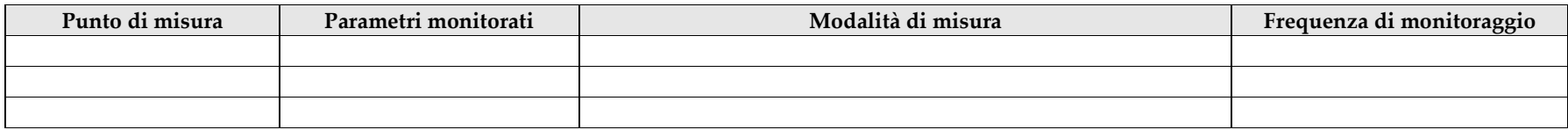

SCHEDA L1

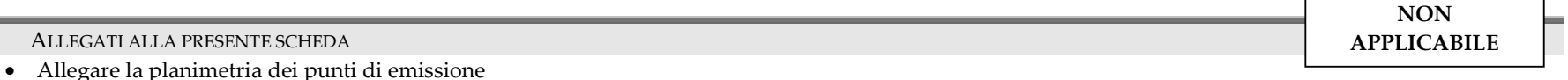

- Allegare la planimetria dei punti di emissione Allegare lo schema grafico delle captazioni qualora più fasi afferiscano allo stesso impianto di abbattimento o camino, oppure nel caso in cui le emissioni di una singola fase siano suddivise su più impianti di abbattimento o camini, per evidenziare e distinguere le apparecchiature, le linee di captazione, le portate ed i relativi punti di emissione
- Riportare le caratteristiche dei sistemi di misurazione in continuo eventualmente presenti.
- Allegare la relazione relativa ai sistemi di abbattimento delle emissioni (Scheda tecnica P)

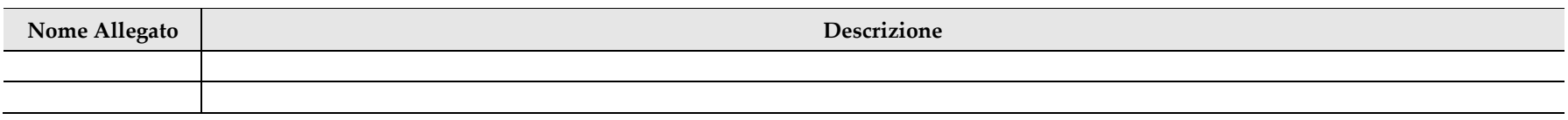

# **L2** <sup>G</sup>ESTIONE SOLVENTI

#### **NOTE**

• La scheda deve essere compilata solo dagli stabilimenti rientranti nell'ambito di applicazione dell'art. 275 del D.Lgs 152/2006. La scheda deve essere redatta utilizzando grandezze di riferimento coerenti per tutte le voci ivi previste. Dovrà pertanto essere specificato se le voci siano tutte quantificate in massa di solventi oppure in massa equivalente di carbonio. Qualora occorresse convertire la misura alle emissioni da massa di carbonio equivalente a massa di solvente occorrerà fornire anche la composizione ed il peso molecolare medi della miscela, esplicitando i calcoli effettuati per la conversione. Per la quantificazione dei vari contributi deve essere data evidenza del numero di ore lavorate al giorno ed il numero di giorni lavorati all'anno. Le valutazioni sulla consistenza dei diversi contributi emissivi di solvente devono essere frutto di misurazioni affidabili, ripetibili ed oggettive tanto da essere agevolmente sottoposte al controllo delle Autorità preposte. Allegare un diagramma fiume (cioè un diagramma di flusso quantificato), secondo lo schema seguente, con i diversi contributi del bilancio di massa applicabili all'attività specifica.

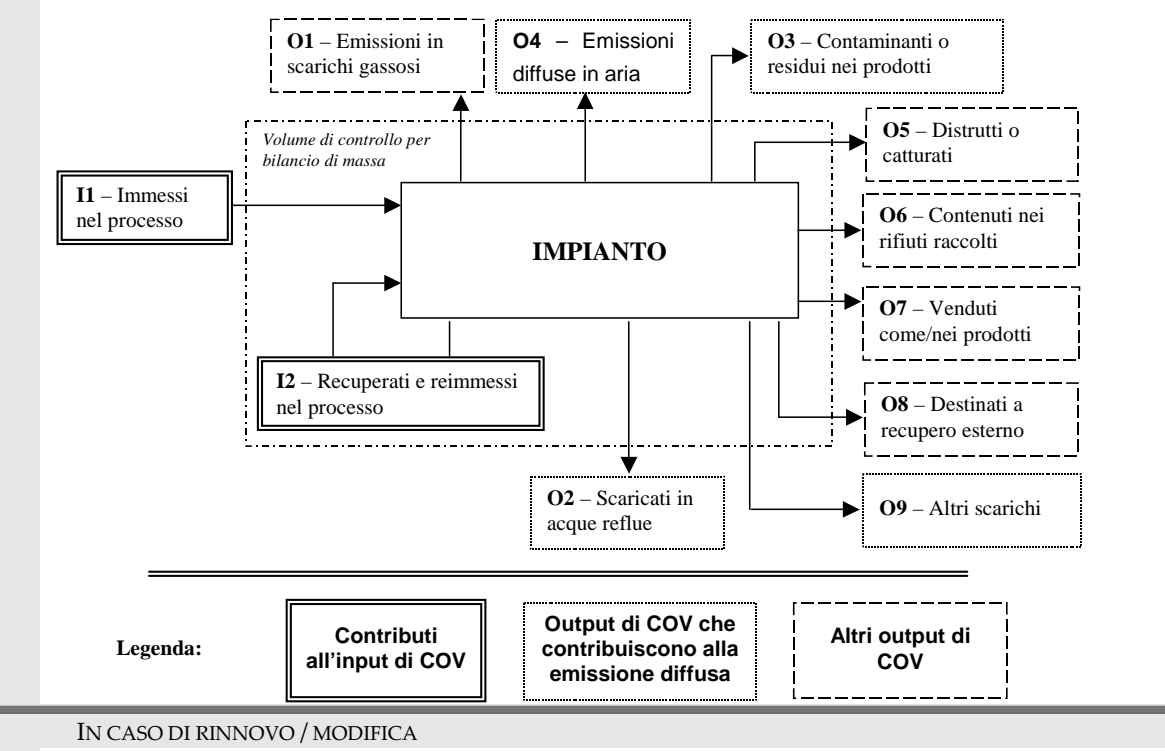

• Riportare il piano di gestione solventi relativo all'anno precedente se non ancora presentato

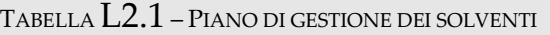

- Per i campi fare riferimento alle seguenti indicazioni.
	- o Attività: riferimento tabella 1, parte III, allegato III alla parte V del D.Lgs 152/2006
	- o Soglia di produzione: riferimento punto 1.1 f), parte I, allegato III alla parte V del D.Lgs 152/2006
	- o Input di solventi: far riferimento al contenuto in COV di ogni preparato come riportato nella scheda delle materie prime
	- o Emissioni negli scarichi gassosi: ottenuto mediante valutazione analitica delle emissioni convogliate relative alle attività: deve scaturire da una campagna di campionamenti con un numero di misurazioni adeguato a consentire la stima di una concentrazione media rappresentativa dell'anno
	- o Emissione diffusa: utilizzare in alternativa una delle due formule proposte; si suggerisce l'utilizzo della formula per differenza, in quanto i contributi sono più facilmente determinabili.

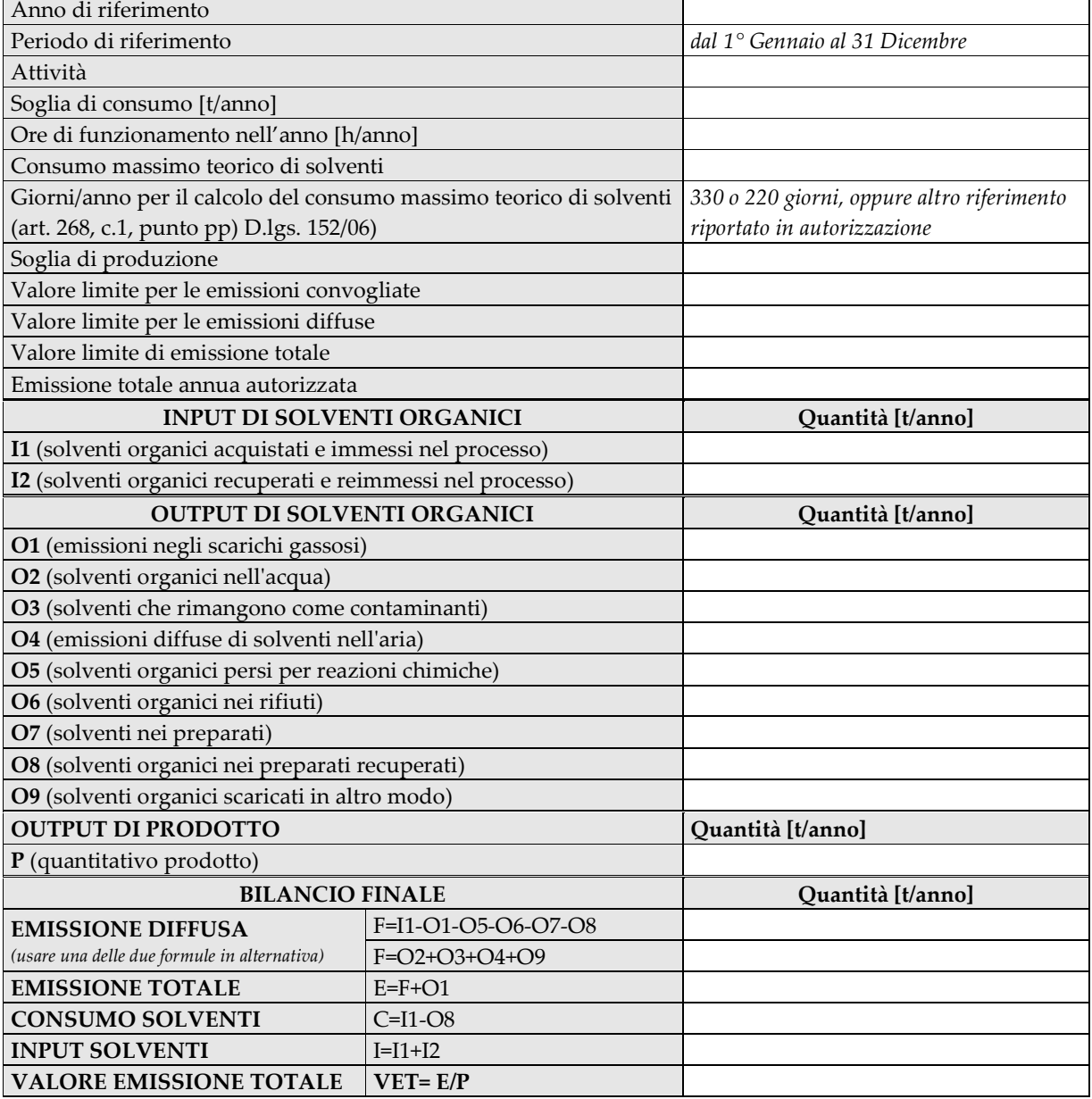

#### SCHEDA L2

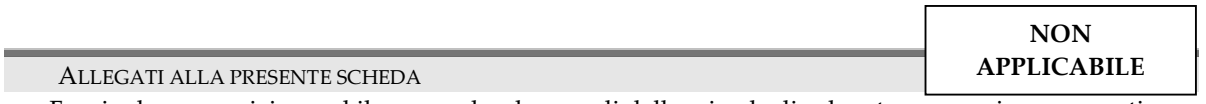

- Fornire la composizione ed il peso molecolare medi delle miscele di solvente necessari per convertire le misure di carbonio alle emissioni in quantità di solveti, esplicitando i calcoli effettuati per la conversione. Per passare da kg C/h a kg COV/h e viceversa:
	- o kg COV/h = [(peso molecolare Miscela)\*(kg C/h)]/ [peso C medio nella miscela di solventi]
	- o kg C/h = [(peso C medio nella miscela)\*(kg COV/h)]/ [peso molecolare miscela]
- Diagramma di flusso quantificato degli input e degli output di solvente

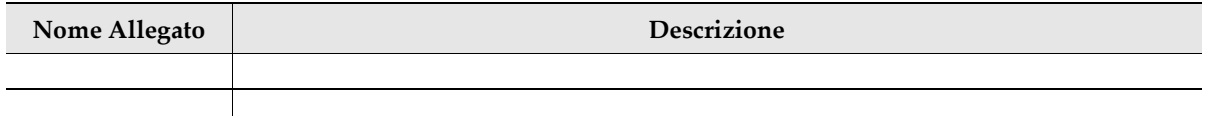

# **M** <sup>R</sup>ISCHIO INDUSTRIALE

#### **NOTE**

• La presente scheda ha la funzione di fornire il quadro informativo completo delle sostanze e miscele pericolose in base al regolamento CLP (regolamento (CE) n.1272/2008 relativo alla classificazione, all'etichettatura e all'imballaggio delle sostanze e delle miscele) presenti nel complesso produttivo e dei relativi rischi, fatti salvi gli obblighi previsti dalla specifica normativa in materia

#### IN CASO DI RIESAME / MODIFICA

- La scheda deve essere compilata anche nel caso non siano variate le quantità o le caratteristiche di pericolo delle sostanze potenzialmente presenti presso l'installazione.
- La schede deve inoltre essere compilata se non è stata precedentemente valutata la quantità di sostanze presenti rispetto alle soglie definite nella variante "Seveso" al PTC della Provincia di Torino (ora Città Metropolitana), al fine di acquisire le informazioni relative agli stabilimenti definiti "sottosoglia"

TABELLA  $\rm M.1$  – SOSTANZE E MISCELE PERICOLOSE DETENUTE IN STABILIMENTO

- Elencare tutte le sostanze o miscele pericolose in base al regolamento CLP presenti in stabilimento; evitare nomi commerciali o in alternativa allegare la scheda di sicurezza della sostanza indicata col nome commerciale. Per quanto riguarda i rifiuti si applica la nota 5 dell'Allegato 1 al d.lgs.105/2015.
- Nella prima tabella devono essere riportate le sostanze pure, nella seconda tabella devono essere riportate le miscele di sostanze.
- Classificazione mediante i codici H: fare riferimento al Regolamento CLP. Non saranno accettate schede compilate con riferimento a classificazioni previgenti.
- Categoria Seveso: ove la sostanza o miscela rientri nel campo di applicazione della normativa Seveso, fare riferimento all'Allegato 1 al d.lgs. n.105/2015, Parti 1 e 2

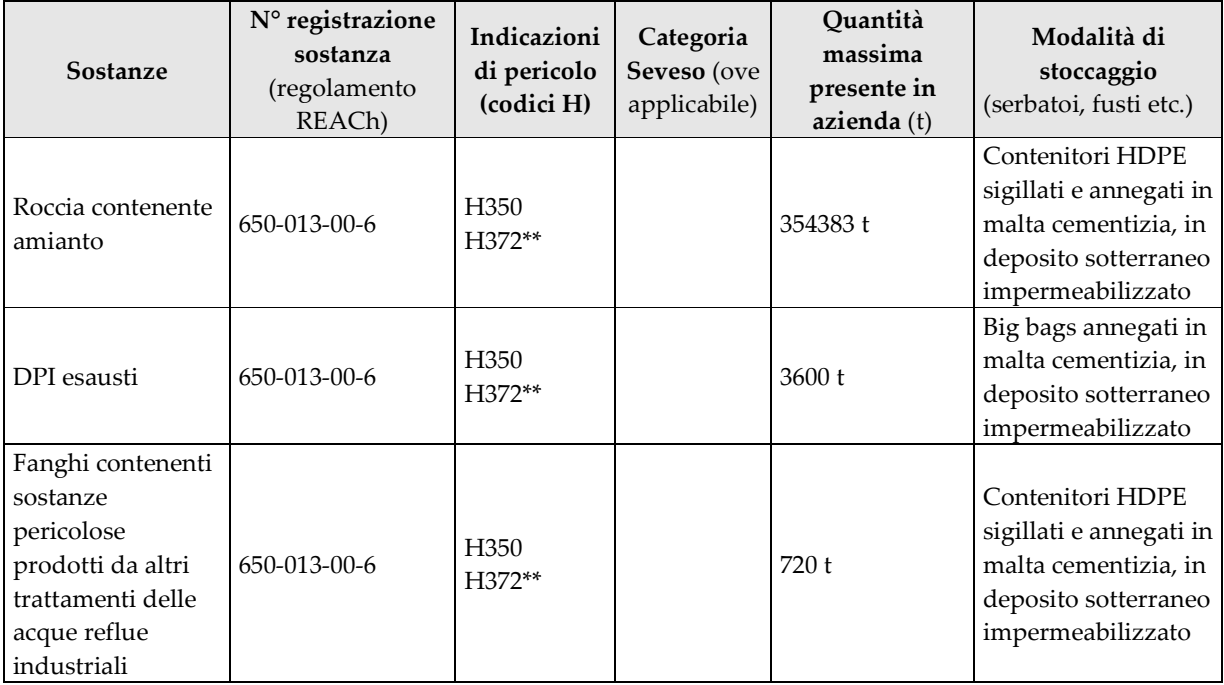

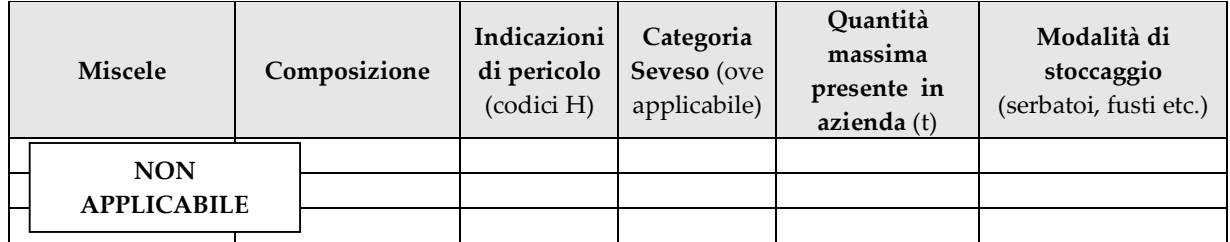

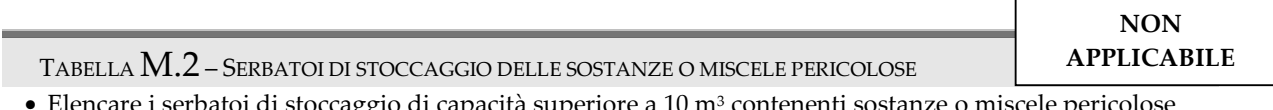

- Elencare i serbatoi di stoccaggio di capacità superiore a 10 m<sup>3</sup> contenenti sostanze o miscele pericolose elencate nella tabella M.1 (raggruppare i serbatoi con caratteristiche simili)
- In caso di rinnovo, se le informazioni riportate nella precedente istanza di autorizzazione risultano invariate e complete, la tabella non deve essere compilata.
- Per i campi fare riferimento alle seguenti indicazioni:
	- o Sigla: corrispondente alla planimetria
	- o Sostanza: in caso di soluzioni, indicare la concentrazione della sostanza pericolosa
	- o Blocco/allarme di troppo pieno: specificare la tipologia (allarme in campo/a quadro, blocco su pompa/valvola, ecc.)
	- o Sfiato: se lo sfiato è dotato di valvola di sfiato di sicurezza (PSV) indicare la pressione di taratura

 $\overline{\phantom{a}}$ 

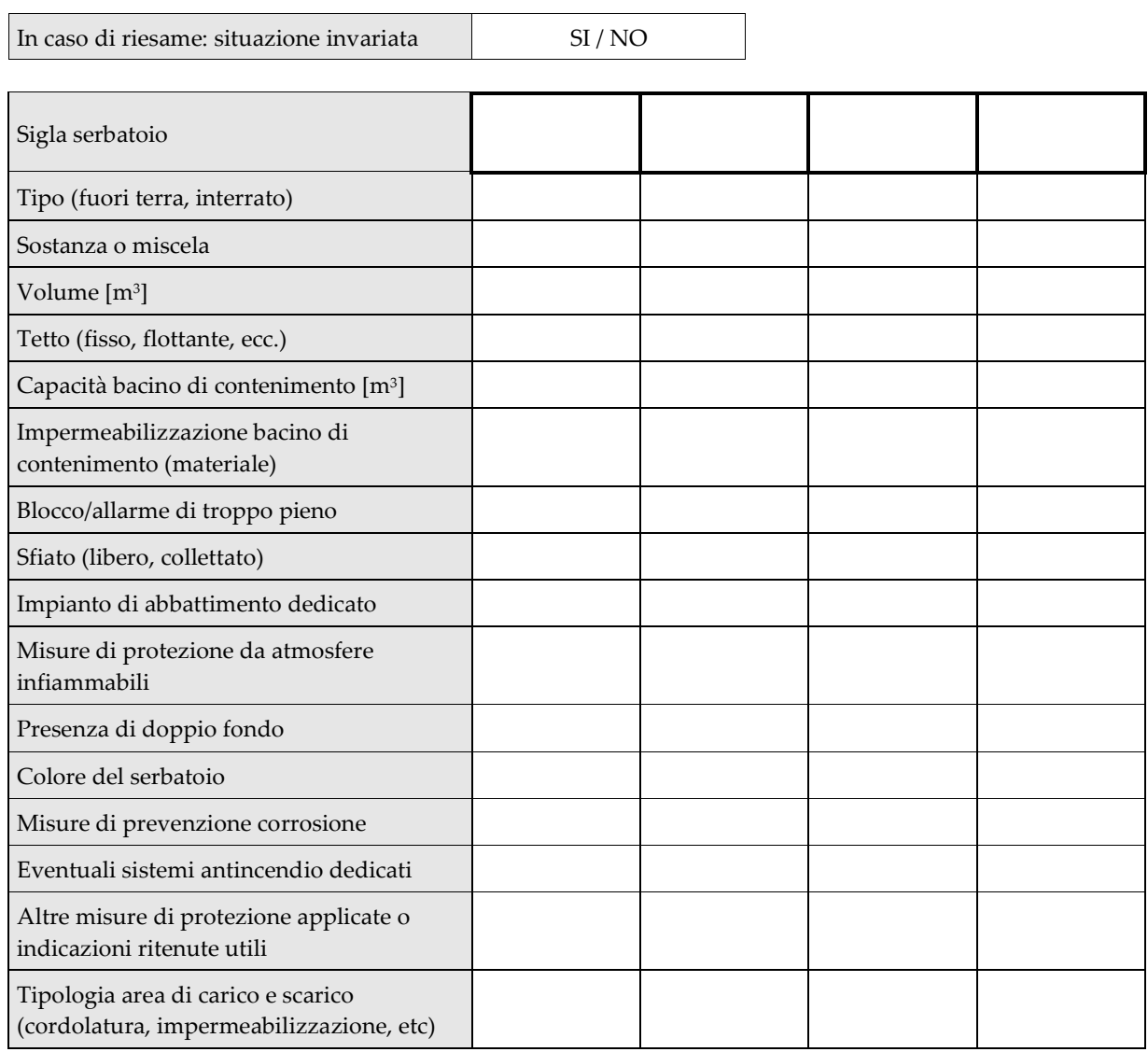

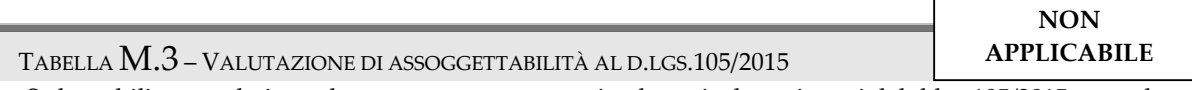

• Se lo stabilimento detiene almeno una sostanza o miscela pericolosa ai sensi del d.lgs.105/2015**,** segnalare se lo stabilimento è assoggettato agli adempimenti previsti da tale decreto o se rientra nella categoria degli stabilimenti "sottosoglia" definite dalla variante "Seveso" al PTC della Provincia di Torino, articolo 19 (Approvata con D.C.C. n.23-4501 del 12/10/2010 e pubblicata sul BUR Piemonte n.43 del 28/10/2010).

• Riportare i risultati dei calcoli relativi alla verifica di assoggettabilità al d.lgs.105/2015 e alla variante "Seveso" al PTC.

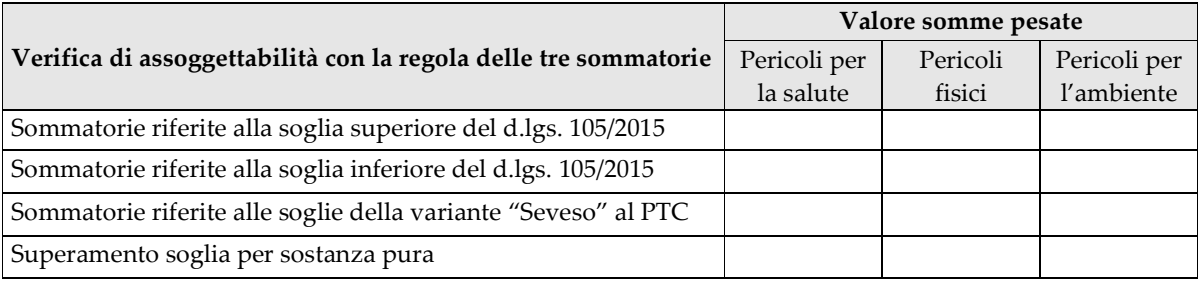

*Riportare o allegare lo sviluppo dei calcoli svolti per esteso* 

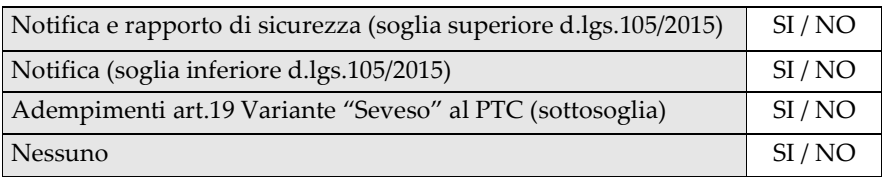

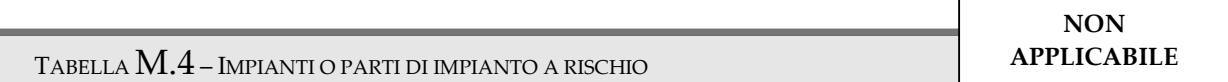

- Indicare gli impianti o parti di impianto che, in base all'individuazione dei rischi di incidente rilevante ai sensi del d.lgs 105/2015 o in base ad altre valutazioni svolte, risultino di particolare rilevanza ai fini della sicurezza del processo
- In caso di rinnovo, se le informazioni riportate nella precedente istanza di autorizzazione risultano invariate e complete, la tabella non deve essere compilata.

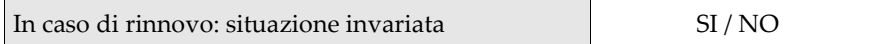

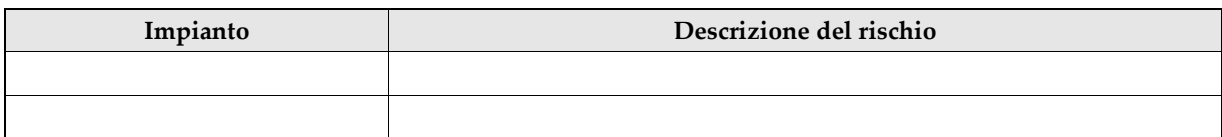

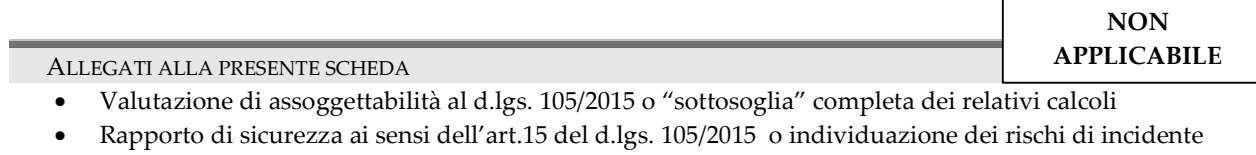

- rilevante ai sensi dell'art.13 del d.lgs.105/2015, ai fini dell''approccio integrato all'impianto; l'allegato è obbligatorio qualora l'azienda intenda farvi riferimento per informazioni richieste dalla presente istanza.
- Diagramma P&I (Process and Instrumentation) degli impianti o parti di impianti indicati nella tabella M.4, corredato da una descrizione sintetica, se non presente in altre parti dell'istanza

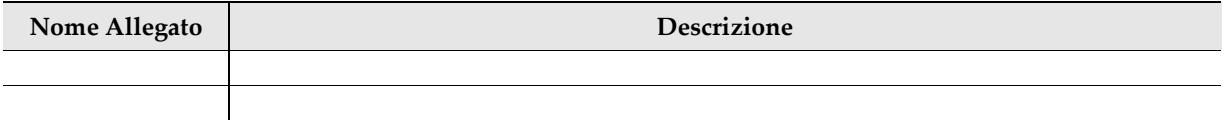

# **N** <sup>E</sup>MISSIONI DI RUMORE

#### **NOTE**

• Compilare i campi seguendo lo schema guida. Quando necessario, riportare nel campo il riferimento all'allegato con la documentazione richiesta

IN CASO DI RIESAME / MODIFICA

- Compilare la scheda in caso di variazioni delle emissioni di rumore anche a seguito della realizzazione di interventi di risanamento; svolgimento di nuovi controlli sul livello di rumorosità; passaggio dell'attività a ciclo continuo; modifica del piano di zonizzazione acustica o del piano di risanamento del Comune
- In caso siano previste modifiche dell'impianto che possano comportare variazioni del clima acustico, allegare la relazione di valutazione preliminare di impatto acustico, redatta sulla base dei criteri definiti dalla DGR 2/2/2004 n. 9-11616

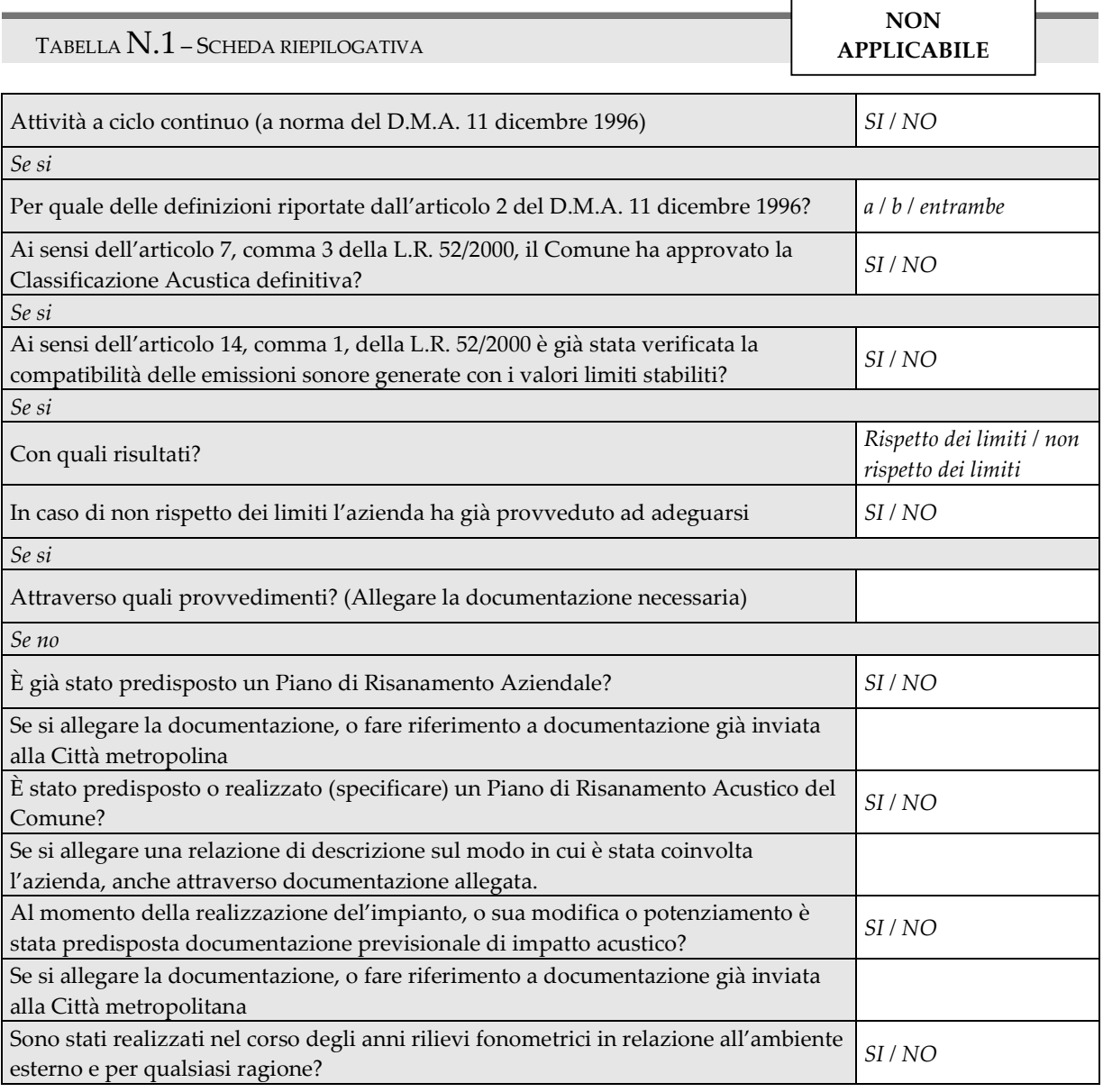

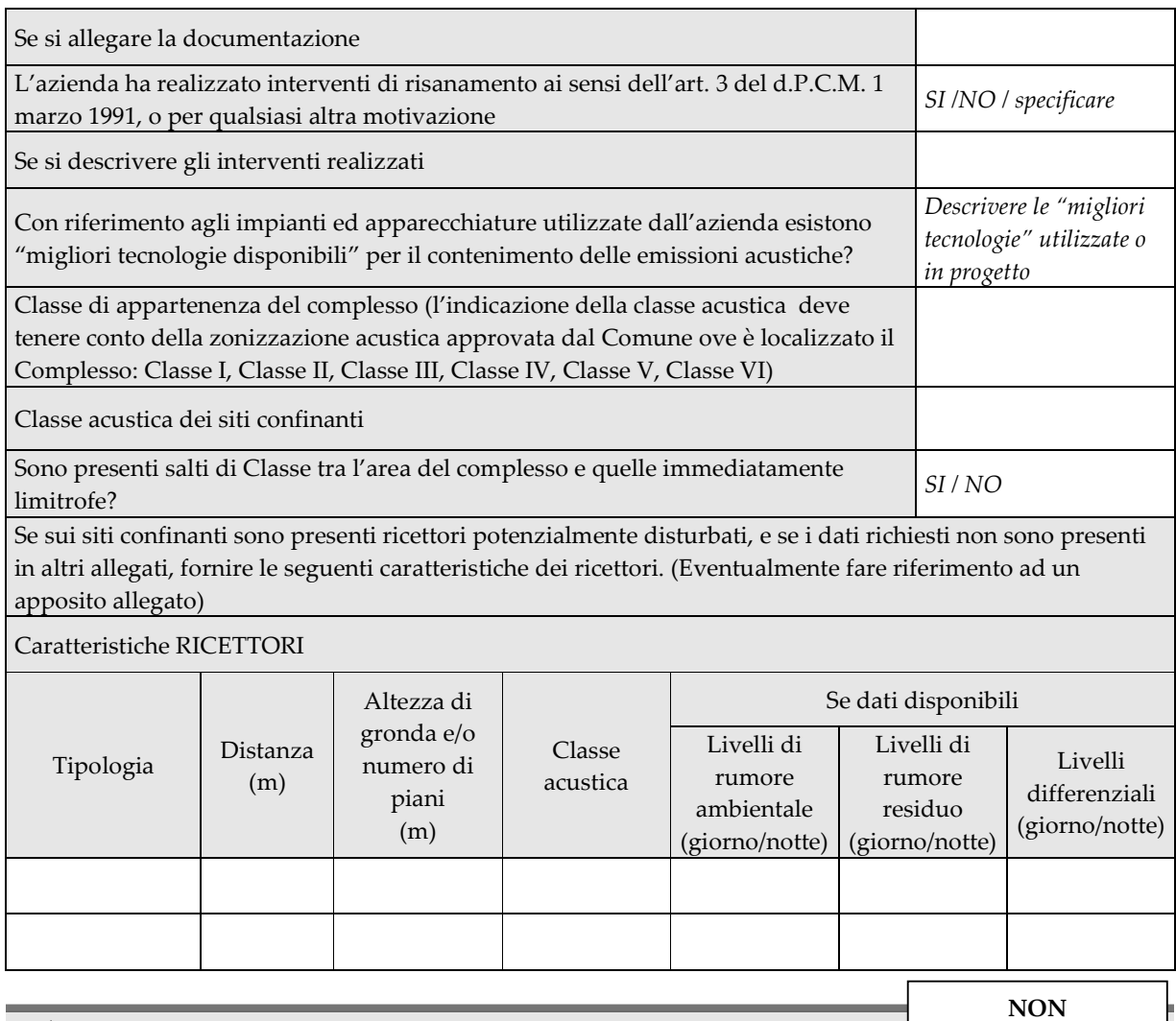

ALLEGATI ALLA PRESENTE SCHEDA

• Relazione di valutazione dell'impatto acustico

• Carta della zonizzazione acustica

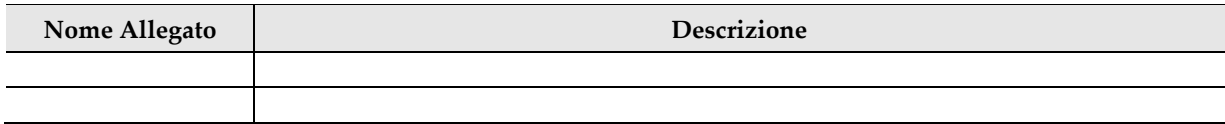

**APPLICABILE** 

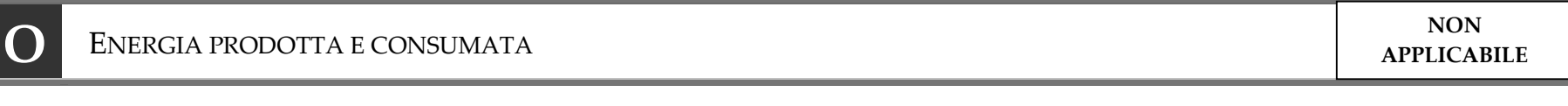

#### **NOTE**

- •Riportare i dati di produzione e di consumo di energia elettrica e termica
- • In base ai dati di consumo energetico, si devono stimare le emissioni di gas serra dirette (dovute alla produzione di energia presso l'impianto) e indirette (dovute alla produzione dell'energia acquisita dall'esterno)

#### IN CASO DI RINNOVO / MODIFICA

 $\bullet$  Compilare la scheda nel caso di variazione delle fonti energetiche utilizzate; introduzione o dismissione di impianti per la produzione di energia; variazioni significative della produzione e dei consumi di energia

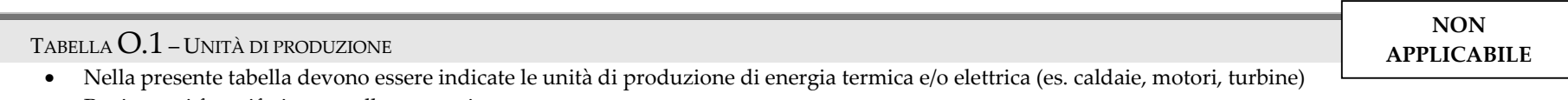

- • Per i campi fare riferimento alle seguenti note
	- oCodice dispositivo: indicare il codice identificativo e descrizione sintetica (es. caldaia C1, motore M1, turbina T1, ecc.)
	- oPotenza termica di combustione: intesa quale potenza termica nominale al focolare

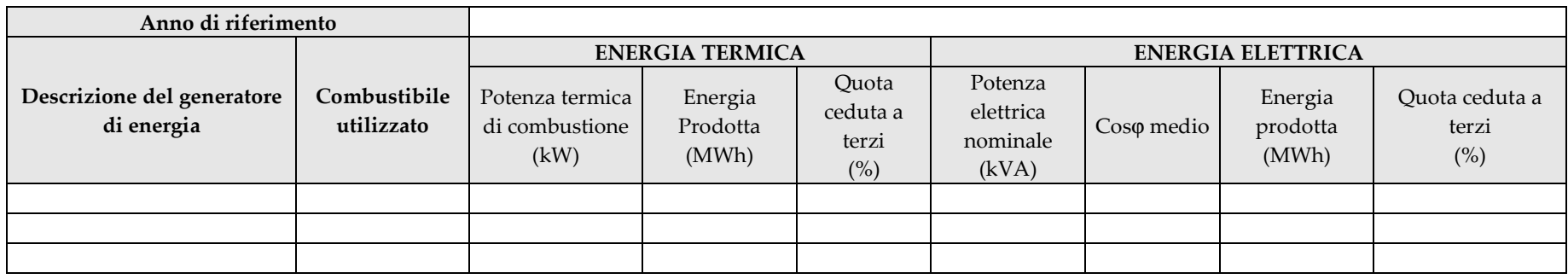

TABELLA  $O.2$  – Energia acquisita dall'esterno

- •Riportare i MWh termici e elettrici acquisiti dalla rete esterna al complesso
- • Nel campo tipo di fornitura, indicare le seguenti informazioni.
	- o Energia elettrica: tipo di fornitura, tensione di alimentazione e potenza impegnata
	- oEnergia termica: tipo e temperatura del fluido vettore, provenienza e la portata

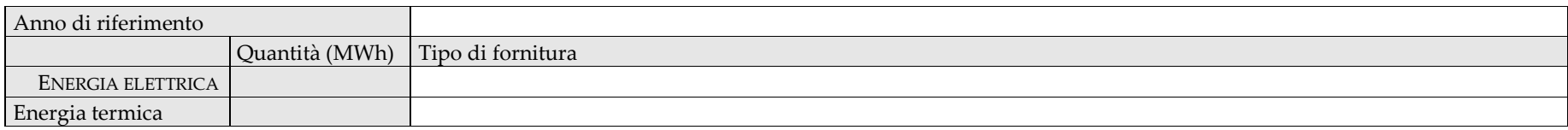

TABELLA  $O.3$  – UNITÀ DI CONSUMO

•La presente tabella ha l'obiettivo di acquisire le informazioni necessarie alla valutazione dei consumi energetici associati a fasi specificne del processo produttivo

• Distinguere quando possibile le singole unità di consumo, in particolare quelli maggiormente significativi, indicando per ogni voce il metodo di valutazione (Misurato / Calcolato / Stimato )

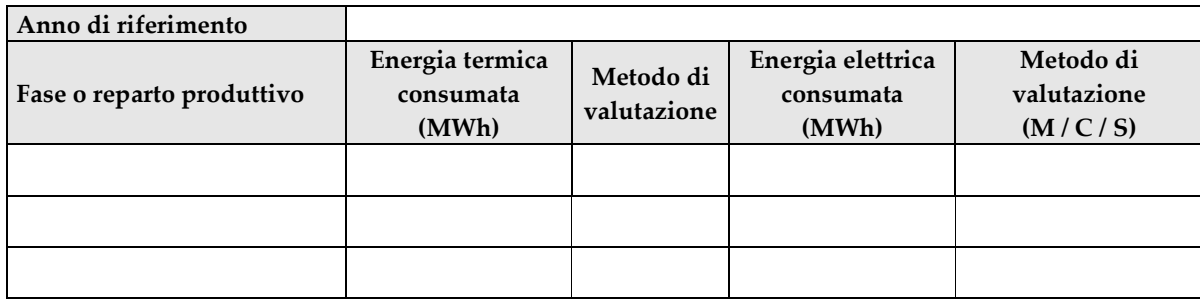

**NON APPLICABILE** 

**NON APPLICABILE** 

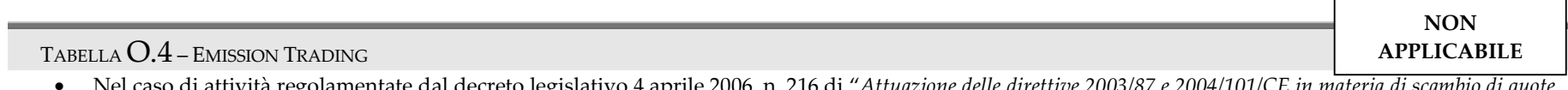

• Nel caso di attività regolamentate dal decreto legislativo 4 aprile 2006, n. 216 di "*Attuazione delle direttive 2003/87 e 2004/101/CE in materia di scambio di quote di emissioni dei gas a effetto serra nella Comunità, con riferimento ai meccanismi di progetto del Protocollo di Kyoto*" riportare i dati di sintesi e i riferimenti dell'ultima comunicazione effettuata ai sensi della direttiva 2003/87/CE

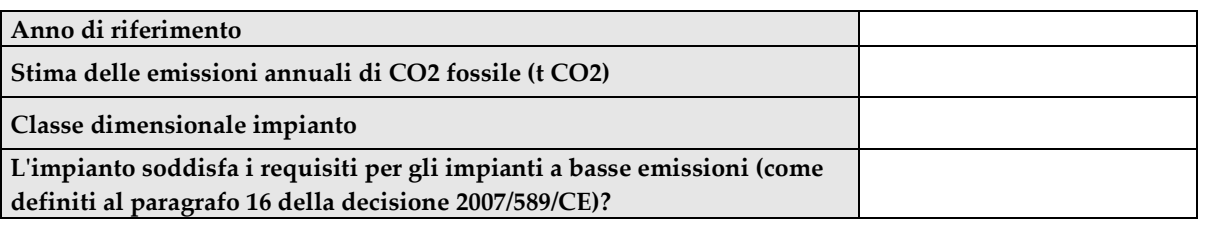

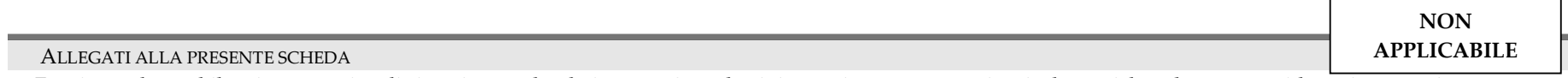

• Fornire un breve bilancio energetico di sintesi, segnalando i processi produttivi maggiormente energivori e le tecniche adottate per ridurre i consumi

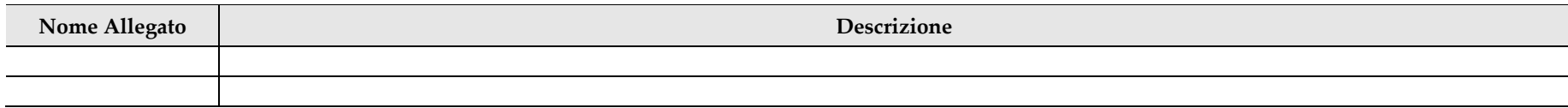

# **P** SISTEMI DI CONTROLLO E ABBATTIMENTO DELLE EMISSIONI

**NON APPLICABILE** 

NOTE PER I SISTEMI DI ABBATTIMENTO DELLE EMISSIONI IN ATMOSFERA

• Descrivere i sistemi di abbattimento delle emissioni in atmosfera, specificando: carico inquinante in ingresso e in uscita, efficienza di abbattimento, dimensionamento e condizioni operative, sistemi di regolazione e controllo, tempistiche di manutenzione / sostituzione dei reagenti

NOTE PER I SISTEMI DI ABBATTIMENTO DELLE EMISSIONI IN ACQUA

• Descrivere i sistemi di depurazione delle acque reflue, specificando la potenzialità dell'impianto di trattamento, la portata e il carico inquinate mediamente trattati (m<sup>3</sup>/h, kg/d), le quantità di reagenti impiegati, i tempi di reazione e i tempi di rigenerazione/sostituzione di filtri, resine e colonne di adsorbimento. Riportare i parametri utilizzati per di dimensionamento delle varie componenti dell'impianto di trattamento.

IN CASO DI RIESAME / MODIFICA

• Descrivere le modifiche sui sistemi di abbattimento delle emissioni in aria e in acqua, le variazioni della qualità o quantità dei flussi trattati; variazione nei reagenti utilizzati

ALLEGATI ALLA PRESENTE SCHEDA

• Allegare lo schema impiantistico del sistema di depurazione e la planimetria con indicati i diversi componenti dell'impianto (vasche, reattori, filtri, strumentazione per il monitoraggio e la regolazione del processo di abbattimento)

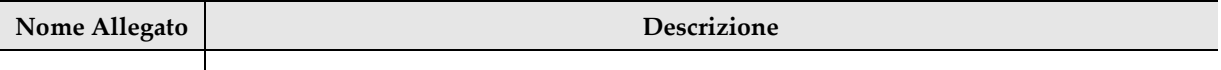

### **Q** <sup>I</sup>NFORMAZIONI SULLO STATO DI QUALITÀ SUOLO E ACQUE SOTTERRANEE

#### **NOTE**

- La relazione di riferimento con le informazioni sullo stato di qualità del suolo e delle acque sotterranee deve essere presentata ai sensi dell'art. 29-sexies c. 9-quinquies, quando l'attività comporta l'utilizzo, la produzione o lo scarico di sostanze pericolose, tenuto conto della possibilità di contaminazione del suolo e delle acque sotterranee nel sito dell'installazione.
- Per la verifica preliminare della sussistenza dell'obbligo di presentazione della relazione di riferimento deve essere eseguita la procedura riporta nell'allegato I del decreto del Ministro dell'ambiente e della tutela del territorio e del mare, prot. 272 del 13 novembre 2014.
- La verifica preliminare deve essere contestuale per tutta l'installazione e deve riguardare tutte le attività svolte e le sostanze pericolose presenti presso il sito.
- Qualora dall'esito della verifica preliminare sussista l'obbligo di presentazione della relazione di riferimento, la relazione deve essere redatta sulla base dei contenuti minimi descritti dall'art. 5 del decreto del Ministro dell'ambiente e della tutela del territorio e del mare, prot. 272/2014.

IN CASO DI RIESAME / MODIFICA

• Nel caso di variazioni che comportano l'introduzione di sostanze pericolose pertinenti o delle quantità di quelle presenti o, ancora, delle modalità di gestione delle stesse, occorre aggiornare la relazione di riferimento o presentare una nuova verifica preliminare sulla non necessità di presentare la relazione.

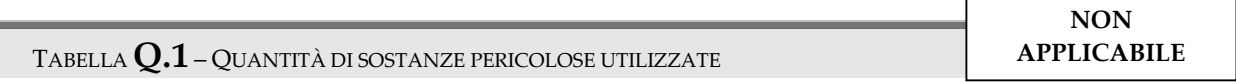

• Indicare le quantità complessive delle sostanze utilizzate per ciascuna classificazione di pericolo (le quantità a cui fare riferimento sono quelle potenzialmente utilizzate o prodotte, indicate nella scheda F)

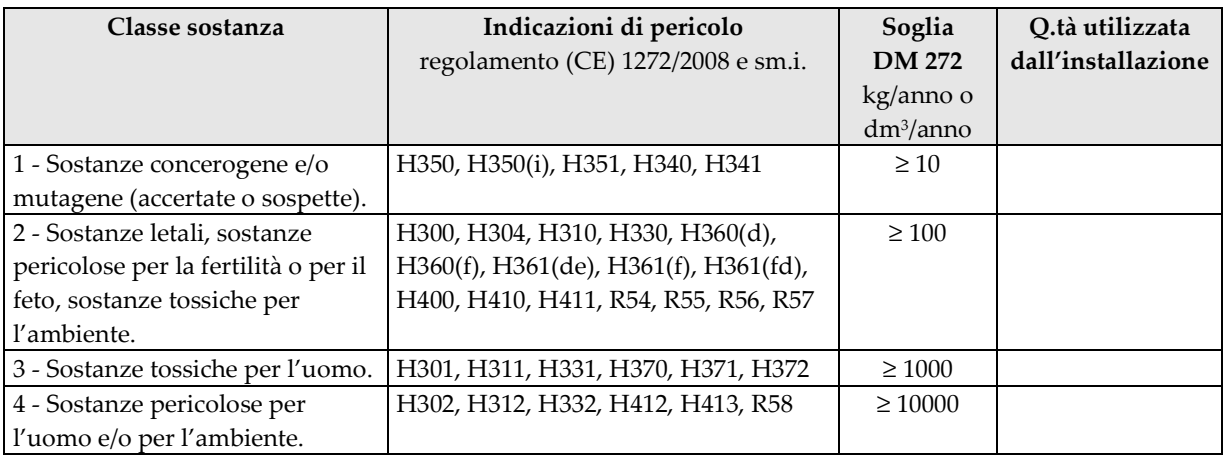

**NON APPLICABILE** 

TABELLA **Q.2** – SUSSISTENZA DELL'OBBLIGO DI PRESENTAZIONE DELLA RELAZIONE DI RIFERIMEN • Riportare gli esiti delle diverse fasi della procedura di verifica descritta nell'allegato 1 del DM 272/2014

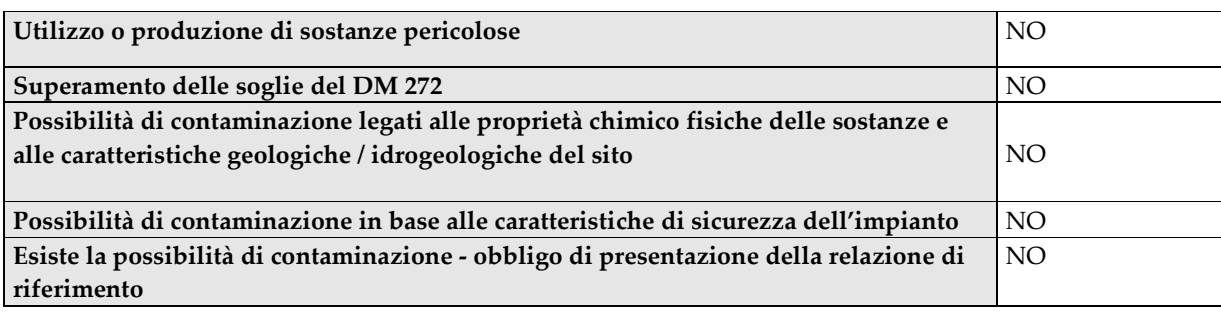

ALLEGATI ALLA PRESENTE SCHEDA

• Allegare la verifica preliminare e, nel caso sussista l'obbligo, la relazione di riferimento

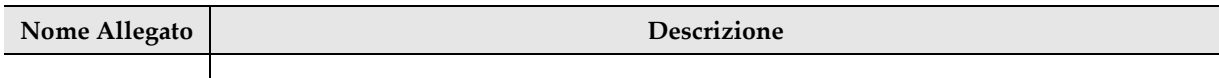

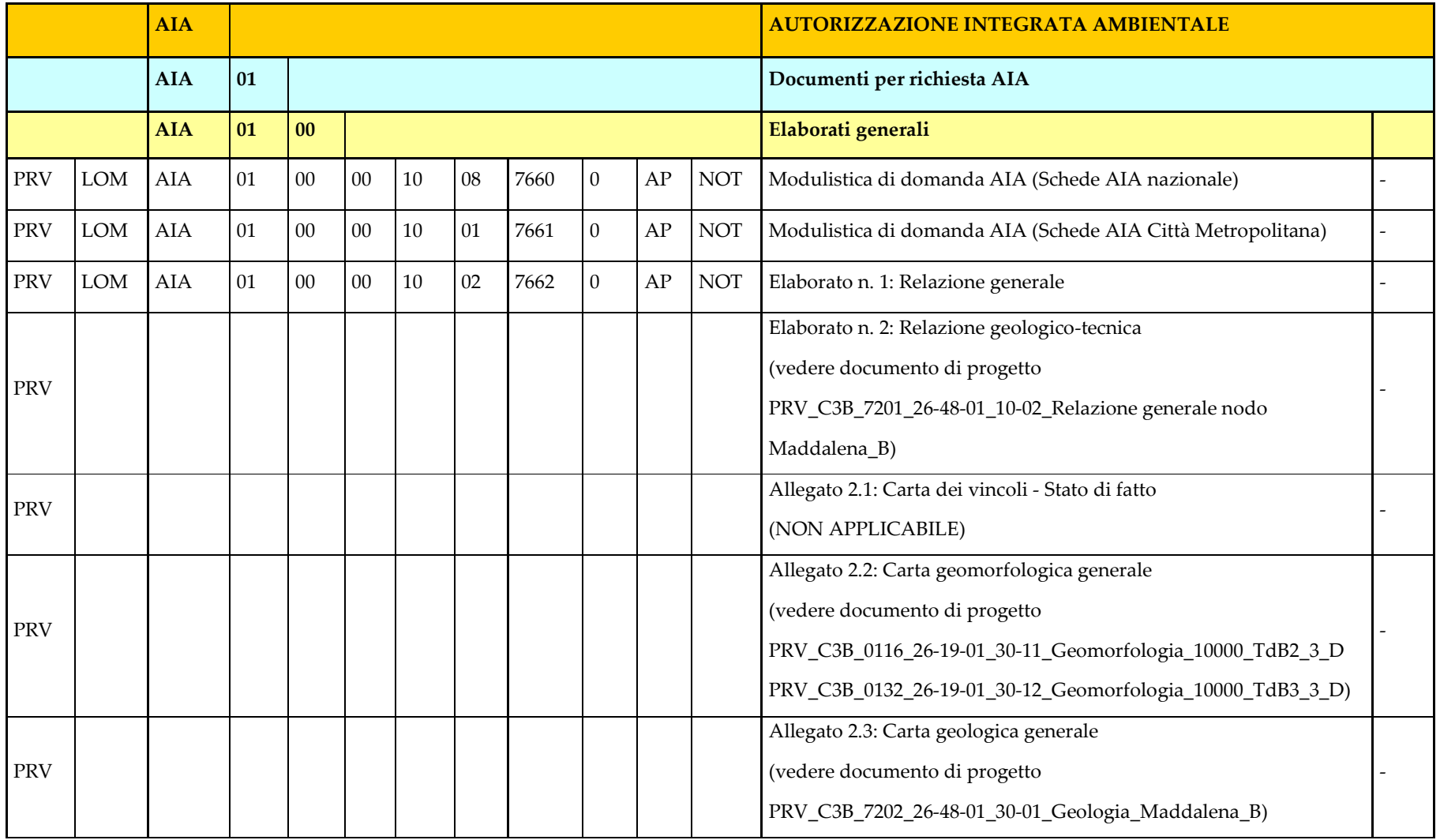
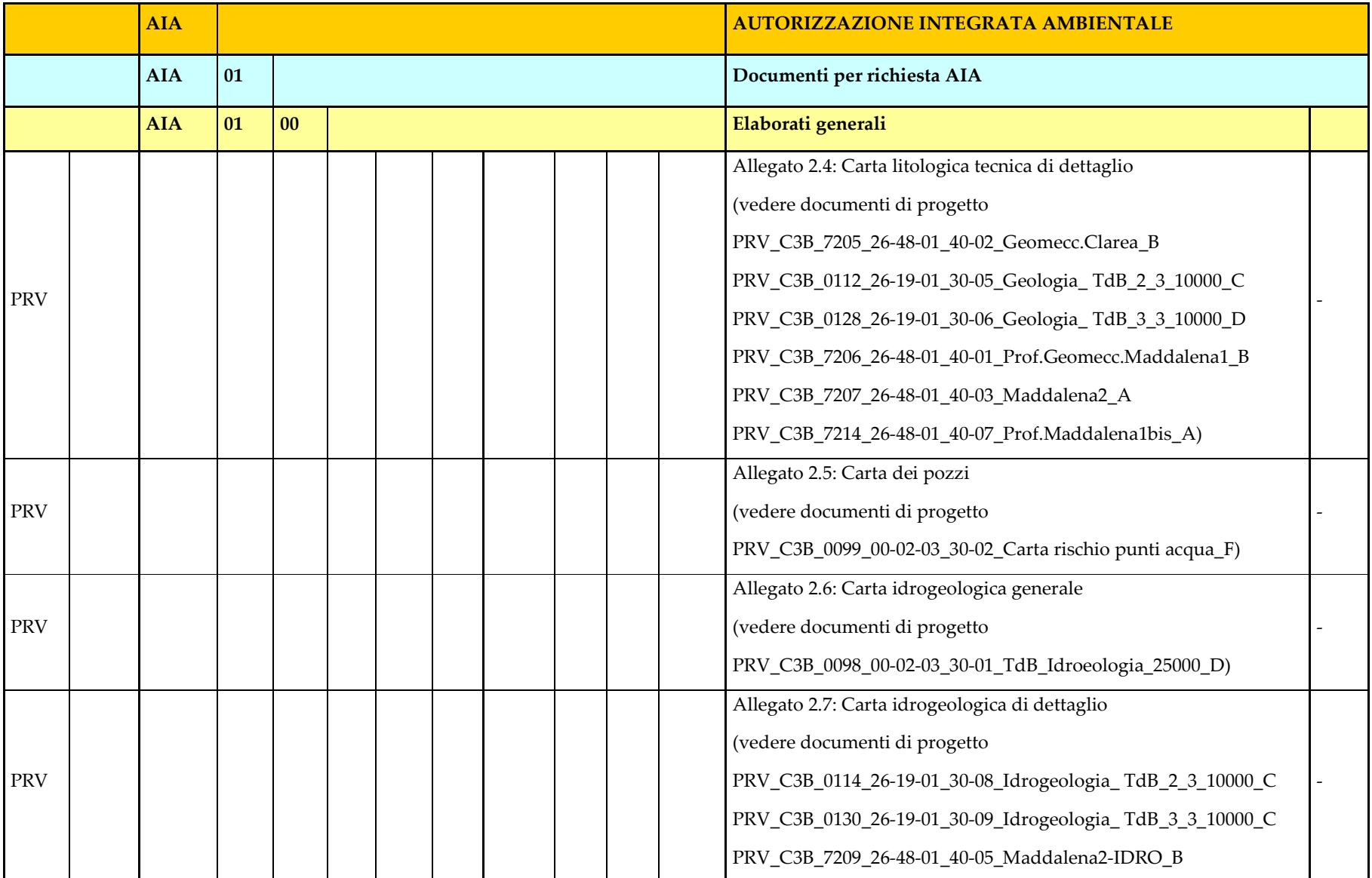

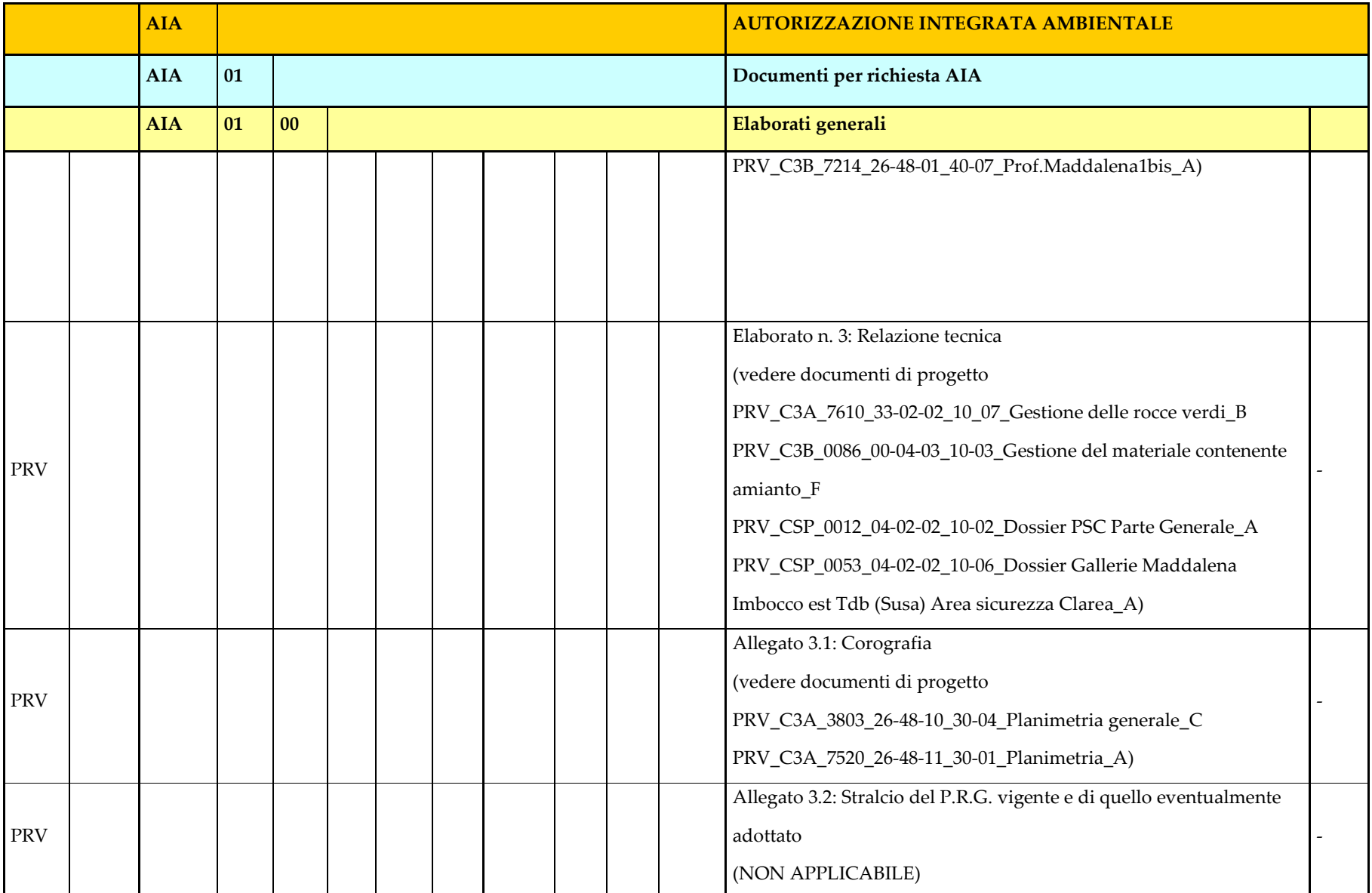

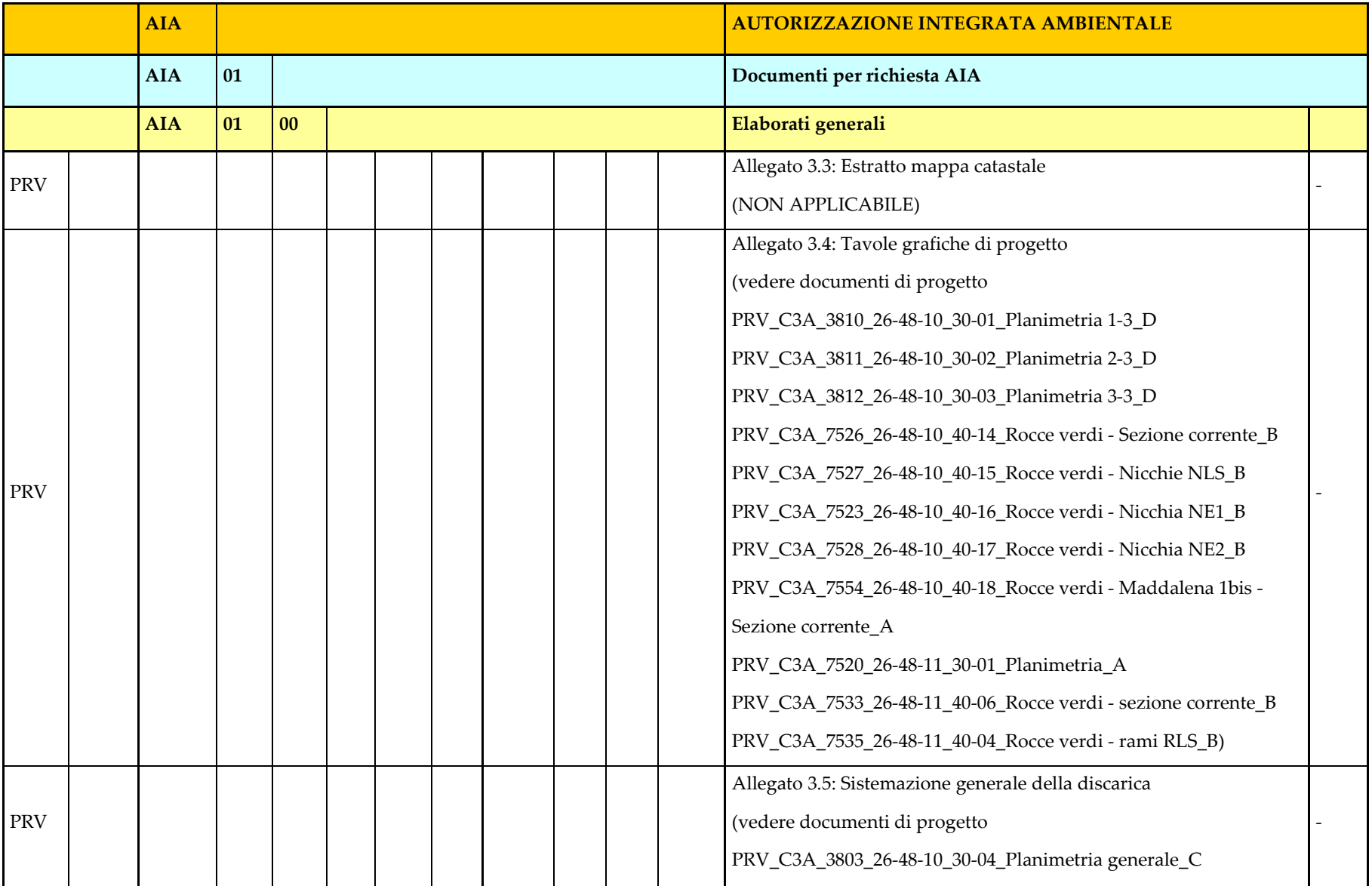

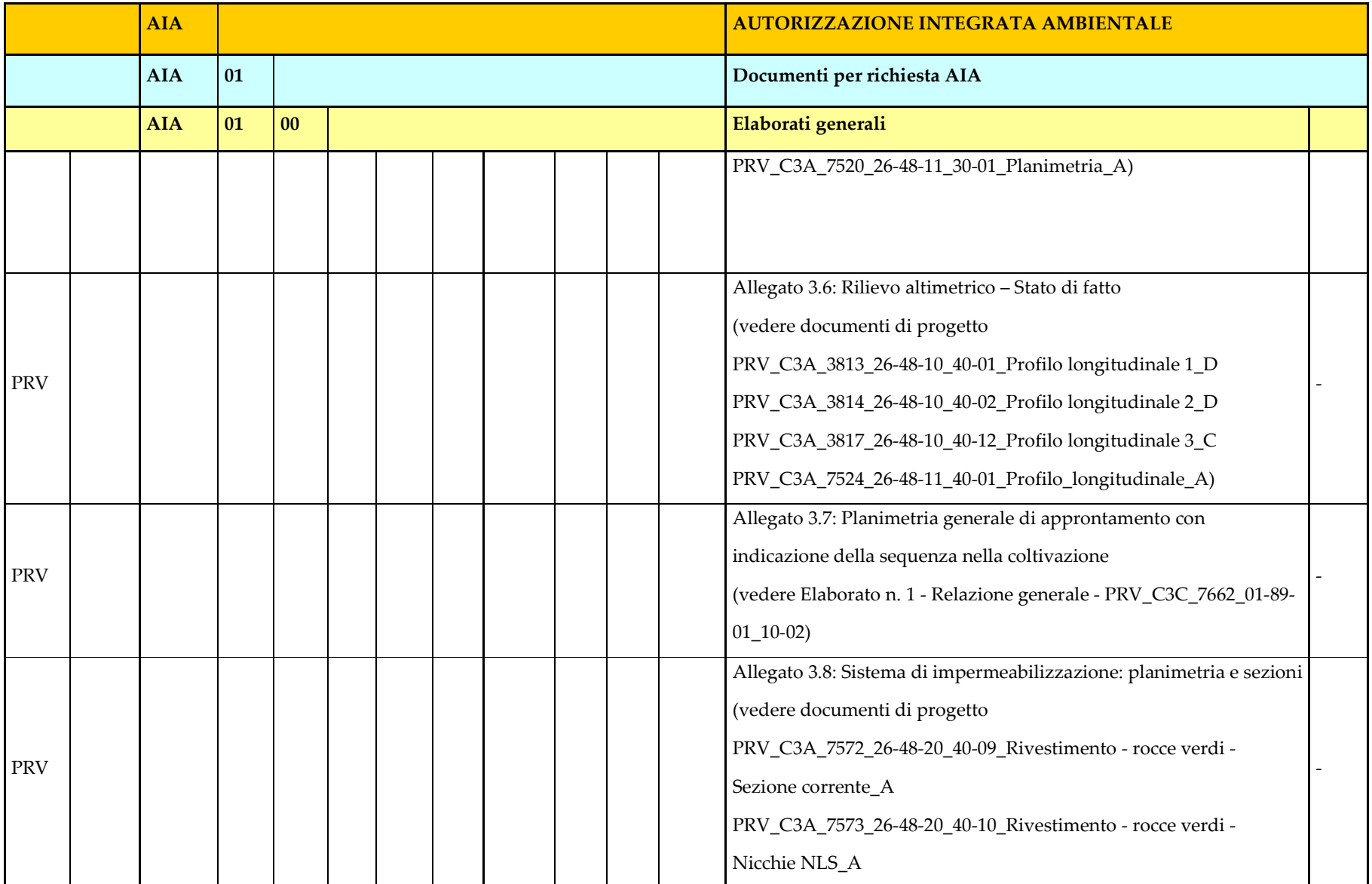

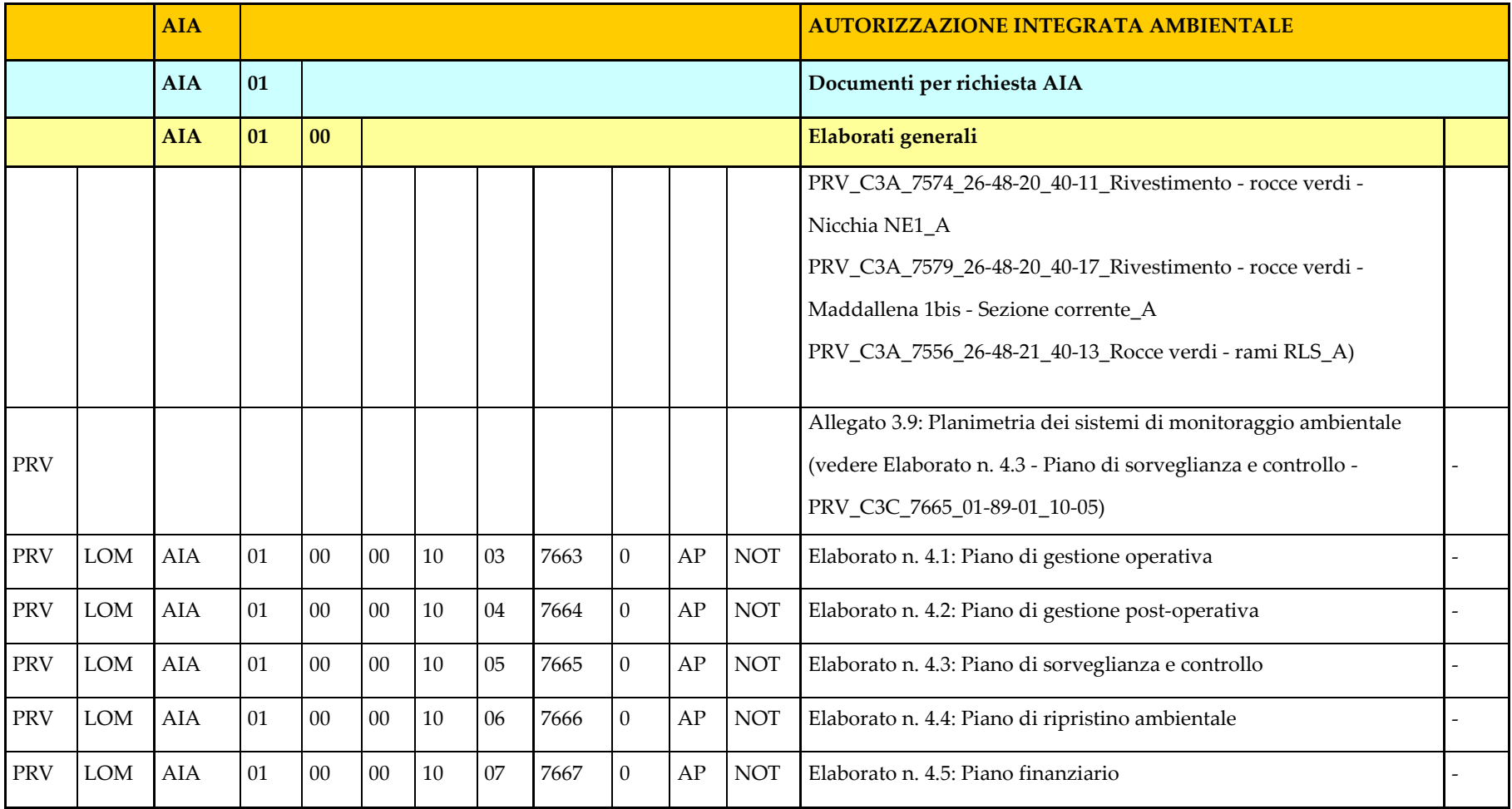